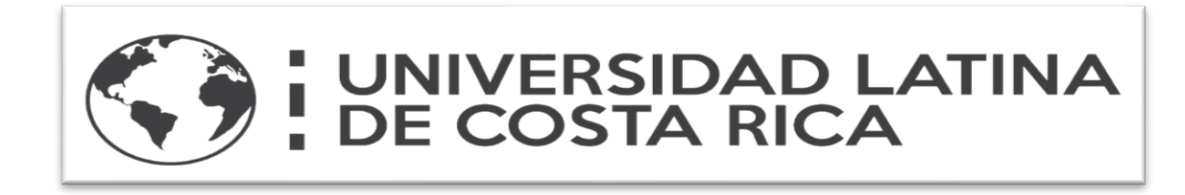

# **Universidad Latina de Costa Rica**

# **Facultad de Ingenierías y Tecnologías de la Información**

Licenciatura en Ingeniería Civil

# **PROYECTO DE GRADUACIÓN**

# **PROPONER UNA MEJORA AL SISTEMA DE EVACUACIÓN PLUVIAL Y VIAL EN EL BARRIO LA MARAVILLA SANTA CRUZ, GUANACASTE**

Jorge Luis Benavides Rojas

Tutor: Ing. Marcos Sánchez Pérez

Heredia, Mayo 2020

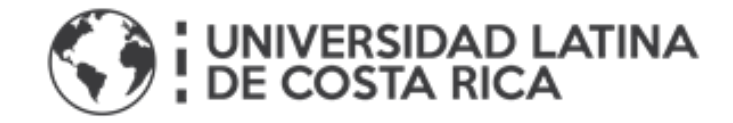

# TRIBUNAL EXAMINADOR

Este proyecto titulado: *"Proponer una mejora al sistema de evacuación Pluvial y Vial en el Barrio la Maravilla Santa Cruz, Guanacaste"* por el (la) estudiante: Jorge Luis Benavidez Rojas, fue aprobaba por el Tribunal Examinador de la carrera de Ingeniería Civil de la Universidad Latina, Sede Heredia, como requisito para optar por el grado de Licenciatura en Ingeniería Civil:

Marco Sánchez Pérez

**Tutor** 

Alberto González Solera

Lector

Giovanni Arguedas Morales

Representante

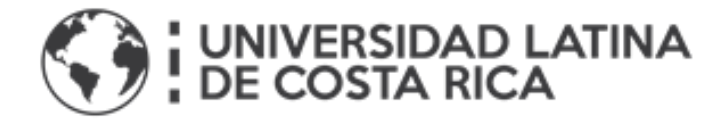

COMITÉ ASESOR

Ing. Marco Sánchez Pérez

**Tutor** 

Ing. Alberto González Solera

Lector

Ing. Giovanni Arguedas Morales

Representante

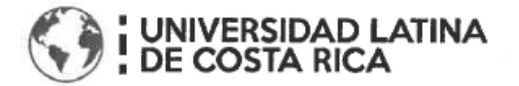

#### CARTA DE APROVACIÓN POR PARTE DEL PROFESOR TUTOR DEL TRABAJO FINAL DE GRADUACIÓN MODALIDAD (PROYECTO DE **GRADUACIÓN)**

Heredia, 07 de Mayo del 2020

Sres.

Miembros del Comité de Trabajos de Finales de Graduación SD

Estimados señores:

He revisado y corregido el Trabajo Final de Graduación, modalidad (Proyecto de Graduación) bajo el titulo PROPONER UNA MEJORA AL SISTEMA DE EVACUACION PLUVIAL Y VIAL EN EL BARRIO LA MARAVILLA SANTA CRUZ, **GUANACASTE** por parte del estudiante: Jorge Luis Benavides Rojas como requisito para el citado estudiante pueda optar por la Licenciatura en Ingeniería Civil.

Considero que dicho trabajo cumple con los requisitos formales y de contenidos exigidos por la Universidad, y por lo tanto recomiendo para su defensa oral ante el Consejo Asesor.

Suscribe Cordialmente.

Marca Ollrán Stanctes P Ing. Marcos Sánchez Pérez

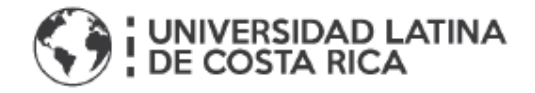

### CARTA DE APROVACIÓN POR PARTE DEL PROFESOR LECTOR DEL TRABAJO FINAL DE GRADUACIÓN MODALIDAD (PROYECTO DE **GRADUACIÓN)**

Heredia, 5 de Mayo del 2020

Sres.

Miembros del Comité de Trabajos de Finales de Graduación **SD** 

Estimados señores:

He revisado y corregido el Trabajo Final de Graduación, modalidad (Proyecto de Graduación) bajo el titulo PROPONER UNA MEJORA AL SISTEMA DE EVACUACION PLUVIAL Y VIAL EN EL BARRIO LA MARAVILLA SANTA CRUZ, GUANACASTE por parte del estudiante : Jorge Luis Benavides Rojas como requisito para el citado estudiante pueda optar por la Licenciatura en Ingeniería Civil.

Considero que dicho trabajo cumple con los requisitos formales y de contenidos exigidos por la Universidad, y por lo tanto recomiendo para su defensa oral ante el Consejo Asesor.

Suscribe Cordialmente.

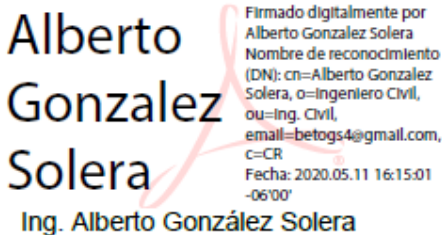

Firmado digitalmente por email=betogs4@gmail.com Fecha: 2020.05.11 16:15:01

#### Carta de filóloga

19 de mayo del 2020.

Señores Facultad de Ingenierías y Tecnologías de Información Universidad Latina de Costa Rica

Estimados señores

La suscrita Edith Raissa Pizarro Alfaro con cédula de identidad Nº 401780133, profesional en Filología, hace constar que revisó el documento que lleva por título " PROPONER UNA MEJORA AL SISTEMA DE EVACUACIÓN PLUVIAL Y VIAL EN EL BARRIO LA MARAVILLA SANTA CRUZ, GUANACASTE ", del estudiante Jorge Luis Benavides Rojas, al cual se le aplicaron las revisiones y observaciones relacionadas con aspectos de construcción gramatical, ortografía, redacción, entre otros.

Dado lo anterior, certifico que el documento contiene las observaciones y correcciones solicitadas, quedando de conformidad con lo pactado.

Atentamente.

Firmado por EDITH RAISSA PIZARRO ALFARO (FIRMA) PERSONA FISICA, CPF-04-0178-0133. Fecha declarada: 19/05/2020 04:43 PM<br>Esta representación visual no es una fuente de confianza, valide siempre la firma.

> Licda. Edith Raissa Pizarro Alfaro Código del Colegio 35554

# "Carta autorización del autor (es) para uso didáctico del Trabajo Final de Graduación"

Vigente a partir del 31 de mayo de 2016, revisada el 24 de abril de 2020

Yo: Benavides Rojas, Jorge Luis

De la Carrera/ Programa: Licenciatura en Ingeniería Civil Autor(es) del trabajo de graduación titulado:

#### PROPONER UNA MEJORA AL SISTEMA DE EVACUACIÓN PLUVIAL Y VIAL EN EL BARRIO LA MARAVILLA SANTA CRUZ, GUANACASTE

Autorizo (autorizamos) a la Universidad Latina de Costa Rica, para que exponga mi trabajo como medio didáctico en el Centro de Recursos para el Aprendizaje y la Investigación (CRAI o Biblioteca), y con fines académicos permita a los usuarios su consulta y acceso mediante catálogos electrónicos, repositorios académicos nacionales o internacionales, página Web institucional, así como medios electrónicos en general, Internet, intranet, DVD, u otro formato conocido o por conocer; así como integrados en programas de cooperación bibliotecaria académicos, que permitan mostrar al mundo la producción académica de la Universidad a través de la visibilidad de su contenido.

De acuerdo a lo dispuesto en la Ley No. 6683 sobre derechos de autor y derechos conexos de Costa Rica, permita copiar, reproducir o transferir información del documento, conforme su uso educativo y debiendo citar en todo momento la fuente de información; únicamente podrá ser consultado, esto permitirá ampliar los conocimientos a las personas que hagan uso, siempre y cuando resguarden la completa información que allí se muestra, debiendo citar los datos bibliográficos de la obra en caso de usar información textual o paráfrasis de la misma.

La presente autorización se extiende el día sábado, 16 del mes mayo del año 2020 a las 3:30 pm. Asimismo, doy fe de la veracidad de los datos incluidos en el documento y eximo a la Universidad de cualquier responsabilidad por su autoría o cualquier situación de perjuicio que se pudiera presentar.

Firma(s) de los autores Según orden de mención al inicio de ésta carta:

Huizt

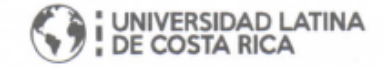

#### <span id="page-8-0"></span>**Agradecimiento**

Primero quiero darle gracias a Dios por permitirme llegar hasta este punto en mi carrera, por brindarme esa fortaleza durante los momentos difíciles y luchar así por sacar esta gran carrera universitaria.

También quiero agradecerle a mi familia en general, pero sobre todo a mi esposa Jacqueline Castillo que siempre me apoyó cuando pasaba por malos momentos, que me regañó cuando me daba por derrotado y me dio de su tiempo para ayudarme en lo que pudo cuando la necesité y también a mi mamá Norma Rojas, la cual siempre estuvo a disposición de llevarme o irme a recoger a la Universidad, para no llegar tarde a un examen o cuando salía tarde para no pasar peligro.

A mis profesores que durante toda la carrera dieron lo mejor de sí para enseñarme todo lo que estaba a su alcance, por brindarme siempre un trato respetuoso y aconsejarme siempre en cómo se debe de afrontar esta carrera.

A mis compañeros que sin su ayuda tal vez no hubiera llegado hasta acá, ya que siempre me brindaron apoyo, conocimiento cuando no entendía algo. Pero sobre todo a Jafet Mendoza y Daniela Oviedo, que juntos hasta el día de hoy hemos trabajado fuerte para sacar esto adelante.

Y por supuesto al Ing. Marcos Sánchez por todo el apoyo brindado durante este proceso de elaboración del documento, en donde siempre buscó el tiempo o la manera de reunirse conmigo, a pesar de sus obligaciones profesionales y familiares.

# <span id="page-9-0"></span>**Dedicatoria**

Quiero dedicarles este trabajo de graduación primero a mi esposa, quien siempre me motivó a superarme como persona y me brindó todo su apoyo, y a mis papás que siempre me han brindado su apoyo de manera incondicional y me convirtieron en la persona que hoy soy.

#### <span id="page-10-0"></span>**Resumen**

En este trabajo lo que se busca es aportar a la comunidad del barrio la Maravilla en Santa Cruz, Guanacaste una solución funcional en dos áreas una es el diseño de una estructura de pavimentos, y la otra es el diseño de un sistema pluvial adecuado. Esto con el fin de evitar que se sigan presentando problemas de inundaciones, polvo y aguas estancadas que generan enfermedades, el proyecto está a cargo de la Municipalidad de Santa Cruz.

La propuesta inicia con la topografía suministrada por la Municipalidad de Santa Cruz, en donde se procederá a realizar un diseño geométrico, esto con los criterios correctos para el diseño horizontal y vertical y un diseño transversal, para que los conductores puedan transitar de forma segura por las calles propuestas, además de realizar un diseño estructural del pavimento, en donde se deberá de hacer un estudio vehicular en la zona para determinar los TPD y junto con la información del estudio de suelos entregados por la Municipalidad poder realizar la estructura. Luego se deberá de realizar un estudio hidrológico en la zona para determinar la cuenca y subcuencas del proyecto, y así junto a otros cálculos hidrológicos poder desarrollar el diseño hidráulico de tuberías, pozos y tragantes que sean capaces de permitir llevar toda la demanda de caudal del proyecto hasta los distintos cuerpos receptores, basados en los criterios de diseño hidrológicos. Para finalizar el diseño geométrico con la demarcación tanto vertical, como horizontal que sea necesaria para la seguridad de los conductores y peatones.

Para la elaboración del diseño geométrico y pluvial se utilizará los criterios de índole nacional como internacional, utilizando fuentes como el Manual de consideraciones técnicas Hidrológicas e Hidráulicas para la infraestructura vial en Centroamérica (SIECA) del año 2016, Norma técnica para diseño y construcción de sistemas de abastecimiento de agua potable, de saneamiento y pluvial del AyA, año 2017, Manual Centroamericano de Normas para el Diseño Geométrico de carreteras (SIECA, 2011), la norma AASHTO 1993, entre otras fuentes.

Y por último se elaborarán los planos finales del diseño geométrico y pluvial de las distintas carreteras del proyecto y los mismos serán entregados a la Municipalidad de Santa Cruz, Guanacaste para que ellos determinen cuándo elaborar dicha propuesta en el sitio.

#### <span id="page-11-0"></span>**Summary**

In this work, what is sought is to provide the La Maravilla neighborhood community in Santa Cruz, Guanacaste with a functional solution in two areas: one is the design of a pavement structure, and the other is the design of a suitable storm system. This, in order to prevent further flooding, dust and stagnant water problems causing diseases, the project oversees the Municipality of Santa Cruz.

The proposal begins with the topography provided by the Municipality of Santa Cruz, where a geometric design will be carried out, this with the correct criteria for horizontal and vertical design and a transversal design, so that drivers can safely travel through the proposed streets, in addition to carrying out a structural design of the pavement, where a vehicle study must be carried out in the area to determine the TPD and, together with the soil study information provided by the Municipality, the structure can be carried out. Then a hydrological study must be carried out in the area to determine the basin and sub-basins of the project, and thus, together with other hydrological calculations, the hydraulic design of pipes, wells and gutters can be developed that is capable of carrying all the flow demand of the project to the different receiving bodies, based on the hydrological design criteria. To finish the geometric design with both vertical and horizontal demarcation that is necessary for the safety of drivers and pedestrians.

For the elaboration of the geometric and rainy design, the national and international criteria will be used, using sources such as the Manual of Hydrological and Hydraulic technical considerations for road infrastructure in Central America (SIECA) of the year 2016, Technical standard for design and construction of systems of drinking water, sanitation and rainwater supply of the AyA, year 2017, Central American Manual of Standards for the Geometric Design of roads (SIECA, 2011), the AASHTO 1993 standard, among other sources.

And finally, the final plans of the geometric and rainy design of the different roads of the project will be prepared and they will be delivered to the Municipality of Santa Cruz, Guanacaste so that they determine when to prepare said proposal on the site.

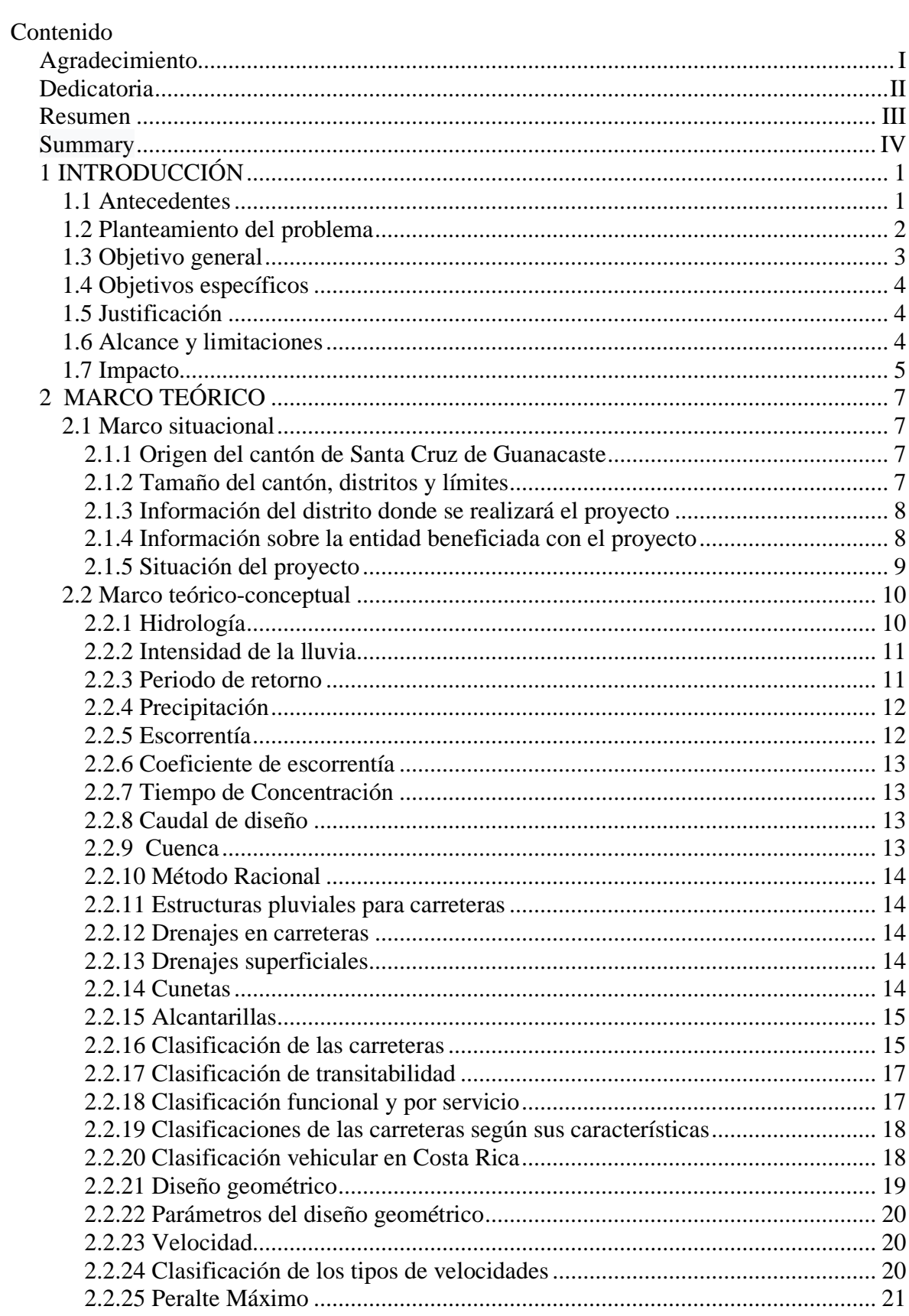

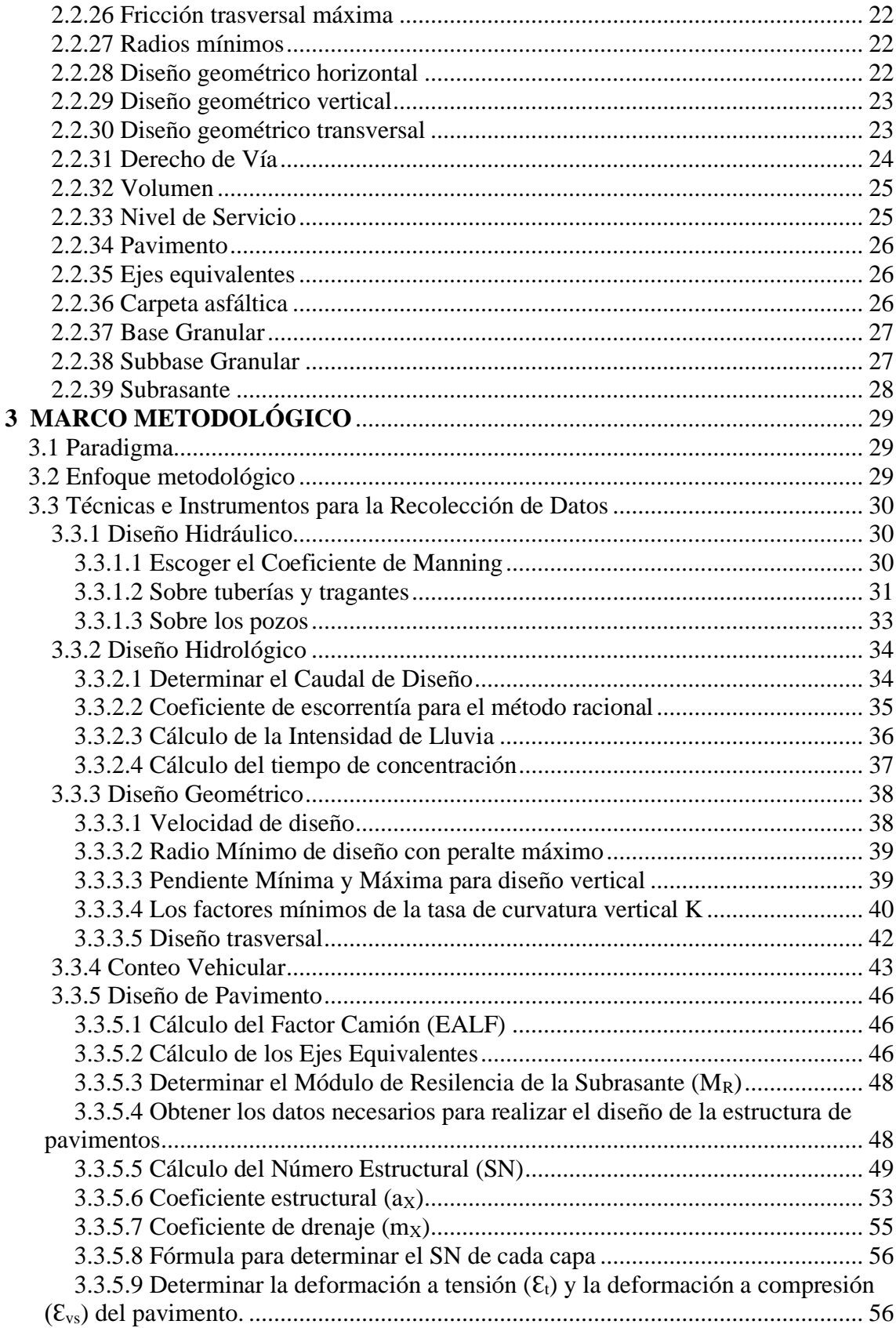

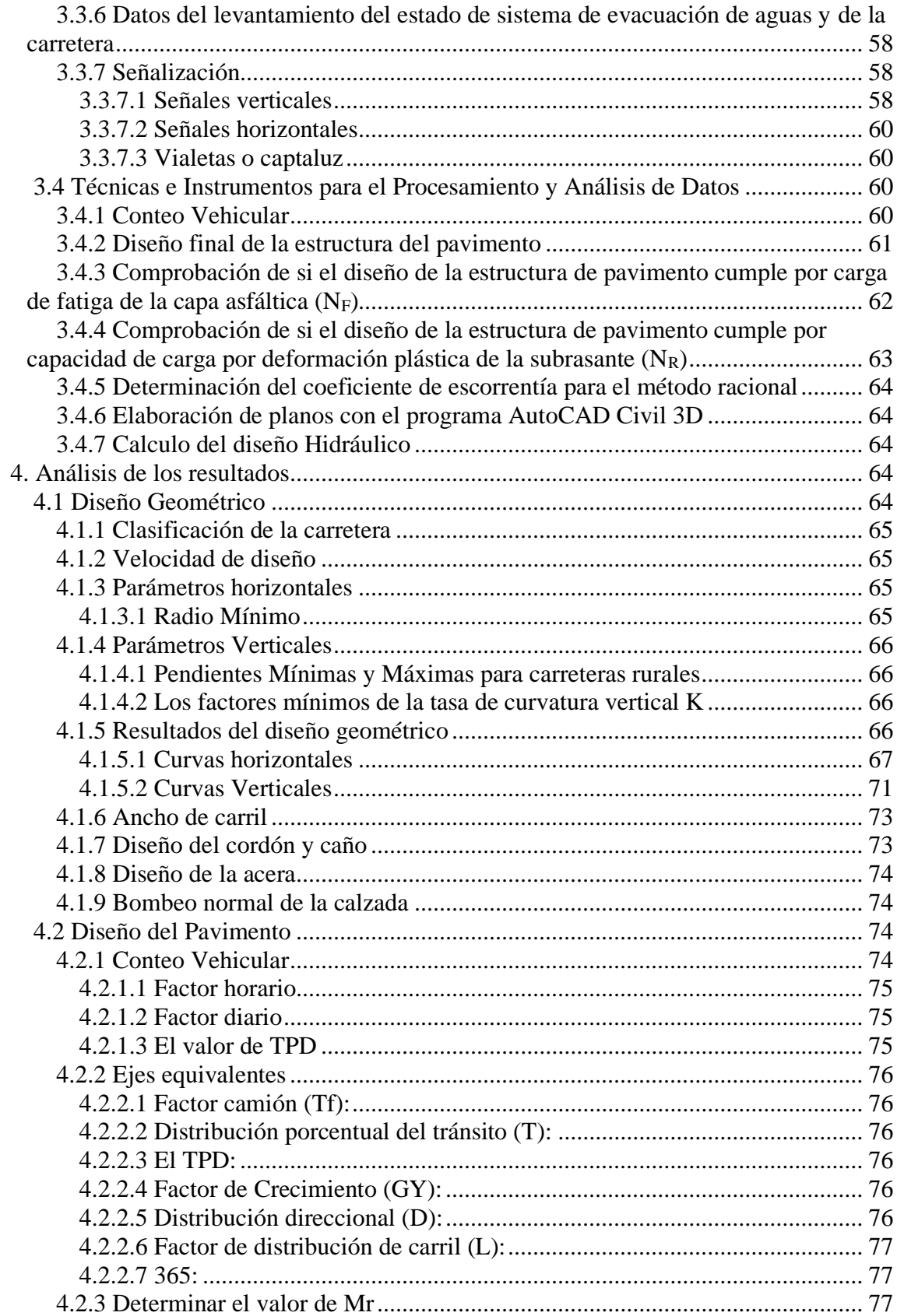

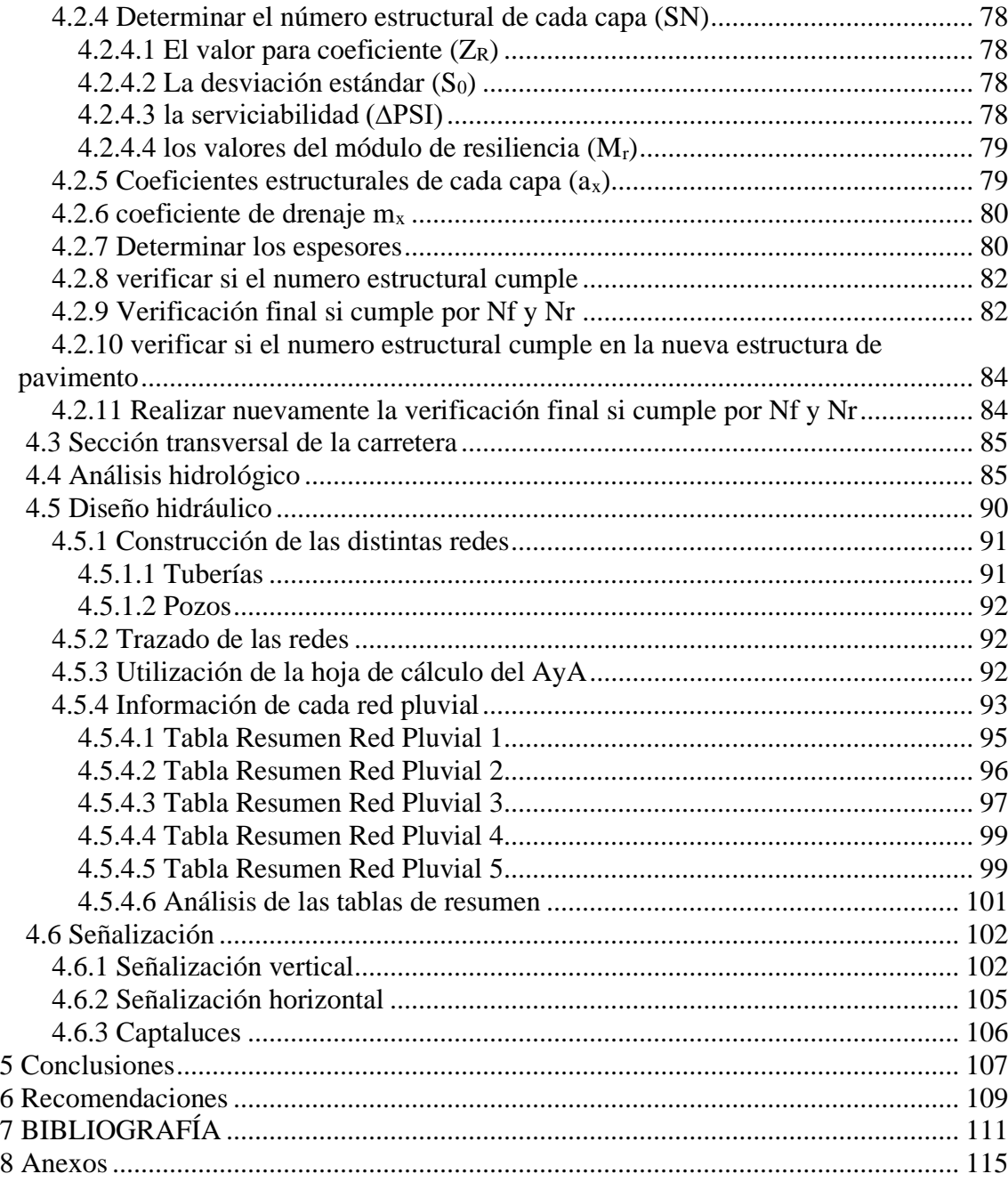

# **Contenido de Tablas**

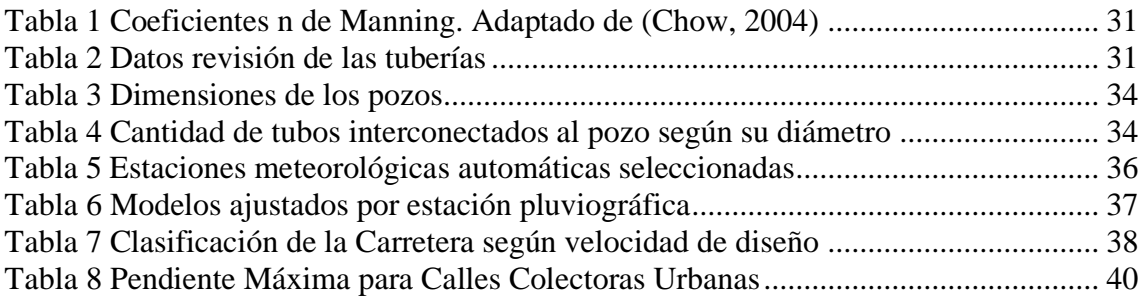

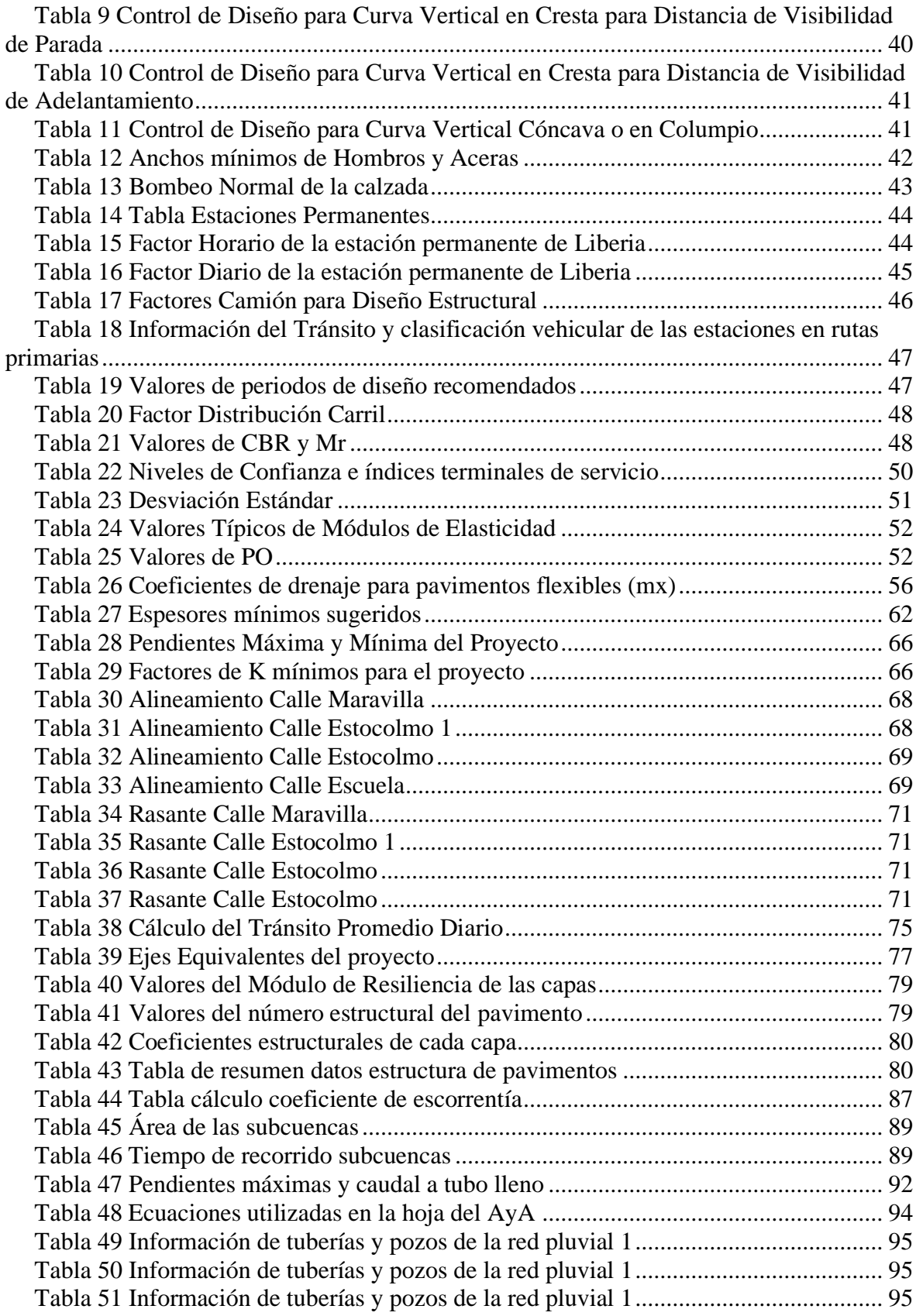

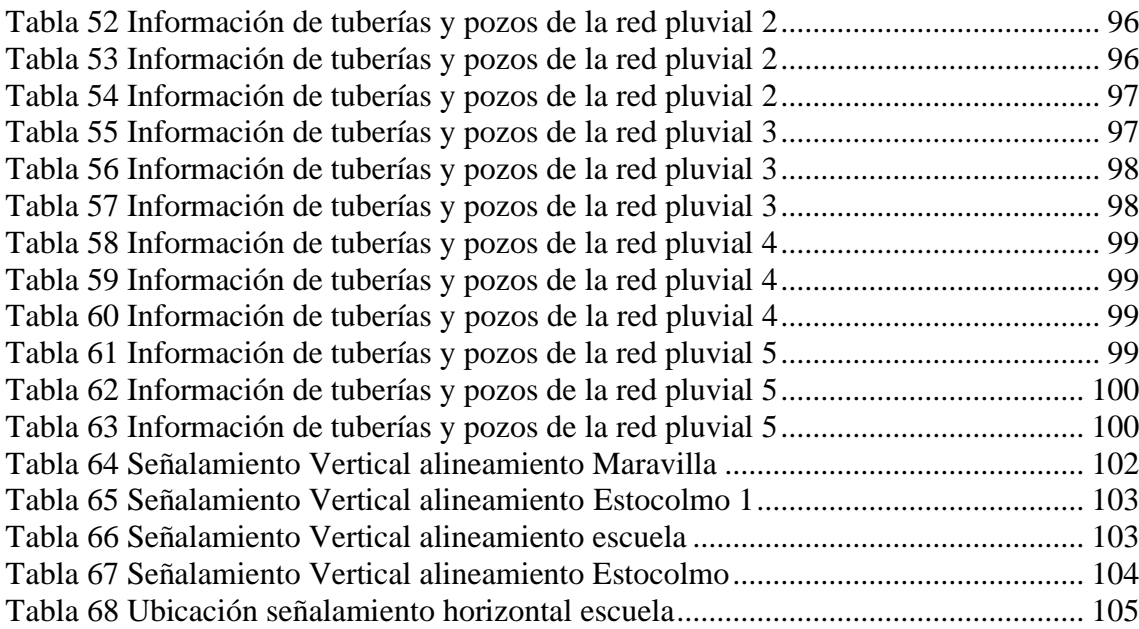

# **Contenido de Ilustraciones**

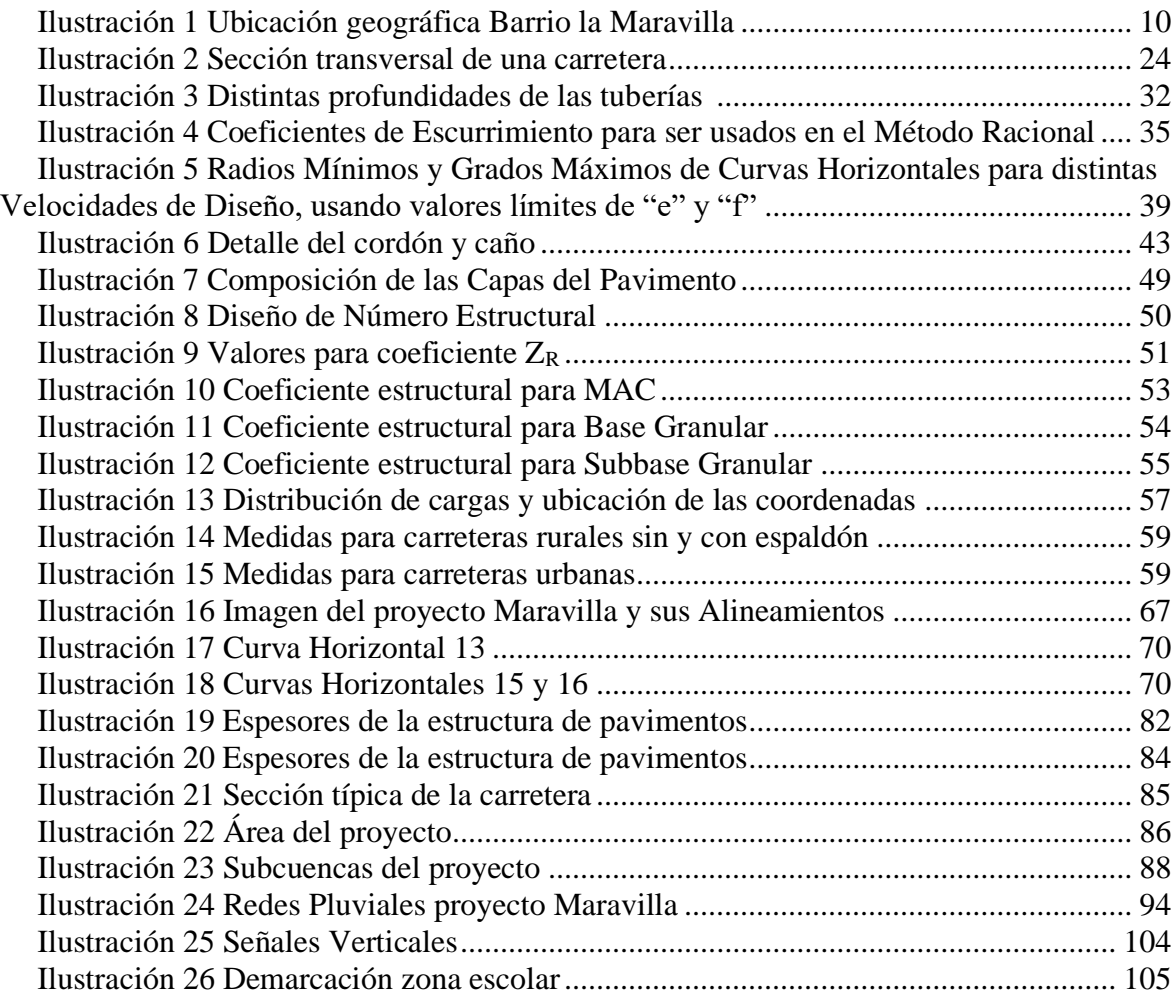

# **Contenido de Ecuaciones**

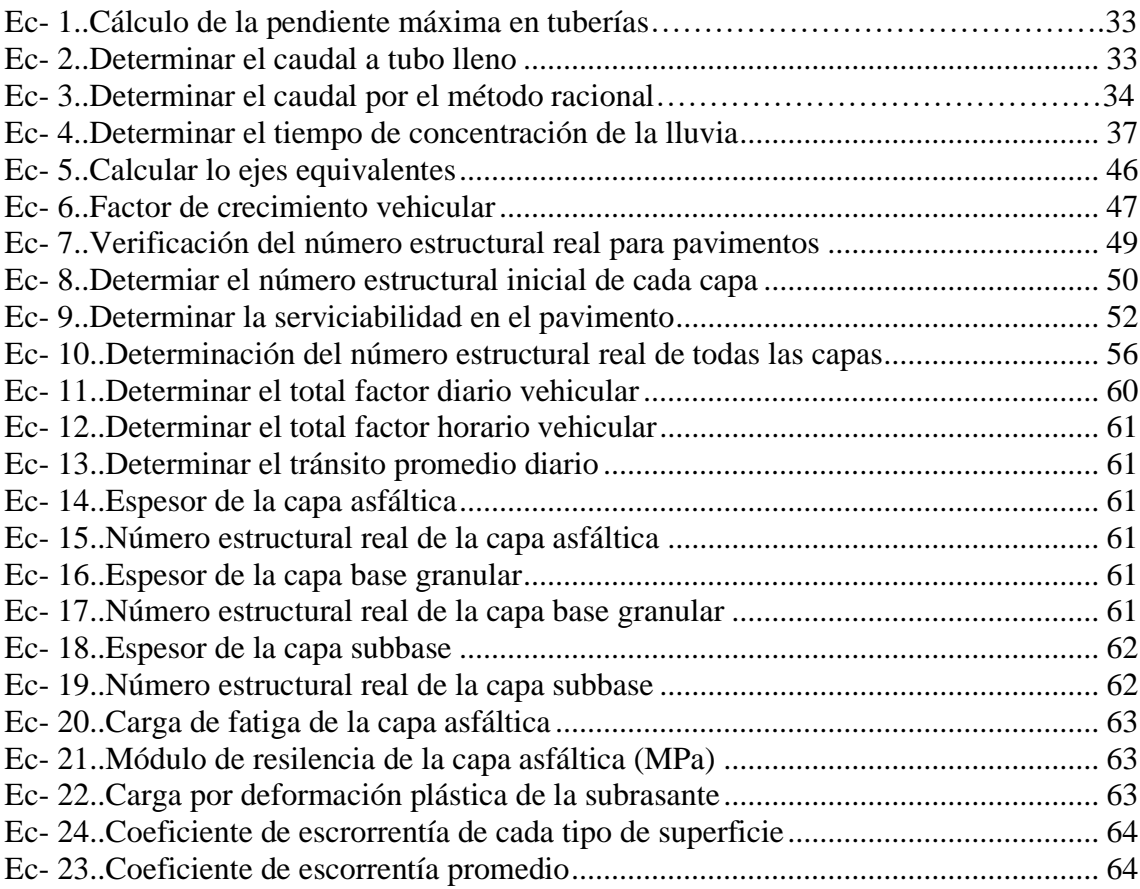

## <span id="page-19-0"></span>**1 INTRODUCCIÓN**

#### <span id="page-19-1"></span>**1.1 Antecedentes**

Cabe mencionar que la comunidad de Santa Cruz, Guanacaste fue fundada como cantón en diciembre de 1848 y es el tercero de la provincia de Guanacaste. Es conocida también como la ciudad folclórica, por la vasta cultura que durante años ha tenido dicho lugar desde la época precolombina, como la conocida cultura "sabanera", poesías, canciones, arte entre otras.

En el pasado, su base de desarrollo económico fue el área ganadera y agrícola, sobre todo con el maíz, esto desde el siglo XIX y una parte del siglo XX, en la actualidad la parte del turismo es la que ha tomado más relevancia en el desarrollo de este cantón. Por lo que en el mismo se han tenido que prestar mejores servicios, en los que van incluidos las mejoras de la red vial del cantón.

Respecto al tema de la red vial, se sabe que en el casco central de Santa Cruz, se cuenta con varios caminos que son de adoquines, los cuales tienen muchos años de existir, la fecha lamentablemente no se pudo suministrar, debido a que no se encontró datos que lo abalen. En la actualidad según el MOPT por medio de la clasificación por tipo de superficie en la red vial nacional, las calles en santa Cruz cuentan con tres tipos de condiciones las cuales son de carpeta asfáltica, tratamiento superficial bituminoso múltiple y de lastre o grava, siendo el de lastre o grava el más común en las calles cantonales de la comunidad. Sobre el tamaño de sus calles varía mucho dependiendo del lugar, en el Barrio La Maravilla, que es donde se desarrollará el proyecto, estas andan entre los 6 a 5,5 metros de ancho.

También se denota un malestar en la población debido a que ellos sienten que la municipalidad solo mantiene en buen estado los caminos en las zonas turísticas, mientras que en las demás zonas los caminos no se encuentran en buenas condiciones, lo que limita los servicios básicos y su movilización.

También con el incremento en el turismo, en el cantón se ha dado un crecimiento urbanístico muy desordenado, eso sí sobre todo en las zonas costeras, lo que atenta con la dotación básica de los recursos como el agua, pero que también trae problemas con los desechos y el cómo depositar las aguas tanto llovidas, como negras, sin que esto cause daño a la población. En parte este hecho es uno de los causantes del problema que presenta el cantón que son las inundaciones, también debido al poco interés de la Municipalidad en buscar mejorar este tema.

González (2010) afirma:

En cuanto al manejo de desechos líquidos, que incluye la situación de alcantarillados, aguas servidas, aguas residuales, según el Área Rectora de Salud, en Santa Cruz existe una red de alcantarillado sanitario que da una cobertura de 20 % de las viviendas de la ciudad. Lo anterior, agrava la situación de aguas servidas en los caños y alcantarillado de evacuación pluvial; aumenta la aparición de aguas estancadas y vectores que pueden trasmitir enfermedades. (p.113).

#### <span id="page-20-0"></span>**1.2 Planteamiento del problema**

La comunidad de Santa Cruz, Guanacaste en general presenta graves problemas de inundaciones, por lo que cada vez que se da este problema la Municipalidad de Santa Cruz tiene que enfrentar gastos en reparaciones, parte de ese problema es que dicha localidad tiene un sistema de alcantarillado que no es el adecuado para satisfacer la demanda de agua que a él llega, siendo también un problema la topografía del lugar que es muy plana, además de un crecimiento desmedido de la población en lo que a vivienda se refiere, lo cual ha provocado un mayor colapso de dicha red de alcantarillado y por ende agrava el problema mencionado.

Abonado al problema de las inundaciones, está el problema de que no se cuenta con estudios por parte de la Municipalidad en temas hidrológicos, por lo que esto es perjudicial a la hora de diseñar a futuro redes pluviales y que estas no den problemas. También tenemos el problema de infraestructura vial, el cual en estas zonas es muy común, las calles en su mayoría son de tierra, lastre, sin ningún tipo de estudio vial para el diseño estructural de las mismas, dificultando la movilización de las personas, además que estas calles no logran evacuar de manera eficiente las aguas a los sistemas pluviales, siendo una de las causas del tema de mayor importancia de este trabajo que son las inundaciones.

Ahora también está el problema de que la municipalidad al no tener cubierta toda la zona con un sistema de alcantarillado sanitario, muchas de las aguas negras terminan siendo depositadas en la red de alcantarillado pluvial.

Y si se es más minucioso en otros temas, también tenemos el problema social, que está reflejado en la salud, ya que debido a las malas condiciones de la red pluvial y del tema de infraestructura, esto es causante de que las aguas se estanquen causando malos olores y enfermedades como el dengue, entre otras.

#### <span id="page-21-0"></span>**1.3 Objetivo general**

Proponer una mejora al sistema de alcantarillado pluvial y de la red vial en el barrio La Maravilla de Santa Cruz, Guanacaste.

### <span id="page-22-0"></span>**1.4 Objetivos específicos**

1.4.1 Realizar un levantamiento del estado del sistema actual de evacuación de aguas y de la condición de la red vial.

1.4.2 Realizar el cálculo del tránsito promedio diario de la zona.

1.4.3 Diseñar una propuesta del sistema de alcantarillado pluvial.

1.4.4 Diseñar una propuesta completa de infraestructura vial, que incluye la parte geométrica y pavimento.

#### <span id="page-22-1"></span>**1.5 Justificación**

Este proyecto es importante ya que a la hora de su realización lo que se busca es solucionar el problema del barrio La Maravilla con el tema de la red pluvial y vial, ya que la actual es obsoleta, por lo que ante eventos de la naturaleza y otros causados por el hombre genera varios daños en las viviendas y negocios, por lo que con la propuesta de mejora del sistema de aguas pluviales y vial, se busca solucionar dicho problema, esto aplicando los conocimientos adquiridos en la universidad, además con la ayuda suministrada por el tutor y demás bibliografía que se utilice para fortalecer las distintas áreas que el proyecto contempla.

#### <span id="page-22-2"></span>**1.6 Alcance y limitaciones**

En los alcances de este proyecto están el realizar un estudio hidrológico, en el cual se procederá a realizar la identificación de las cuencas, el cálculo de los caudales y la consideración de las precipitaciones, esto se estará realizando con ayuda del Manual de Consideraciones técnicas hidrológicas e hidráulicas de SIECA, luego se realizará el diseño de evacuación de aguas pluviales, esto implica determinar los diámetros de las tuberías y los tragantes, esto se va a realizar con ayuda de la norma técnica para diseño y construcción de sistemas de abastecimiento de agua potable, de saneamiento y pluvial, del AyA. Luego se realizará el diseño de la estructura de pavimentos, esto con la ayuda de la norma AASHTO 93 y las normativas del MOPT, realizando al final el diseño de los planos finales de toda la parte hidráulica y vial por medio del programa CivilCad.

Se aclara que la propuesta que se realizará en este proyecto es para el Barrio conocido como La Maravilla, siendo esto una intervención de unos 2 kilómetros lineales de calles aproximadamente, la Municipalidad suministrara la topografía y los estudios de suelo de dicha comunidad, entonces según lo entregado por la Municipalidad de Santa Cruz, es que se va a poder desarrollar de buena forma o no las propuestas de diseño vial y pluvial.

#### <span id="page-23-0"></span>**1.7 Impacto**

Este proyecto va a tener impacto en varias áreas, entre ellas está la social, ya que los vecinos del barrio La Maravilla van a contar con una mejor infraestructura, la cual les va a solucionar el problema de las inundaciones, además tendrán una perspectiva más positiva, al dejar de sufrir con los problemas del polvo y el barro ya que contarán con un diseño de pavimentos. Además, está el impacto en el campo de la salud donde al solucionarse los problemas de aguas y vial en esta comunidad, se podrá eliminar los malos olores y esas aguas estancadas causantes de enfermedades como diarrea, dengue, entre otras.

También genera un impacto en el área de lo económico, ya que al solucionar el problema de las inundaciones, los habitantes de esta comunidad ya no tendrán que realizar gastos en reparaciones de sus hogares o algún bien que sufra algún daño debido a una inundación, algo muy importante ya que en esta zona se sabe que las personas no gozan de un poder

adquisitivo muy alto, también la Municipalidad se ve beneficiada en este aspecto ya que no tendría que realizar reparaciones debido a daños.

En el área ambiental también genera un impacto, ya que debido a las inundaciones muchos animales se mueren, o con las aguas estancadas al estar estas contaminadas, si algún animal bebe de ellas puede intoxicarse y hasta morir.

Además, este proyecto puede generar un impacto en la municipalidad de seguir buscando ayuda de estudiantes universitarios, esto para que continúen con proyectos como este en otras zonas del cantón de Santa Cruz, ya que por tema de alcances no se puede abarcar y solucionar todas las situaciones, provocando esto un menor gasto por parte de la Municipalidad, al evitarse tener que pagar por estos trabajos. Y así algún día poder controlar por completo la difícil situación que vive este cantón.

## <span id="page-25-0"></span>**2 MARCO TEÓRICO**

### <span id="page-25-1"></span>**2.1 Marco situacional**

#### <span id="page-25-2"></span>**2.1.1 Origen del cantón de Santa Cruz de Guanacaste**

Se dice que su origen empezó en el año de 1760, con la familia de don Miguel Ramos que se ubicó cerca del poblado actual Lagunilla. A partir de acá fue donde el cantón empezó a tomar forma ya que después el hijo de don Miguel Ramos, se estableció en el lugar denominado las Delicias, por lo que se empezó a desplazar la familia a distintos puntos de la zona. Ahora en 1814, doña Bernabela Ramos, donó aproximadamente 172 hectáreas, para que se construyera una ermita dedicada al Santo Cristo de Esquipulas y se formara una población alrededor. Con esto empezó a tomar forma el cantón.

Para 1817, se dice que Santa Cruz contaba con treinta viviendas aproximadamente y una plaza. Para el año 1824, la población del cantón era de 2,502 habitantes, uno de los más poblados de toda la península guanacasteca, Para el 27 marzo de 1835, mediante la promulgación de la Ley 105, Santa Cruz se constituyó en un pueblo del Departamento del Guanacaste y el 7 diciembre 1848, con la Ley 36, artículo 9 se constituyó como cantón tercero de la provincia Guanacaste.

#### <span id="page-25-3"></span>**2.1.2 Tamaño del cantón, distritos y límites**

Santa Cruz es el cantón donde se realizará el proyecto, este es el cantón número 3 de la provincia de Guanacaste, el mismo tiene un tamaño de 1312,27 km<sup>2</sup>, está a 289 km de la capital de San José. Está conformado por 9 distritos los cuales son: Santa Cruz, Bolsón, Veintisiete de Abril, Detempate, Cartagena, Cuajiniquil, Diriá, Cabo Velas y Tamarindo.

Ahora Santa Cruz se encuentra ubicado a 10 ° 15'06 "de latitud norte y 85 º 41'07" de longitud oeste. Limita al norte con el Cantón de Carrillo, al este con el cantón de Nicoya y Bagaces, al sur del [cantón de Nicoya,](http://www.guanacastecostarica.com/espanol/cities/Nicoya.html) y al oeste con el Océano Pacífico. Se considera la segunda ciudad más importante de la provincia después de Liberia. Estando la misma en el corazón de la Península de Nicoya, y a 30 minutos en auto desde el [Aeropuerto Internacional](http://www.guanacastecostarica.com/espanol/liberia_airport.html)  [Daniel Oduber.](http://www.guanacastecostarica.com/espanol/liberia_airport.html) Tiene una población de 58000 habitantes aproximadamente según INEC en el 2011.

#### <span id="page-26-0"></span>**2.1.3 Información del distrito donde se realizará el proyecto**

Sobre el distrito donde se centra la realización del proyecto, este es el del casco central del cantón, este distrito es Santa Cruz, el mismo es el segundo más grande del cantón de Santa Cruz, con un tamaño de 272 km<sup>2</sup>, el mismo limita al Norte con el cantón de Carrillo, al Este con el distrito de Diriá, al sur con el cantón de Nicoya y el distrito de Cuajiniquil, y al oeste con el distrito Veinte de Abril y el de Cartagena. Con una población de 23700 habitantes aproximadamente según INEC en el 2011.

### <span id="page-26-1"></span>**2.1.4 Información sobre la entidad beneficiada con el proyecto**

Es la Municipalidad de Santa Cruz, Guanacaste como se sabe este es un ente del gobierno, por lo que los recursos económicos vienen de fondos públicos, como el pago de impuestos y presupuesto del gobierno central para la ejecución de obras en beneficio de la comunidad.

Actualmente se está buscando la aprobación de un proyecto de la construcción de un nuevo edificio municipal, ya que desde el terremoto de Nicoya en el 2012 la comisión nacional de emergencia lo declaró inhabitable el edificio actual, por ende la municipalidad ha tenido que alquilar edificios para distribuir a sus funcionarios y poder seguir operando.

La misión de la Municipalidad es que está comprometida con el uso racional, transparente y eficaz de los recursos municipales, con el progreso continuo de los servicios, preocupada por la mejora de la calidad de vida de las y los santacruceños, orientada por un enfoque estratégico del desarrollo humano local, en armonía con el medio ambiente que permita la participación ciudadana en la atención de los asuntos locales.

### <span id="page-27-0"></span>**2.1.5 Situación del proyecto**

La Municipalidad de Santa Cruz, Guanacaste está muy interesada en la realización del proyecto de la propuesta de un sistema de evacuación de aguas pluviales y red vial, ya que este cantón históricamente ha tenido muchos problemas, por lo tanto los funcionarios de esta Municipalidad están buscando soluciones que beneficien a la población.

La situación del proyecto en el barrio La Maravilla, es la misma que en la mayoría del cantón, el cual presenta calles en muy mal estado ya que en su mayoría son de lastre. Sobre el sistema aguas pluviales se sabe que el cantón tiene un déficit muy grande en cobertura y un buen funcionamiento de las mismas, por lo que es necesario atender esta situación en muchas partes del cantón, pero al menos la entidad está dando pasos de ir solucionando este problema poco a poco con proyectos como este.

La siguiente imagen muestra la ubicación exacta del proyecto:

<span id="page-28-2"></span>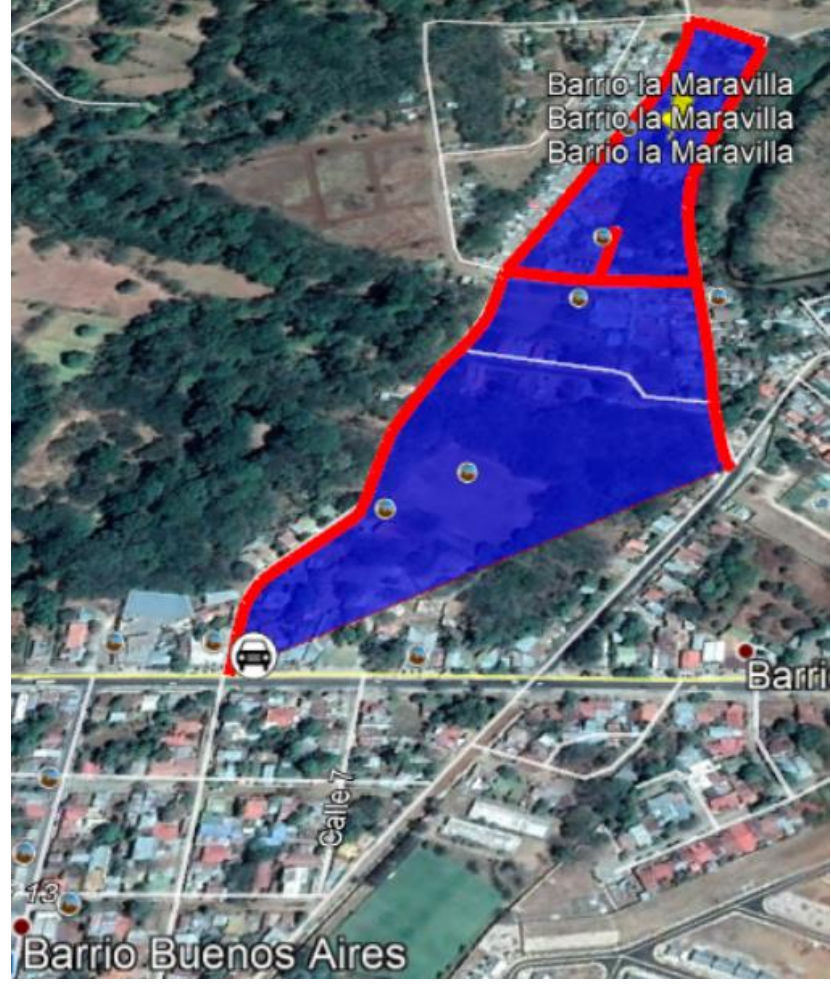

**Ilustración 1 Ubicación geográfica Barrio La Maravilla**

Fuente: (Google Earth, 2018)

## <span id="page-28-0"></span>**2.2 Marco teórico-conceptual**

## <span id="page-28-1"></span>**2.2.1 Hidrología**

La hidrología es una rama muy importante de la Ingeniería Civil sobre todo en el área de las carreteras, ya sea para los sistemas de evacuación de aguas o el mismo diseño del pavimento, esto debido a que si no se realiza bien un estudio hidrológico este puede causar muchos problemas a futuro en dichas estructuras, al no quedar bien diseñadas.

SIECA (2016) afirma:

La hidrología es la ciencia que estudia las características y la distribución del agua en la atmosfera, en la superficie de la tierra y en el terreno, el ciclo hidrológico puede considerarse uno de sus principales conceptos básicos; en este, las precipitaciones son la causa del flujo en los ríos. (p.50).

#### <span id="page-29-0"></span>**2.2.2 Intensidad de la lluvia**

Sobre la intensidad de lluvia es necesaria para poder determinar temas como la escorrentía, y por ende el caudal, esto con el fin de poder realizar un diseño hidráulico adecuado, por ende la estimación de lluvia consiste en lo siguiente.

Breña y Jacobo (2006) afirman:

La estimación de la intensidad de lluvia se lleva a cabo dividiendo el valor de la altura de lluvia por el intervalo considerado. Para el caso de la intensidad máxima, entonces se analizan diferentes intervalos de tiempo que se registran en las estaciones pluviográficas (5, 10, 15, 30 minutos, etc.), obteniendo un valor máximo para cada intervalo. (p.67).

#### <span id="page-29-1"></span>**2.2.3 Periodo de retorno**

Es importante saber cuánto es el periodo de retorno de una precipitación máxima, para efectos de poder así calcular los valores de los caudales de manera correcta, esto es para tener un aproximado de cada cuanto es que se puede repetir una tormenta sin decir que va a ser así siempre. Por eso es necesario entender que significa periodo de retorno. "El periodo de retorno (T), es el número de años (N) que deben pasar, aproximadamente, para que un evento sea igualado o se repita, en este caso haciendo referencia a una precipitación máxima" (Martínez, 2015, p.34).

#### <span id="page-30-0"></span>**2.2.4 Precipitación**

La precipitación es lo más importante de entender para así poder calcularla, ya que debido a ella es que como ingenieros debemos encontrar soluciones de cómo tratar el agua, para que esta no afecte a las personas. Por ende es importante conocer bien el significado de la misma.

Chereque (2003) afirma:

Se define precipitación a toda forma de humedad, que, originándose en las nubes, llega hasta la superficie terrestre. De acuerdo a esta definición, las lluvias, las granizadas, las garúas y las nevadas son formas distintas del mismo fenómeno de la precipitación. (p.15).

## <span id="page-30-1"></span>**2.2.5 Escorrentía**

La escorrentía consiste en aquella agua que ya sea por saturación de los suelos, topografía del sitio o por mano del hombre, corre hacia un punto de menor elevación debido a que por la cantidad o velocidad de la misma no es filtrada. Pero para poder entender mejor este término la misma significa lo siguiente. "Se define como el agua proveniente de la precipitación que circula sobre o bajo la superficie terrestre y que llega a una corriente para finalmente ser drenada hasta la salida de la cuenca" (Cahuana y Yugar, 2009, p.127).

Ahora escorrentía superficial que es la que vamos a considerar nosotros dice, "Flujo sobre el terreno que proviene de la precipitación no infiltrada (precipitación en exceso, hp) y que escurre sobre la superficie del suelo y después por los cauces" (Cahuana y Yugar, 2009, p.128).

#### <span id="page-31-0"></span>**2.2.6 Coeficiente de escorrentía**

El coeficiente está relacionado con la escorrentía y la precipitación, de esta manera es que se obtiene dicho coeficiente. En nuestro país se utiliza la siguiente tabla para determinar el coeficiente de escorrentía.

### <span id="page-31-1"></span>**2.2.7 Tiempo de Concentración**

El tiempo de concentración consiste en lo siguiente. "El tiempo de concentración está formado por dos componentes, el tiempo de entrada requerido para que el escurrimiento llegue al primer tragante y el tiempo de recorrido dentro de la tubería entre los pozos consecutivos correspondientes al tragante" (AyA, 2017, p.50).

#### <span id="page-31-2"></span>**2.2.8 Caudal de diseño**

Poder determinar el caudal de diseño es muy importante, ya que de este nos va a indicar cual deberá de ser el tamaño de los canales abiertos, los diámetros de los tubos, los drenajes y alcantarillas. Pero para entender un poco más que es el caudal de diseño se tiene una breve explicación, "corresponde a la suma del caudal máximo horario (aporte domiciliar y no domiciliar), caudal de infiltración y el caudal de conexiones erradas" (Méndez, 2005, p.62).

#### <span id="page-31-3"></span>**2.2.9 Cuenca**

La cuenca es el área de suelo en donde el agua que cae sobre ella por los temas de escorrentía superficial, llega a converger en un mismo punto, en el diseño de evacuación de aguas, es muy importante definir bien cuáles son las áreas de cuencas correspondientes para cada tragante y si otras cuencas cercanas lo afectan.

#### <span id="page-32-0"></span>**2.2.10 Método Racional**

Es uno de los métodos más utilizados, su creación se remonta en el año de 1851 y es uno de los más usados por los ingenieros debido a su sencillez. Es muy importante ya que nos permite determinar con el coeficiente de escorrentía, intensidad de lluvia y el área de la cuenca, el caudal de demanda que tendría el punto de análisis.

#### <span id="page-32-1"></span>**2.2.11 Estructuras pluviales para carreteras**

Se explicará algunas partes de la estructura del sistema de evacuación de aguas, que son importantes para el correcto funcionamiento del mismo.

#### <span id="page-32-2"></span>**2.2.12 Drenajes en carreteras**

Los drenajes son estructuras muy importantes en las carreteras, ya que su función es evitar que el agua de lluvia se acumule en un punto crítico y genere inundaciones. Existen distinto tipos de drenajes, uno de los que interesa es el drenaje superficial. "Estructura que se coloca o se construye para disponer y evacuar las aguas superficiales" (Alcance N°145 La Gaceta, 2018, p.5).

#### <span id="page-32-3"></span>**2.2.13 Drenajes superficiales**

Este está compuesto por cunetas, y para su diseño es necesario saber el caudal, por ende el tema de escorrentía, estas estructuras se construyen paralelas al eje de la vía, su función en sí es evacuar de manera correcta todo exceso de agua sobre la carretera.

## <span id="page-32-4"></span>**2.2.14 Cunetas**

Son fundamentales para que la carretera tenga un correcto comportamiento, sin los mismos la vía sufriría mucho con los temas del agua, ya que no se podrían evacuar de forma correcta las aguas de lluvias que caen sobre la vía, causando daño en el pavimento. Para dejar aún más claro el tema una definición de la misma puede ser. "Zanja lateral, paralela al eje de la carretera o del camino, construida entre el espaldón y el pie del talud, para recibir y conducir el agua de lluvia" (Alcance N°145 La Gaceta, 2018, p.5).

#### <span id="page-33-0"></span>**2.2.15 Alcantarillas**

Estas son estructuras que permiten dejar pasar el agua por debajo de las vías, para poder ser llevadas a otro punto, y así evitar que estas se estanquen generando inundaciones. Ya que estas tienen que ser capaces de trasladar el caudal total de aguas arriba.

### <span id="page-33-1"></span>**2.2.16 Clasificación de las carreteras**

La clasificación de las carreteras es muy importante, ya que es necesario saber cuándo se va a realizar un proyecto en qué tipo de carretera se va a trabajar, debido a que las normas y consideraciones que se deben de tomar sobre la misma van a variar, además de las instituciones a las que se deba de dirigir para realizar la tramitología pertinente.

Por ende la Ley General de Caminos Públicos (ley 5050) emitida por la asamblea legislativa, con vigencia desde el año 1972 y con su última reforma en el año 2012, indica lo siguiente sobre este tema:

Artículo 1º.- Para los efectos de la presente ley, los caminos públicos, según su función con su correspondiente órgano competente de administración se clasificarán de la siguiente manera:

Red vial nacional: Corresponde su administración al Ministerio de Obras Públicas y Transportes, el cual la definirá según los requisitos que al efecto determine el Poder Ejecutivo, por vía de acuerdo. Esta red estará constituida por las siguientes clases de caminos públicos:

a) Carreteras primarias: Red de rutas troncales, para servir de corredores, caracterizados por volúmenes de tránsito relativamente altos y con una alta proporción de viajes internacionales, interprovinciales o de larga distancia.

b) Carreteras secundarias: Rutas que conecten cabeceras cantonales importantes no servidas por carreteras primarias- así como otros centros de población, producción o turismo, que generen una cantidad considerable de viajes interregionales o intercantonales.

c) Carreteras terciarias: Rutas que sirven de colectoras del tránsito para las carreteras primarias y secundarias, y que constituyen las vías principales para los viajes dentro de una región, o entre distritos importantes.

El Ministerio de Obras Públicas y Transportes designará, dentro de la Red vial nacional, las carreteras de acceso restringido, en las cuales solo se permitirá el acceso o la salida de vehículos en determinadas intersecciones con otros caminos públicos. También designará las autopistas, que serán carreteras de acceso restringido, de cuatro o más carriles, con o sin isla central divisoria.

Red vial cantonal: Corresponde su administración a las municipalidades. Estará constituida por los siguientes caminos, no incluidos por el Ministerio de Obras Públicas y Transportes dentro de la Red vial nacional:

a) Caminos vecinales: Caminos públicos que suministren acceso directo a fincas y a otras actividades económicamente rurales; unen caseríos y poblados con la Red vial nacional, y se caracterizan por tener bajos volúmenes de tránsito y altas proporciones de viajes locales de corta distancia.

b) Calles locales: Vías públicas incluidas dentro del cuadrante de un área urbana, no clasificadas como travesías urbanas de la Red vial nacional.

c) Caminos no clasificados: Caminos públicos no clasificados dentro de las categorías descritas anteriormente, tales como caminos de herradura, sendas, veredas, que proporcionen acceso a muy pocos usuarios, quienes sufragarán los costos de mantenimiento y mejoramiento.

## <span id="page-35-0"></span>**2.2.17 Clasificación de transitabilidad**

a) Terracería: dice que es cuando el proyecto se construyó al nivel de la subrasante, es una especie de raspado del suelo, transitable solo en épocas secas.

b) Revestida: dice que es cuando en un proyecto se ha colocado una o más capas de material granular sobre la subrasante, y es transitable durante todo el año.

c) Pavimentada: dice que es cuando sobre la subrasante se ha construido toda la estructura del pavimento.

#### <span id="page-35-1"></span>**2.2.18 Clasificación funcional y por servicio**

Según el manual Centroamérica de normas para el diseño geométrico de carreteras, SIECA 2011, estas se clasifican de la siguiente manera:

> a) Arterial: Provee el mayor nivel de servicio con las mayores velocidades permitidas en distancias de viaje ininterrumpido, con algún grado de control en los accesos.
b) Colector: Provee un menor nivel de servicio que la arterial. Se permiten velocidades menores en distancias cortas por servir de colector de tráfico de caminos locales y los conecta con las arteriales.

c) Local: Consiste en todas las carreteras no definidas como arteriales o

colectoras; su servicio principal es proveer acceso a la mayoría de los lugares y

sirve a los viajes sobre distancias relativamente cortas.

#### **2.2.19 Clasificaciones de las carreteras según sus características**

Se explicarán la clasificación de las carreteras para un mayor entendimiento de las mismas. Según Cárdenas (2013) afirma:

• Autopistas: Son vías de calzadas separadas, cada una con dos o más carriles y con control total de accesos. Las entradas y salidas de las autopistas se realizan únicamente a través de intersecciones a desnivel comúnmente llamadas distribuidores o intercambiadores.

• Carreteras multicarriles: Son carreteras divididas o no, con dos o más carriles por sentido y con control parcial de accesos. Las entradas y salidas se realizan a través de intersecciones a desnivel y a nivel.

• Carreteras de dos carriles: Constan de una sola calzada de dos carriles, uno por cada sentido de circulación, con intersecciones a nivel y acceso directo desde sus márgenes.

Esto en la p.7.

# **2.2.20 Clasificación vehicular en Costa Rica**

Para el diseño de una estructura de pavimentos es importante conocer qué tipos de vehículos van a circular por la misma, ya que de eso dependerá las cargas que va a tener nuestra estructura y por ende su buen funcionamiento. Por eso se utiliza una clasificación para así poder identificar qué tipo de vehículo se está hablando.

Por lo tanto, la clasificación oficial que maneja la Dirección de Planificación Sectorial del Ministerio de Obras Públicas y Transportes de Costa Rica consiste en:

a) Livianos: automóviles para personas, jeeps.

b) Carga liviana: pick-ups, carros acondicionados para cargas pequeñas, esto en cuanto a la clasificación usada, no necesariamente a vehículos con placa de carga liviana.

c) Autobuses: todos los buses que poseen doble llanta en la parte trasera.

d) 2 ejes (tándem): Son todos los camiones de dos ejes, doble llanta en parte trasera.

e) 3 ejes (trídem): Son todos los camiones de tres ejes, dos ejes de doble llanta en la parte trasera.

f) 5 ejes: Son furgones, dos parejas de dos ejes con doble llanta.

## **2.2.21 Diseño geométrico**

Es la elaboración de mi carretera, la cual considera todo tipo de condiciones como los parámetros, los alineamientos horizontal y vertical, la sección transversal, los aspectos a considerar en el diseño como clasificación de los vehículos, nivel de servicio entre otros datos, que son necesarios para tener un correcto diseño de mi carretera. Además de que se deben de considerar por mucho la topografía para realizar los alineamientos y sección adecuados.

Cárdenas (2013) afirma:

El diseño geométrico de carreteras es el proceso de correlación entre sus elementos físicos y las características de operación de los vehículos, mediante el uso de las matemáticas, la física y la geometría. En este sentido, la carretera queda

geométricamente definida por el trazado de su eje en planta y en perfil y por el trazado de su sección transversal. (p.37).

#### **2.2.22 Parámetros del diseño geométrico**

Estos parámetros son muy importantes ya que un mal diseño en la velocidad, curvas, inclinaciones y radios pueden ser causantes de muchos accidentes en las vías, algo que es muy importante evitar como ingenieros civiles.

#### **2.2.23 Velocidad**

Es un aspecto muy importante para considerar en el diseño de las carreteras, ya que como se sabe hoy en día las personas buscan que sus traslados de un punto a otro sean lo más cortos posibles. Así que una carretera mal diseñada afectaría en ese departamento.

SIECA (2011) afirma:

La velocidad es uno de los factores más importantes para el viajero al seleccionar opciones de itinerarios o de modos de transporte. El atractivo de un sistema de transporte público o de una nueva carretera son evaluadas por el viajero en términos de tiempo, conveniencia y dinero ahorrado. (p.53).

#### **2.2.24 Clasificación de los tipos de velocidades**

Ahora para poder decir de qué velocidad se está hablando en el Manual Centroamericano de normas para el diseño geométrico de carreteras (SIECA, 2011) indica el significado de cada una:

a) Velocidad de Operación: La velocidad de operación es la velocidad a la que los conductores son observados operando su vehículo bajo condiciones favorables.

- b) Velocidad de Ruedo: La velocidad a la cual un vehículo viaja en un tramo de una carretera es conocida como la velocidad de ruedo. La velocidad de ruedo es la longitud del tramo de la carretera divida entre el tiempo requerido para que el vehículo recorra ese tramo.
- c) Velocidad de Diseño: La velocidad de diseño (también conocida como Velocidad Directriz) es la velocidad seleccionada para determinar varias características geométricas de la carretera. La velocidad de diseño asumida debe ser consistente con la topografía, el uso de la tierra adyacente y la clasificación funcional de la carretera.

Además, se indica que los pasos por seguir para la velocidad de diseño están: Los Criterios generales para establecer la consistencia de la velocidad a lo largo del trazado de la carretera, definir Velocidad de Diseño del tramo homogéneo y Velocidad Específica de los elementos que integran el trazado en planta y perfil.

#### **2.2.25 Peralte Máximo**

Es la inclinación necesaria que ocupa una carretera para que en esta no se vea afectada la velocidad de diseño, esto ya que lo que se busca es evitar la fuerza centrífuga. Este depende del tipo de carretera o sea de si esta es primaria, secundaria o terciaria, es decir, se indica que para las carreteras primarias o secundarias el peralte máximo puede ser de 8 %, mientras que para las carreteras terciarias lo que indica es que el peralte máximo sea 6 %. Ahora esto para que no se vea afectada la sensación del conductor.

#### **2.2.26 Fricción trasversal máxima**

Puede decirse que es la capacidad de agarre que tiene un vehículo en la superficie de rodamiento, es decir la interacción entre las llantas del carro y la capa asfáltica. Esto dependerá de ciertos aspectos, "el estado de la superficie de rodadura, la velocidad del vehículo y el tipo y condiciones de las llantas de los vehículos" (INVIAS, 2008, p.103).

#### **2.2.27 Radios mínimos**

Esto es el radio menor permitido para poder realizar un viraje en una carretera, de no respetarse esos radios mínimos esto puede ser causante de accidentes automovilísticos, debido a que los carros no van a tener el espacio para maniobrar. Ahora una explicación puede ser según INVIAS (2008) afirma:

Es el valor límite de curvatura para una velocidad específica (VCH) de acuerdo con el peralte máximo (emáx) y el coeficiente de fricción transversal máxima (fTmáx). El Radio mínimo de curvatura solo debe ser usado en situaciones extremas, donde sea imposible la aplicación de radios mayores. (p.104)

#### **2.2.28 Diseño geométrico horizontal**

Es el diseño de una carretera visto en planta, en el cual no se le da tanta importancia a la parte topográfica en el aspecto de las elevaciones, pero si se consideran distintas reglas, que se deben de cumplir para poder diseñar la carretera. El manual de proyecto geométrico de carreteras de la SCT de México indica lo siguiente, que la misma está integrada por varios elementos como las tangentes, curvas circulares y las curvas de transición.

También se debe de considerar la distancia de visibilidad, costos de construcción, operación y mantenimiento.

#### **2.2.29 Diseño geométrico vertical**

En términos básicos es el diseño de la carretera considerando elevaciones, es decir que se debe de buscar un diseño o un trazado de forma vertical considerando la topografía del lugar, siempre tratando de optimizar al máximo el diseño, para evitar un costo en la obra muy alto.

"El alineamiento vertical es la proyección sobre un plano vertical del desarrollo del eje de la subcorona. Al eje de la subcorona en alineamiento vertical se le llama línea subrasante" (La Secretaria de comunicaciones y transportes de México, 1991, p.351).

Integrada de los elementos como tangentes y curvas, además ,como dijimos antes, topografía del área, diseño geométrico horizontal y su velocidad de diseño, distancias de visibilidad, drenaje, costos de la construcción.

#### **2.2.30 Diseño geométrico transversal**

Es como decir el corte que se le realiza a una carretera en el plano horizontal en cualquier punto, con el fin de poder ver de qué está formada dicha carretera en ese punto, es decir cómo es la estructura del pavimento, las cunetas, el drenaje, entre otros componentes de una carretera, también para determinar nosotros cómo serán dichos componentes, si más bien se está diseñando dicha carretera.

#### Cárdenas (2013) afirma:

El diseño geométrico transversal de una carretera consiste en la definición de la ubicación y dimensiones de los elementos que forman la carretera, y su relación con el terreno natural, en cada punto de ella sobre una sección normal al alineamiento horizontal. De esta manera, se podrá fijar la rasante y el ancho de la faja que ocupará la futura carretera, y así estimar las áreas y volúmenes de tierra a mover. (p.405).

El diseño transversal es compuesto por:

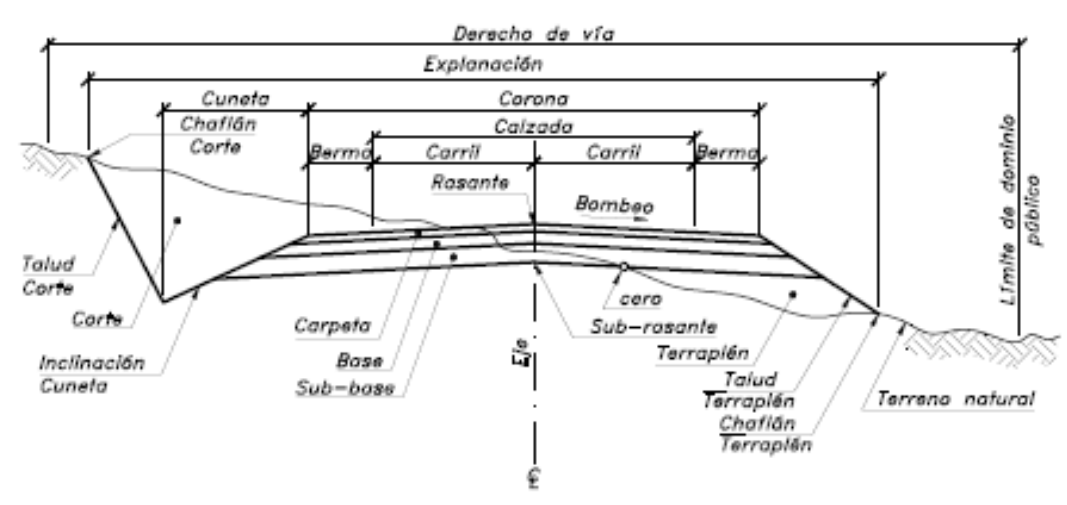

## **Ilustración 2 Sección transversal de una carretera**

Fuente: (Cárdenas, 2013)

#### **2.2.31 Derecho de Vía**

En palabras simples es el área de terreno que se tiene o adquiere para poder realizar una carretera, en donde se deben de incluir todos los componentes de la sección transversal de la carretera mencionado anteriormente, eso sí solo los que apliquen ya que por ejemplo no todos los tramos de una carretera ocuparan un talud, eso dependerá del punto de análisis y por supuesto de la topografía del sitio.

## SIECA (2011) afirma:

El derecho de vía es la franja de terreno que adquiere el dueño de una carretera, normalmente el Estado, para la construcción de la misma, incluyendo dentro de sus límites el diseño balanceado de la(s) calzada(s) con sus carriles proyectados, los hombros interiores y exteriores, las medianas y todos los demás elementos que conforman normalmente la sección transversal típica de este tipo de instalaciones, conforme su clasificación funcional. (p.128).

#### **2.2.32 Volumen**

En el tema de volumen se ve influenciado dos términos importantes para poder determinarlo y comprenderlo. Entonces el Manual Centroamericano de Normas para el Diseño Geométrico de Carreteras (SIECA, 2011) afirma:

- a) Tránsito Promedio Diario Anual: La unidad general de medida del tránsito sobre una carretera es el volumen del tránsito promedio diario anual (TPDA). El TPDA se define como el volumen total durante un período determinado de tiempo (en general días), mayor que un día y menor o igual que un año, divido por el número de días comprendido en ese período de tiempo.
- b) Tránsito de Hora Pico: Siendo el TPDA una medida muy genérica de la intensidad del tránsito a lo largo de un día, se vuelve necesario tomar en cuenta las variaciones extremas que registra el movimiento de vehículos a lo largo de las veinticuatro horas del día, para seleccionar las horas de máxima demanda como base más apropiada para el diseño geométrico de las carreteras.

## **2.2.33 Nivel de Servicio**

Es la capacidad que tiene la carretera para soportar un flujo vehicular en un periodo de tiempo dado, entonces para poder determinar en qué situación se encuentra una carretera existente o en qué nivel de servicio se quiere quede una carretera nueva, es necesario por medio de una tabla de la norma ASSTHO establecer en cual nivel se está, el actual comprende de la letra A hasta la letra F, siendo A la mejor condición y F la peor condición.

SIECA (2011) afirma:

El flujo vehicular de servicio para diseño es el máximo volumen horario de tránsito que una carretera puede acomodar, sin que el grado de congestionamiento alcance los niveles preseleccionados por el diseñador, tras conciliar los intereses de los conductores, dispuestos quizá a tolerar un mínimo de congestionamiento; los estándares de diseño vigentes, que predeterminarán algunos requerimientos básicos según la clasificación funcional de la vía; y los recursos disponibles para atender estas necesidades. (p.59).

#### **2.2.34 Pavimento**

Es una estructura compuesta de varias capas, con distintas profundidades y materiales, con la finalidad de ser capaz de soportar cargas vehiculares, esta estructura dependerá del tipo de vehículo que circule por la carretera. La misma puede ser un pavimento rígido compuesta por concreto hidráulico o de pavimento flexible compuesta por asfalto. Otra definición puede ser, "Parte superior de la carretera, aeropuerto o área de parqueo. Incluye todas las capas que descansan sobre el suelo original y consiste en todos los elementos estructurales o capas, incluyendo los espaldones" (MAV-2016, 2016, p.3).

## **2.2.35 Ejes equivalentes**

Significa cuánto daño le genera un tipo de vehículo a una carretera en relación con un eje equivalente simple de 18000 lb, si este es mayor le va a causar más daño y si este es menor es lo contrario. Los ejes equivalentes son muy importantes en una carretera ya que si no se calculan de forma correcta el diseño de la estructura de pavimentos será errónea, por ende los espesores de las distintas capas no serían los correctos, provocando esto que la carretera se dañe antes de lo previsto y por ende su costo sea mayor.

#### **2.2.36 Carpeta asfáltica**

Es la capa principal de la estructura de pavimentos, y la que está en contacto con las ruedas de los carros, por eso es conocida también como capa de rodamiento. Esta capa es

muy resistente a tensión, pero a compresión no por eso es por lo que necesita de otras capas para poder disipar la energía. En el caso del concreto flexible es de un material pétreo al que se le adiciona un producto asfáltico, la cual debe de ser producida en caliente y colocada de la misma manera.

# **2.2.37 Base Granular**

Es la segunda capa más importante de la estructura de pavimento, está compuesta por un material granular de buena calidad, con el fin de permitir la disipación de la energía, que la capa asfáltica no es capaz de disipar.

La Gaceta (2018) afirma:

Capa de material constituido por partículas duras y durables debidamente estabilizado, que se encuentra inmediatamente debajo de la capa superficial o la capa intermedia y que cumple con la normativa vigente. Forma parte de la estructura resistente de una calzada, camino, carretera o piso. (p.4).

#### **2.2.38 Subbase Granular**

Es la última capa que es colocada en la estructura del pavimento, esta es de un material granular de menor calidad. E igual que la de la base es colocada para ayudar a disipar la energía que generan los vehículos. Otra forma de definirla es, "Parte de la estructura resistente de una calle, camino o carretera, compuesta generalmente por una o varias capas de material granular, compactado, colocado sobre la subrasante o material selecto para soportar la base o superficie de un pavimento" (La Gaceta, 2018, p.11).

## **2.2.39 Subrasante**

Es el material que está presente en el tramo donde se va a construir la carretera, es decir es el suelo, el cual dependiendo de su calidad va a afectar en los espesores necesarios de las otras capas para poder soportar o disipar las cargas que generan los vehículos. Para poder determinar esta capa, es necesario realizar un ensayo CBR y así poder empezar a realizar el diseño de la estructura del pavimento. Otra definición es, "terreno, ya sea en corte o terraplén, sobre la que se colocan las diferentes capas de material que constituyen el pavimento de una carretera o camino" (La Gaceta, 2018, p.11).

# **3 MARCO METODOLÓGICO**

#### **3.1 Paradigma**

El G-Cans uno de los sistemas de alcantarillado pluvial más complejos del mundo, que fue diseñado para evitar inundaciones ocasionadas por torrenciales lluvias en la ciudad de Tokio, Japón, el mismo consiste en 5 silos principales de 65 metros de altura y un diámetro de 32 metros conectados por 6,4 km de túneles, y además consta con un gran tanque de agua con una altura de 25,4 metros, con una longitud de 177 metros, con un ancho de 78 metros, y con 59 pilares conectados a 10 MW bombas que son capaces de bombear 200 toneladas de agua por segundo al río Edogawa. Por lo que es un paradigma, ya que cambió la forma de cómo evitar las inundaciones en el área de la Ingeniería Civil.

#### **3.2 Enfoque metodológico**

El mismo es cuantitativo. Debido a que la recolección de los datos se realizarán por medio de un levantamiento en el campo de cómo se encuentra la infraestructura de evacuación de aguas y de pavimentos de la comunidad La Maravilla en Santa Cruz, Guanacaste, para elaborar con esa información, junto con otras informaciones suministradas por estudios y otras por decisión según el caso, un diseño que mejore dichas condiciones o las cambie por completo.

Pasos:

- Visita para el levantamiento en el proyecto.
- Cálculo de precipitaciones, intensidad de lluvia, los distintos coeficientes.
- Determinar la ubicación de cada tragante.

• Determinar las cuencas de cada tragante, es decir cuáles son las áreas y elementos que van a afectar ese tragante.

- Determinar los caudales de diseño de las tuberías.
- Realizar los cálculos para determinar las dimensiones de las tuberías y pozos.

• Realizar el diseño de la estructura del pavimento, que incluye los cálculos de factor camión, ejes equivalentes, módulo de Resilencia, entre otros datos.

• Verificar que el pavimento cumplan las cargas por fatiga y deformación plástica en relación con los ESAL´S, con ayuda del programa Pitra Pave.

• Consideraciones y cálculos para el diseño geométrico.

• Elaboración de los planos finales en civil Cad 3D de la red vial y el sistema de evacuación de aguas pluviales.

• Entrega y defensa del proyecto de graduación.

## **3.3 Técnicas e Instrumentos para la Recolección de Datos**

## **3.3.1 Diseño Hidráulico**

Para el diseño hidráulico se utilizó para definir los parámetros el documento Norma técnica para diseño y **construcción** de sistemas de abastecimiento de agua potable, de saneamiento y pluvial del AyA, año 2017, también el Manual de consideraciones técnicas Hidrológicas e Hidráulicas para la infraestructura vial en Centroamérica (SIECA) del año 2016.

#### **3.3.1.1 Escoger el Coeficiente de Manning**

Para la fórmula anterior es que es necesario determinar el coeficiente, por lo que tiene la siguiente tabla e ilustración para determinar según corresponda el mismo.

| <b>TIPO DE CANAL Y DESCRIPCION</b>                 | <b>MINIMO</b> | <b>NORMAL</b> | <b>MAXIMO</b> |  |  |  |  |  |  |
|----------------------------------------------------|---------------|---------------|---------------|--|--|--|--|--|--|
| Conductos cerrados que fluyen parcialmente llenos  |               |               |               |  |  |  |  |  |  |
| <b>Metal</b>                                       |               |               |               |  |  |  |  |  |  |
| Acero                                              |               |               |               |  |  |  |  |  |  |
| Estriado soldado Ribeteado y en                    | 0,010         | 0,012         | 0,014         |  |  |  |  |  |  |
| espiral                                            | 0,013         | 0,016         | 0,017         |  |  |  |  |  |  |
| Hierro fundido                                     |               |               |               |  |  |  |  |  |  |
| Recubierto No                                      | 0,010         | 0,013         | 0,014         |  |  |  |  |  |  |
| recubierto                                         | 0,011         | 0,014         | 0,016         |  |  |  |  |  |  |
| Hierro forjado                                     |               |               |               |  |  |  |  |  |  |
| Negro Galvanizado                                  | 0,012         | 0,014         | 0,015         |  |  |  |  |  |  |
|                                                    | 0,013         | 0,016         | 0,017         |  |  |  |  |  |  |
| Metal corrugado                                    |               |               |               |  |  |  |  |  |  |
| Subdrenaje                                         | 0,017         | 0,019         | 0,021         |  |  |  |  |  |  |
| Drenaje de aguas lluvias                           | 0,021         | 0,024         | 0,030         |  |  |  |  |  |  |
| No metal                                           |               |               |               |  |  |  |  |  |  |
| Cemento                                            |               |               |               |  |  |  |  |  |  |
| Superficie pulida Mortero                          | 0,010         | 0,011         | 0,013         |  |  |  |  |  |  |
|                                                    | 0,011         | 0,013         | 0,015         |  |  |  |  |  |  |
| Concreto                                           |               |               |               |  |  |  |  |  |  |
| Alcantarilla recta y libre de basuras Alcantarilla | 0,010         | 0,011         | 0,013         |  |  |  |  |  |  |
| con curvas, conexiones y algo de basuras           | 0,011         | 0,013         | 0,014         |  |  |  |  |  |  |
| Bien terminado                                     | 0,011         | 0,012         | 0,014         |  |  |  |  |  |  |
| Alcantarillas de aguas residuales                  | 0,013         | 0,015         | 0,017         |  |  |  |  |  |  |
|                                                    |               |               |               |  |  |  |  |  |  |

**Tabla 1 Coeficientes n de Manning. Adaptado de (Chow, 2004)**

Otros valores de coeficiente de Manning pueden consultarse en Hidráulica de Canales Abiertos ((Chow, 2004)) u otra referencia.

**Fuente: (SIECA, 2016)**

## **3.3.1.2 Sobre tuberías y tragantes**

En la siguiente tabla se muestran algunos parámetros por considerar.

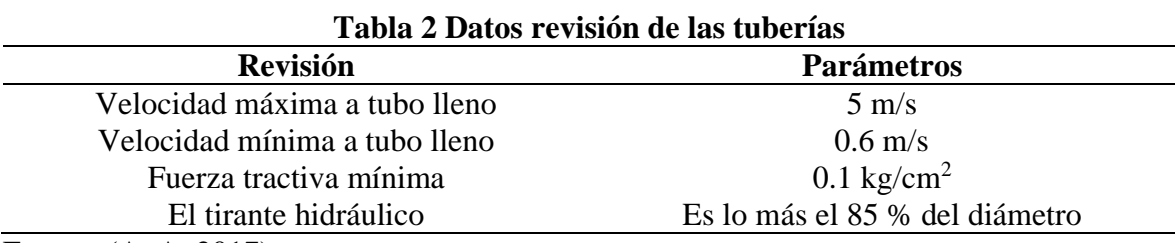

Fuente: (AyA, 2017)

En esta tabla se ve reflejado algunos parámetros que se deben de cumplir para que el diseño pluvial sea correcto, además el mismo documento indica que el diámetro mínimo para tuberías pluviales de pozo a pozo debe de ser de 400 mm y de tragante a pozo debe ser de 300 mm si es de una sola parilla el tragante, mientras que si es de dos o más, este debe de ser de 400 mm. Además, solo se permite conectar dos tragantes en serie, y luego de eso se debe de conectar a un pozo.

La distancia entre tragantes no debe ser mayor a 120 m y además estos se deben de colocar siempre aguas debajo de la subcuenca a la que pertenece, no se deben de colocar en las esquinas de las intersecciones.

La colocación de las tuberías pluviales se realiza en el siguiente sentido si la vía va de Este a Oeste se colocan al sur de la vía, ahora si el sentido de la vía es de Sur a Norte se colocan al este de la vía. Además, a continuación, se colocará una ilustración que indica a qué profundidad debe de ser colocada la tubería.

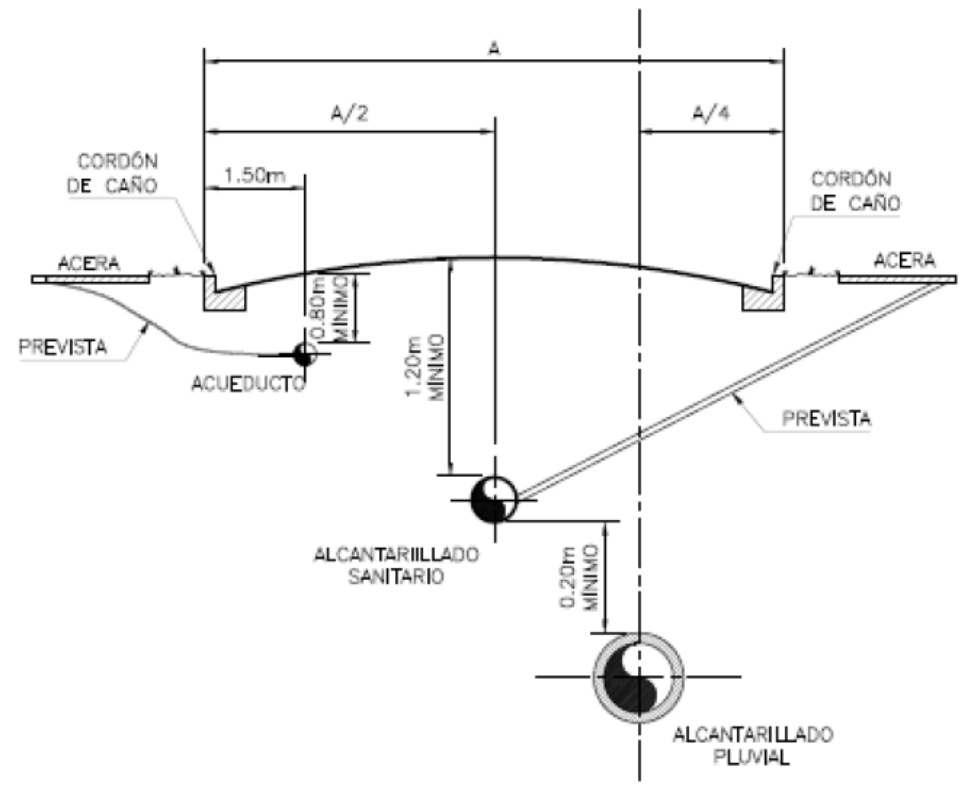

**Ilustración 3 Distintas profundidades de las tuberías**

Fuente: (AyA, 2017)

Aunque se indica que, si la topografía del sitio no permite cumplir con estas profundidades, se puede usar un recubrimiento mínimo de 0,6 m desde la corona, si la profundidad es menor a la mencionada se deberá de construir una losa de concreto para que proteja la tubería.

Ahora para que se pueda cumplir con los parámetros de velocidad a tubo lleno es necesario determinar la pendiente máxima de las tuberías bajo esta condición, con el fin de no pasarse de esa pendiente cuando se esté diseñando la tubería. A continuación, se muestra la ecuación con la cual se puede realizar el cálculo de la pendiente máxima.

$$
v = \frac{0.397}{n} * D^{\frac{2}{3}} * S^{\frac{1}{2}}
$$
 Ec-1

Ahora la siguiente ecuación es para determinar el caudal a tubo lleno

$$
Q = \frac{0.312}{n} * D^{\frac{8}{3}} * S^{\frac{1}{2}}
$$
 Ec- 2

Donde

 $V =$  velocidad a tubo lleno (5 m/s)

n= al número de Manning (0.013)

D= diámetro interno del tubo (m)

S= Pendiente máxima a tubo lleno

Q= Caudal a tubo lleno (m3/s)

## **3.3.1.3 Sobre los pozos**

En la siguiente tabla se mostrará las distintas dimensiones de los pozos, que se pueden utilizar para el diseño hidráulico.

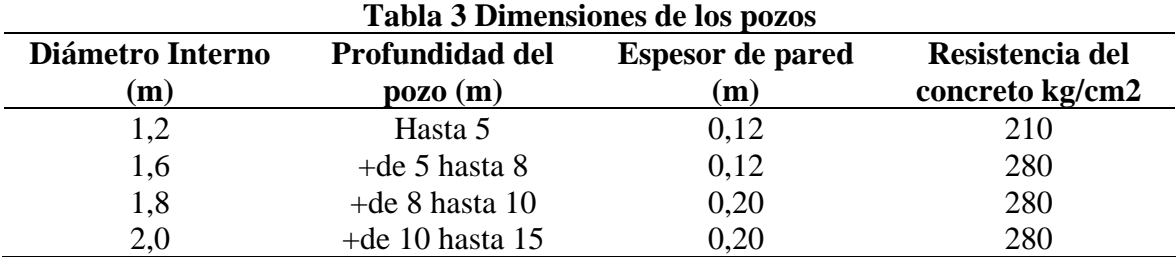

Fuente: (AyA, 2017)

Ahora se mostrará la cantidad de tubos que se pueden interconectar entre pozos.

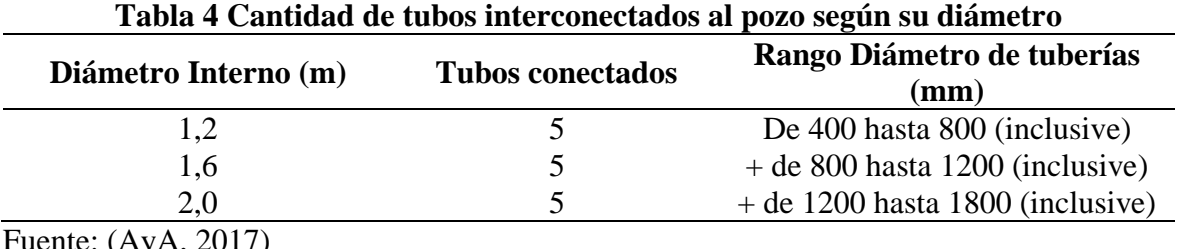

Fuente: (AyA, 2017)

Además, indica que si un pozo tiene una profundidad mayor a los 5 m o diámetro interno mayor de 2 m, se deberá de hacer un análisis geotécnico y estructural del mismo.

La separación entre pozos de registro no puede ser mayor de 120 m.

## **3.3.2 Diseño Hidrológico**

## **3.3.2.1 Determinar el Caudal de Diseño**

Para determinar el caudal de diseño se va a utilizar la fórmula del método racional que viene en la Norma Técnica para el Diseño y Construcción de Sistemas abastecimiento de Agua Potable, de Saneamiento y Pluvial del AYA (2017). Esta fórmula es la más utilizada para determinar el caudal en tuberías.

$$
Q = \frac{(C \times I \times A)}{360}
$$
 Ec-3

Donde:

 $Q=$  Caudal de escorrentía (m<sup>3</sup>/s)

I= Intensidad de lluvia de diseño (mm/hora)

A= Área a drenar (hectáreas)

C= Coeficiente de escorrentía (adimensional)

## **3.3.2.2 Coeficiente de escorrentía para el método racional**

En la siguiente ilustración se muestra los valores de escurrimiento por utilizar para el

método racional.

| CARACTERÍSTICAS DE LA SUPERFICIE                              | PERIODO DE RETORNO (ANOS) |      |      |      |      |      |      |
|---------------------------------------------------------------|---------------------------|------|------|------|------|------|------|
|                                                               |                           |      | 10   | 25   | 50   | 100  | 500  |
| Areas desarrolladas                                           |                           |      |      |      |      |      |      |
| Asfáltico                                                     | 0.73                      | 0.77 | 0.81 | 0.86 | 0.90 | 0.95 | 1.00 |
| Concreto/techo                                                | 0.75                      | 0.80 | 0.83 | 0.88 | 0.92 | 0.97 | 1.00 |
| Zonas verdes (jardines, parques, etc.)                        |                           |      |      |      |      |      |      |
| Condición pobre (cubierta de pasto menor del 50% del área)    |                           |      |      |      |      |      |      |
| Plano, 0 — 2%                                                 | 0.32                      | 0.34 | 0.37 | 0.40 | 0.44 | 0.47 | 0.58 |
| Promedio, 2 - 7%                                              | 0.37                      | 0.40 | 0.43 | 0.46 | 0.49 | 0.53 | 0.61 |
| Pendiente superior a 7%                                       | 0.40                      | 0.43 | 0.45 | 0.49 | 0.52 | 0.55 | 0.62 |
| Condición promedio (cubierta de pasto del 50 al 75% del área) |                           |      |      |      |      |      |      |
| Plano, $0-2\%$                                                | 0.25                      | 0.28 | 0.30 | 0.34 | 0.37 | 0.41 | 0.53 |
| Promedio, 2 - 7%                                              | 0.33                      | 0.36 | 0.38 | 0.42 | 0.45 | 0.49 | 0.58 |
| Pendiente superior a 7%                                       | 0.37                      | 0.40 | 0.42 | 0.46 | 0.49 | 0.53 | 0.60 |
| Condición buena (cubierta de pasto mayor del 75% del área)    |                           |      |      |      |      |      |      |
| Plano, 0 - 2%                                                 | 0.21                      | 0.23 | 0.25 | 0.29 | 0.32 | 0.36 | 0.49 |
| Promedio, 2 - 7%                                              | 0.29                      | 0.32 | 0.35 | 0.39 | 0.42 | 0.46 | 0.56 |
| Pendiente superior a 7%                                       | 0.34                      | 0.37 | 0.40 | 0.44 | 0.47 | 0.51 | 0.58 |
| Áreas no desarrolladas                                        |                           |      |      |      |      |      |      |
| Area de Cultivo                                               |                           |      |      |      |      |      |      |
| Plano, 0 - 2%                                                 | 0.31                      | 0.34 | 0.36 | 0.40 | 0.43 | 0.47 | 0.57 |
| Promedio, 2 - 7%                                              | 0.35                      | 0.38 | 0.41 | 0.44 | 0.48 | 0.51 | 0.60 |
| Pendiente superior a 7%                                       | 0.39                      | 0.42 | 0.44 | 0.48 | 0.51 | 0.54 | 0.61 |
| Pastizales                                                    |                           |      |      |      |      |      |      |
| Plano, 0 - 2%                                                 | 0.25                      | 0.28 | 0.30 | 0.34 | 0.37 | 0.41 | 0.53 |
| Promedio, $2 - 7\%$                                           | 0.33                      | 0.36 | 0.38 | 0.42 | 0.45 | 0.49 | 0.58 |
| Pendiente superior a 7%                                       | 0.37                      | 0.40 | 0.42 | 0.46 | 0.49 | 0.53 | 0.60 |
| Bosques                                                       |                           |      |      |      |      |      |      |
| Plano, 0 - 2%                                                 | 0.22                      | 0.25 | 0.28 | 0.31 | 0.35 | 0.39 | 0.48 |
| Promedio, $2 - 7%$                                            | 0.31                      | 0.34 | 0.36 | 0.40 | 0.43 | 0.47 | 0.56 |
| Pendiente superior a 7%                                       | 0.35                      | 0.39 | 0.41 | 0.45 | 0.48 | 0.52 | 0.58 |

**Ilustración 4 Coeficientes de Escurrimiento para ser usados en el Método Racional**

Fuente: (SIECA, 2016)

Nota: es importante tener en cuenta que para el período de retorno en sistemas de alcantarillado pluvial este debe ser como mínimo de 10 años.

# **3.3.2.3 Cálculo de la Intensidad de Lluvia**

Para determinar la intensidad de lluvia, se va a utilizar la estación de Santa Cruz, debido a que esta es la estación más cercana que se tiene de nuestro proyecto, en la siguiente tabla se tiene la información de las distintas estaciones.

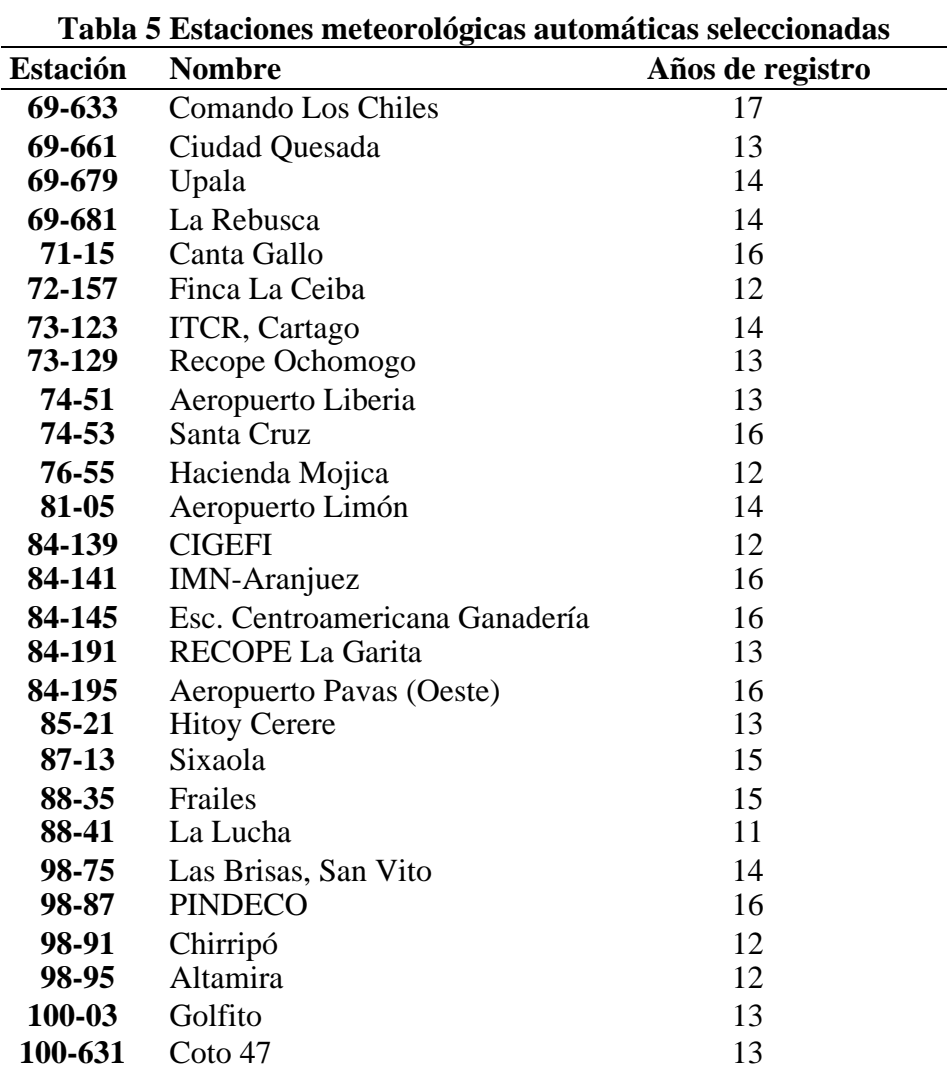

Fuente: (Curvas IDF estaciones automáticas, IMN 2011)

Ahora la ecuación por utilizar se mostrará en la siguiente tabla, la misma es la de la estación 74-53 de la tabla anterior.

| <b>Estación</b> | Ecuación                                                                | Años de registro | $\mathbf{R}^2$ |
|-----------------|-------------------------------------------------------------------------|------------------|----------------|
| 69-633          | I= 155,05 $*$ T $^{0,\overline{275}}$ /D $^{0,303}$                     | 17               | 97,70          |
| 69-661          | $I = 1122,01^*$ T $^{0,167}$ / D $^{0,806}$                             | 13               | 97,20          |
| 69-679          | I=199,06 * T $^{0,141/}$ D $^{0,248}$                                   | 14               | 99,00          |
| 69-681          | $I = 181,97 * T$ <sup>0,110</sup> / D <sup>0,235</sup>                  | 12               | 97,60          |
| $71 - 15$       | I= 239,88 $*T$ <sup>0,192</sup> / D <sup>0,248</sup>                    | 16               | 98,40          |
| 72-157          | I = 190,54 $*T$ $^{0,079}$ / D $^{0,258}$                               | 12               | 99,43          |
| 73-123          | I=152,08 * T $^{0,111}$ / D $^{0,274}$                                  | 14               | 96,40          |
| 73-129          | I = 130,31*T $^{0.140}$ / D $^{0.227}$                                  | 13               | 98,03          |
| $74 - 51$       | I= 186,06 * T $^{0,163}$ /D $^{0,190}$                                  | 13               | 97,73          |
| $74 - 53$       | I= $184,40 * T^{0,108} / D^{0,247}$                                     | 16               | 92,71          |
| 76-55           | I= $179,23 * T$ $^{0,110} / D$ $^{0,242}$                               | 12               | 98,81          |
| 81-05           | I= $161,07 * T$ <sup>0,151</sup> / D <sup>0,151</sup>                   | 14               | 97,50          |
| 84-139          | I= 215,33 * T $^{0,101}$ / D $^{0,356}$                                 | 12               | 99,44          |
| 84-141          | I= $174,33 * T$ <sup>0,104</sup> / D <sup>0,285</sup>                   | 16               | 97,13          |
| 84-145          | I= 170,69 $*T^{0,107} / D^{0,239}$                                      | 16               | 96,44          |
| 84-191          | $I = 203,05 * T$ <sup>0,106</sup> / D <sup>0,268</sup>                  | 12               | 98,73          |
| 84-195          | I= 187,08 * T $^{0,101}$ / D $^{0,322}$                                 | 16               | 94,63          |
| $85 - 21$       | I= 268,84 * T $\ensuremath{^{0,154}}$ /D $\ensuremath{^{0,364}}$        | 13               | 99,05          |
| $87 - 13$       | I= $166,90 * T$ <sup>0,120</sup> / D <sup>0,262</sup>                   | 15               | 99,09          |
| 88-35           | I=610,71 * T $^{0,137}$ / D $^{0,777}$                                  | 15               | 96,88          |
| 88-41           | I = 456, 14 * T $^{0,147}$ / D $^{0,686}$                               | 11               | 95,18          |
| 98-75           | I=153,69 * T $^{0,073}$ / D $^{0,197}$                                  | 14               | 98,50          |
| 98-87           | I= 175,04 * T $^{0,105}$ /D $^{0,192}$                                  | 16               | 93,50          |
| 98-91           | I=87,27 $\mathrm{^{\ast}T}$ $\mathrm{^{0,140}}$ / D $\mathrm{^{0,213}}$ | 12               | 96,51          |
| 98-95           | I=14622,03 $*T$ <sup>0,169</sup> /D <sup>0,443</sup>                    | 12               | 98,90          |
| $100-3$         | I= 341,82 * T $^{0,192}/D$ $^{0,276}$                                   | 13               | 97,78          |
| 100-631         | I=262,60 * T $^{0,126}$ /D $^{0,284}$                                   | 13               | 94,54          |

**Tabla 6 Modelos ajustados por estación pluviográfica**

Fuente: (Curvas IDF estaciones automáticas, IMN 2011)

En donde T es el periodo de retorno y D es el tiempo de concentración.

# **3.3.2.4 Cálculo del tiempo de concentración**

Para determinar la intensidad de lluvia, es necesario el cálculo del tiempo de concentración esto por medio de la siguiente fórmula obtenida del SIECA, 2016:

$$
tc = 0.0195 * (\frac{L^3}{\Delta H})^0.385
$$
 Ec-4

Donde: L= Longitud del cauce principal (m) ∆H= Diferencial de altura (m) D= Tiempo de concentración, duración de la lluvia en minutos

# **3.3.3 Diseño Geométrico**

# **3.3.3.1 Velocidad de diseño**

Para definir la velocidad de diseño del proyecto, se va a utilizar la siguiente tabla, en la cual según la categoría de la carretera y su tipo de terreno nos indica las distintas velocidades por utilizar.

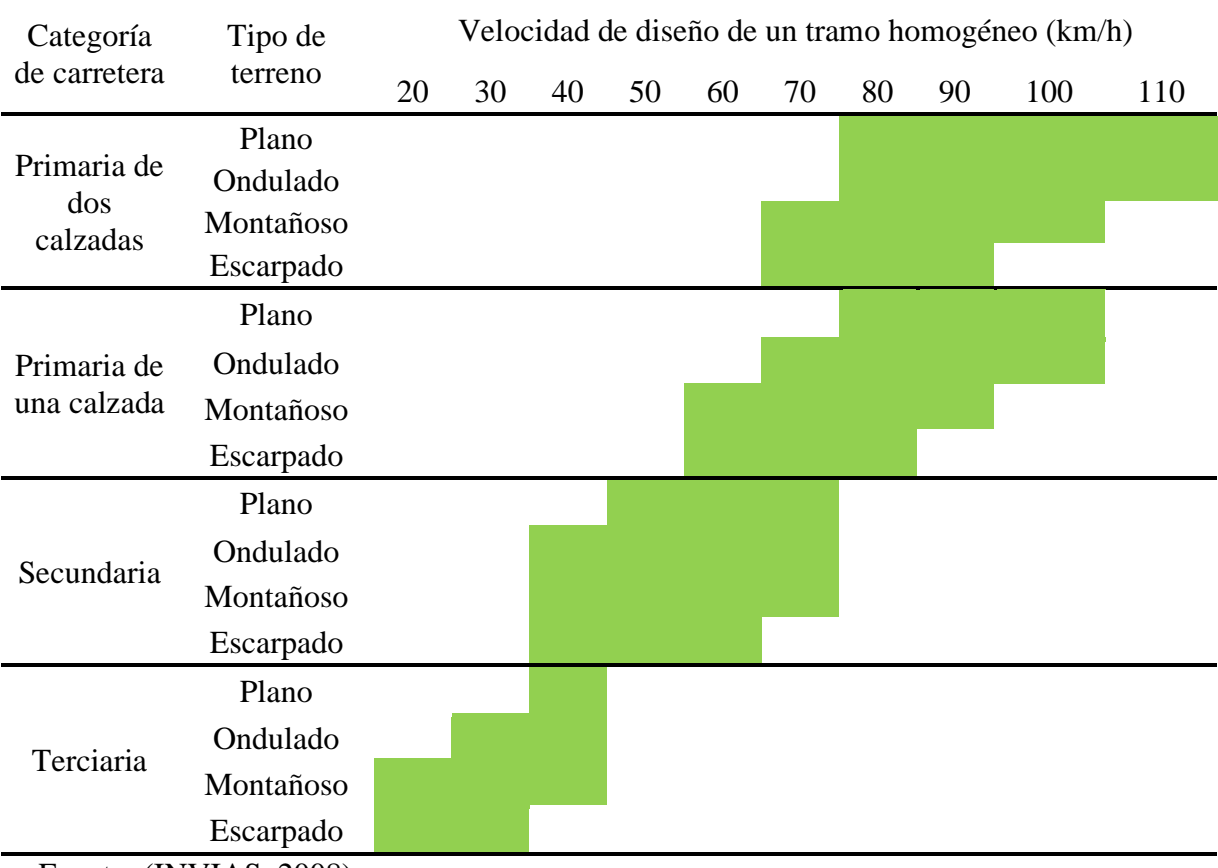

## **Tabla 7 Clasificación de la Carretera según velocidad de diseño**

Fuente: (INVIAS, 2008)

## **3.3.3.2 Radio Mínimo de diseño con peralte máximo**

Para el diseño geométrico horizontal es necesario establecer cuál va a ser el radio mínimo para utilizar, este depende de la velocidad de diseño y del peralte máximo, el cual se muestra en la siguiente Ilustración:

| VELOCIDAD              |                                     |                  | Peralte Máximo = 4% |                                     |                  | Peralte Máximo = 6%  |                                     |
|------------------------|-------------------------------------|------------------|---------------------|-------------------------------------|------------------|----------------------|-------------------------------------|
| de diseño              | <b>FACTOR DE</b><br><b>FRICCIÓN</b> |                  | RADIO (m)           | <b>GRADO DE</b><br><b>CURVATURA</b> |                  | RADIO (m)            | <b>GRADO DE</b><br><b>CURVATURA</b> |
| (KPH)                  | MÁXIMA                              | <b>CALCULADO</b> | <b>RECOMENDADO</b>  | (Degree)                            | <b>CALCULADO</b> | <b>RECOMENDADO</b>   | (Degree)                            |
| 20                     | 0.35                                | 8 <sub>1</sub>   | 8                   | 143°14'                             | 77               | 8                    | 143°14'                             |
| 30                     | 0.28                                | 22.1             | 22                  | 52°05'                              | 20.8             | 21                   | 54°34'                              |
| 40                     | 0.23                                | 467              | 47                  | 24°23'                              | 434              | 43                   | 26°39'                              |
| 50                     | 0.19                                | 85.6             | 86                  | 13°19'                              | 78.7             | 79                   | 14°30'                              |
| 60                     | 0.17                                | 135.0            | 135                 | 08°29'                              | 123.2            | 123                  | 09°19'                              |
| 70                     | 0.15                                | 203.1            | 203                 | 05°39'                              | 183.7            | 184                  | 06°14'                              |
| 80                     | 014                                 | 280.0            | 280                 | $04^{\circ}06'$                     | 252.0            | 252                  | 04°33'                              |
| 90                     | 0.13                                | 375.2            | 375                 | $03^{\circ}03'$                     | 335.7            | 336                  | 03°25'                              |
| 100                    | 0.12                                | 492.1            | 492                 | 02°20'                              | 437.4            | 437                  | 02°37'                              |
| 110                    | 0.11                                |                  |                     |                                     | 560.4            | 560                  | $02^{\circ}03'$                     |
| 120                    | 0.09                                |                  |                     |                                     | 7559             | 756                  | 01°31'                              |
|                        |                                     |                  |                     |                                     |                  |                      |                                     |
|                        |                                     |                  | Peralte Máximo = 8% |                                     |                  | Peralte Máximo = 10% |                                     |
| VELOCIDAD<br>DE DISEÑO | <b>FACTOR DE</b><br><b>FRICCIÓN</b> |                  | RADIO (m)           | <b>GRADO DE</b><br><b>CURVATURA</b> |                  | RADIO (m)            | <b>GRADO DE</b><br><b>CURVATURA</b> |
| (KPH)                  | MÁXIMA                              | <b>CALCULADO</b> | <b>RECOMENDADO</b>  | (Degree)                            | <b>CALCULADO</b> | <b>RECOMENDADO</b>   | (Degree)                            |
| 20                     | 0.35                                | 7.3              | 7                   | 163°42'                             | 7.0              | 7                    | 163°42'                             |
| 30                     | 0.28                                | 19.7             | 20                  | 57°18'                              | 18.6             | 19                   | 60°19'                              |
| 40                     | 0.23                                | 406              | 41                  | 27°57'                              | 38.2             | 38                   | 30°09'                              |
| 50                     | 0.19                                | 72.9             | 73                  | 15°42'                              | 67.9             | 68                   | 16°51'                              |
| 60                     | 0.17                                | 113.4            | 113                 | 10°08'                              | 105.0            | 105                  | 10°55'                              |
| 70                     | 0.15                                | 167.8            | 168                 | 06°49'                              | 154.3            | 154                  | 07°26'                              |
| 80                     | 0.14                                | 229.1            | 229                 | $05^{\circ}00'$                     | 210.0            | 210                  | 05°27'                              |
| 90                     | 0.13                                | 303.7            | 304                 | 03°46'                              | 277.3            | 277                  | $04^{\circ}08'$                     |
| 100                    | 0.12                                | 3937             | 394                 | $02^{\circ}55'$                     | 357.9            | 358                  | 03°12'                              |
| 110                    | 0.11                                | 501.5            | 501                 | $02^{\circ}17'$                     | 453.7            | 454                  | 02°31'                              |

**Ilustración 5 Radios Mínimos y Grados Máximos de Curvas Horizontales para distintas Velocidades de Diseño, usando valores límites de "e" y "f"**

Fuente: (SIECA, 2011)

# **3.3.3.3 Pendiente Mínima y Máxima para diseño vertical**

Para el diseño geométrico vertical es necesario establecer cuáles serán las pendientes mínimas y máximas por utilizar en el diseño, esto con el fin de establecer nuestra rasante de la mejor manera posible, buscando siempre mantenerse lo más cerca del terreno natural, así evitamos tener que realizar grandes movimiento de tierra ya sea para rellenos o cortes, para eso se utiliza la siguiente tabla:

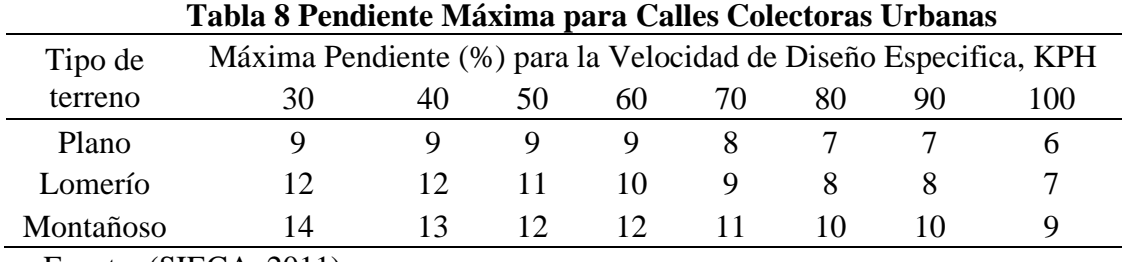

Fuente: (SIECA, 2011)

Además el Manual Centroamericano de Normas para el Diseño Geométrico de carreteras (SIECA, 2011), indica que el peralte mínimo recomendado a utilizarse es de 0,5 %, pero permite la utilización de hasta un 0,30 % en casos especiales.

# **3.3.3.4 Los factores mínimos de la tasa de curvatura vertical K**

Para el diseño geométrico vertical es necesario tener en cuenta las curvaturas verticales las cuales deben cumplir con un valor de K, para una visibilidad adecuada para efectos de parada o adelantamiento, estos valores se determinan con las siguientes tablas:

| V ISIVIIIUAU UC 1 AI AUA |                          |                                 |             |  |  |  |  |
|--------------------------|--------------------------|---------------------------------|-------------|--|--|--|--|
| Velocidad de             | Distancia de visibilidad | Tasa de curvatura Vertical<br>K |             |  |  |  |  |
| Diseño KPH               | de parada (m)            | Calculada                       | Para Diseño |  |  |  |  |
| 20                       | 20                       | 0,6                             |             |  |  |  |  |
| 30                       | 35                       | 1,9                             | 2           |  |  |  |  |
| 40                       | 50                       | 3,8                             | 4           |  |  |  |  |
| 50                       | 65                       | 6,4                             |             |  |  |  |  |
| 60                       | 85                       | 11                              | 11          |  |  |  |  |
| 70                       | 105                      | 16,8                            | 17          |  |  |  |  |
| 80                       | 130                      | 25,7                            | 26          |  |  |  |  |
| 90                       | 160                      | 38,9                            | 39          |  |  |  |  |

**Tabla 9 Control de Diseño para Curva Vertical en Cresta para Distancia de Visibilidad de Parada**

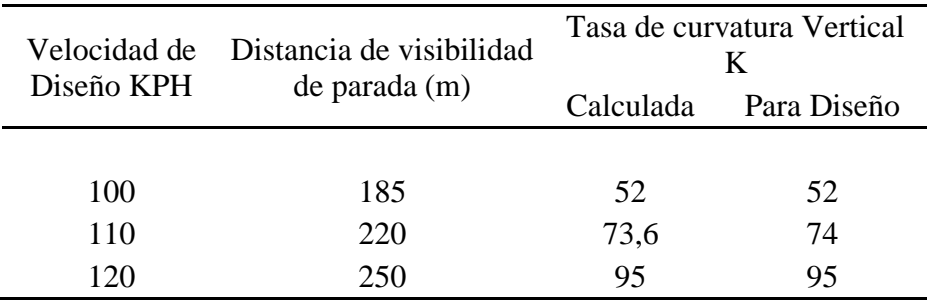

Fuente: (SIECA, 2011)

#### **Tabla 10 Control de Diseño para Curva Vertical en Cresta para Distancia de Visibilidad de Adelantamiento**  $\overline{\phantom{a}}$

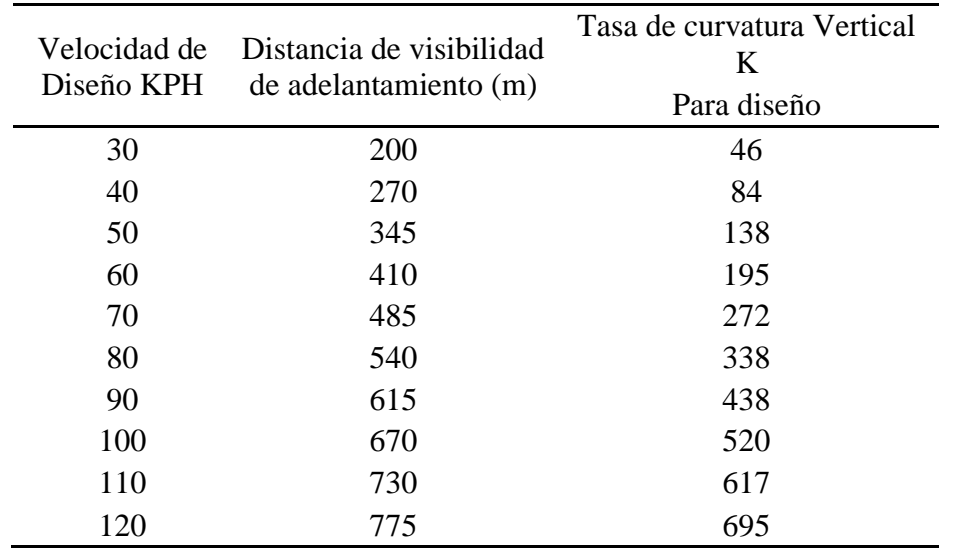

Fuente: (SIECA, 2011)

# **Tabla 11 Control de Diseño para Curva Vertical Cóncava o en Columpio**

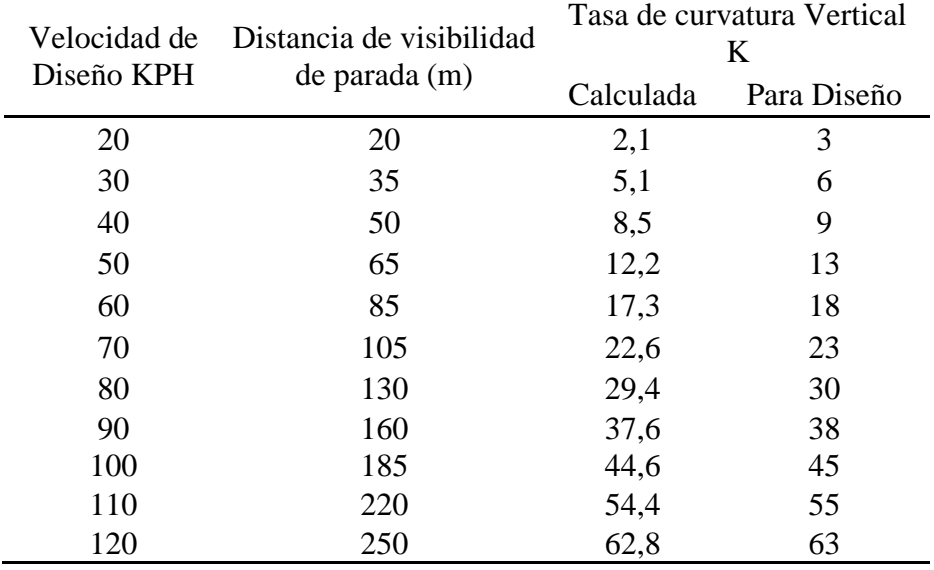

**Fuente: (SIECA, 2011)** 

## **3.3.3.5 Diseño trasversal**

#### **3.3.3.5.1 Ancho de carril o calzada**

En el documento de Manual Centroamericano de Normas para el Diseño Geométrico de carreteras (SIECA, 2011), indica que el ancho de carriles permitido es de 2,7 m a 3,6 m, en donde el carril de 3,6 m es el predilecto, pero indica que en carreteras donde el espacio no es suficiente se pueden usar carriles de 3 m, pero indica que para carreteras con un volumen bajo de tránsito y con velocidades de diseño baja, es posible si en la zona lo amerita usar anchos más bajos que se adecuen al proyecto, eso si no menor al mencionado anteriormente.

#### **3.3.3.5.2 Cálculo de hombros y aceras**

Para determinar el ancho de las aceras se va a utilizar la siguiente tabla:

| Tipo de carretera |                              | Acceso     | Tipo de<br>superficie |                          | Ancho de hombros<br>(m) | Ancho de<br>aceras(m) |
|-------------------|------------------------------|------------|-----------------------|--------------------------|-------------------------|-----------------------|
|                   |                              |            |                       | Internos                 | Externos                |                       |
| AA                | Autopista                    | Controlado | Alto                  | $1,0-1,5$                | $2,5 - 3,0$             |                       |
| AR                | <b>Arterial Rural</b>        | Controlado | Alto                  | $1,0-1,5$                | $2,5 - 3,0$             | $\overline{2}$        |
| AU                | Arterial Urbana              | Controlado | Alto                  | $1,0-1,5$                | $2,5 - 3,0$             | $\overline{2}$        |
| <b>AMR</b>        | <b>Arterial Menor Rural</b>  |            | Alto                  | $\overline{\phantom{a}}$ | $1,2 - 1,6$             | $1,0-1,2$             |
| <b>AMU</b>        | Arterial Menor Urbana        |            | Alto                  | $\sim 100$               | $1,2 - 1,6$             | $1,0-1,2$             |
| <b>CMR</b>        | <b>Colector Mayor Rural</b>  | Controlado | Alto                  |                          | $1,0-1,5$ $2,5-3,0$     | $1,2 - 2,0$           |
| <b>CMU</b>        | Colector Mayor Urbana        |            | Alto                  | $0.5 - 1.0$              | $1,2-1,8$               | $1,2 - 1,5$           |
| <b>CR</b>         | <b>Colector Menor Rural</b>  |            | Intermedio            |                          | $1,2 - 1,6$             | $1,0-1,2$             |
| CS                | <b>Colector Menor Urbana</b> |            | Intermedio            | $\overline{\phantom{a}}$ | $1,2 - 1,6$             | $1,0-1,2$             |
| <b>LR</b>         | <b>Local Rural</b>           |            | Intermedio            | $\overline{\phantom{a}}$ | $0,75 - 1,6$            | $1,0-1,2$             |
| LU                | Local Urbano                 |            | Intermedio            | $\overline{\phantom{a}}$ | $0,75 - 1,6$            | $1,0-1,2$             |
| $\mathbf R$       | Rural                        |            | Bajo                  |                          |                         |                       |

**Tabla 12 Anchos mínimos de Hombros y Aceras**

Fuente: (SIECA, 2011)

## **3.3.3.5.3 Bombeo Normal de la calzada**

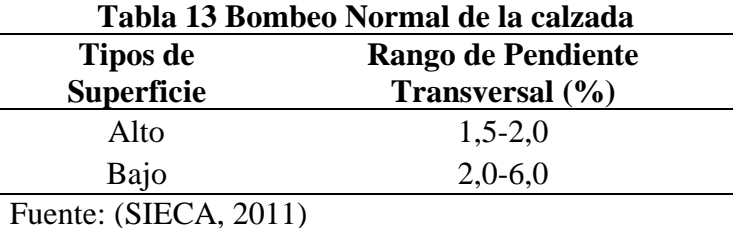

#### **3.3.3.5.4 Cordón y Caño**

Para el diseño del cordón y caño se va a usar el que se utiliza por el Ministerio de Obras Públicas y Transporte (MOPT).

# **Ilustración 6 Detalle del cordón y caño**

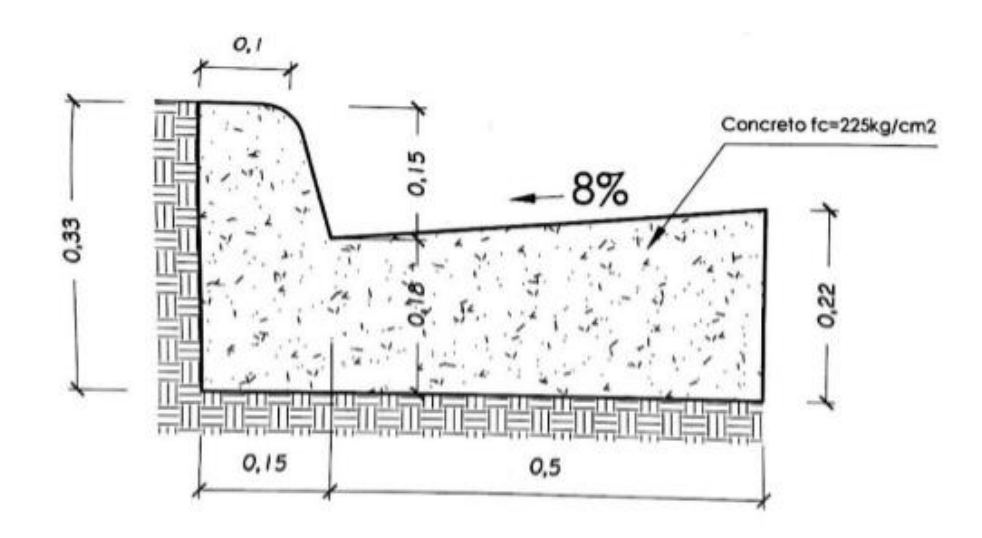

Fuente: MOPT,2020

# **3.3.4 Conteo Vehicular**

La metodología por utilizar para el conteo vehicular es la misma que se utilizó en el informe llamado Proyecto TPD Calle la Candela Alajuela, Costa Rica, elaborado por Consultores Viales S.A. en diciembre del año 2017.

El mismo consiste en realizar un conteo vehicular en el punto más crítico del proyecto, en donde se clasifican los carros en los distintos tipos livianos, carga liviana, C2-simple, C2+Tandem, C3, T2-S2 y T3-S2. El conteo se realiza durante un día de la semana, en un rango de 12 horas, las cuales van desde las 6:00 am hasta las 6:00 pm.

Para poder realizar el cálculo del Tránsito Promedio Diario (TPD), es necesario obtener los siguientes valores de la estación permanente más cercana, la cual en el caso del proyecto es la estación permanente de Liberia:

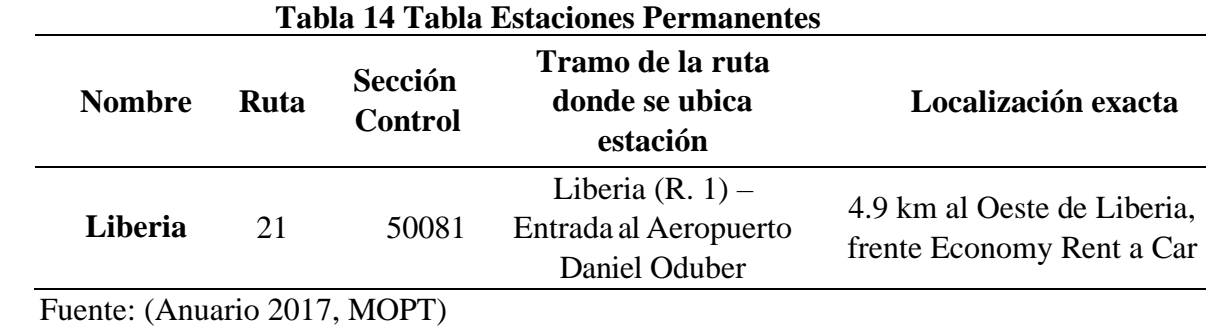

Ahora de dicha estación ocupamos:

En la siguiente tabla obtenemos el valor de los factores horarios (FH) de las distintas

estaciones, utilizando para nuestro proyecto la de Liberia:

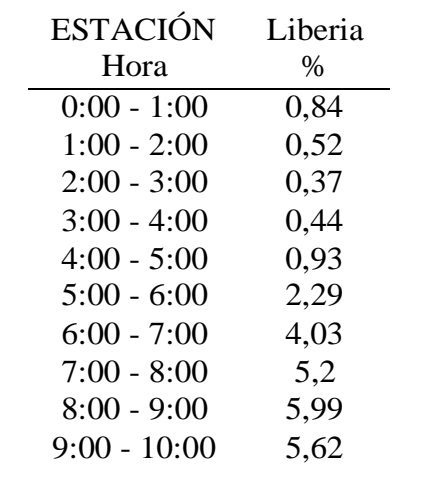

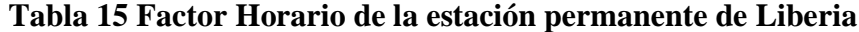

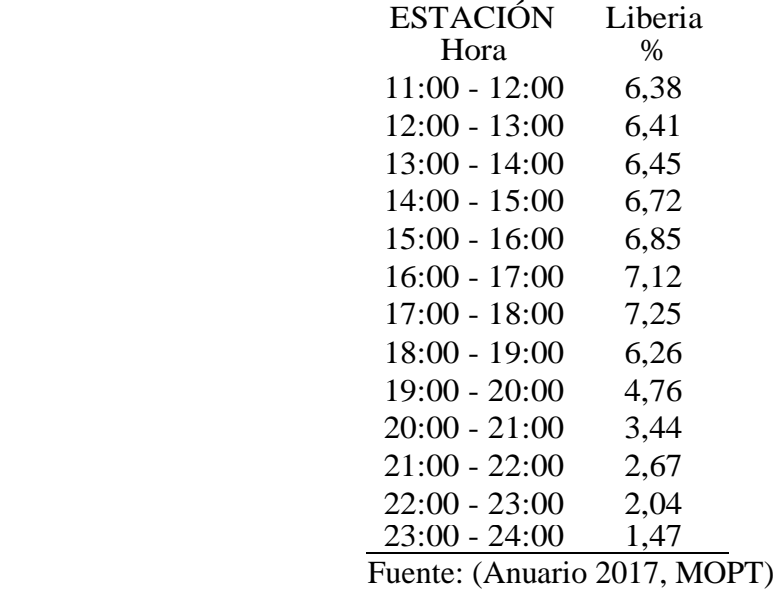

Ahora en la siguiente tabla se obtienen los valores de los factores diarios (FE) de la

estación de Liberia:

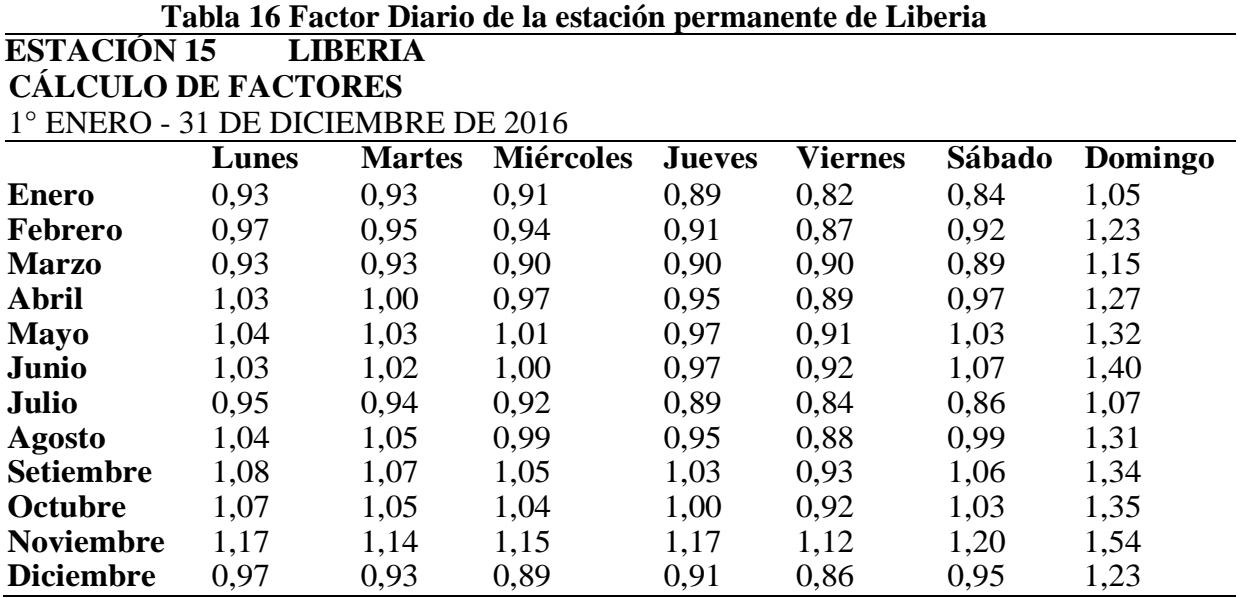

Fuente: (Anuario 2017, MOPT)

Esto con el fin de poder calcular los TPD, para así poder realizar el diseño de

pavimento.

#### **3.3.5 Diseño de Pavimento**

Para el diseño del mismo se va a utilizar la norma AASHTO 93, en donde se debe de calcular lo siguiente.

#### **3.3.5.1 Cálculo del Factor Camión (EALF)**

También conocido como Factor carga o EALF, lo obtenemos de la normativa del MOPT

(2007) que afirma:

Los factores camión para la estimación de ejes equivalentes simples de 8,2 toneladas de diseño serán determinados de acuerdo con la tabla. En general se deberán aplicar los factores promedio, salvo mejor criterio del diseñador, que deberá indicar las razones para aumentar o disminuir los factores camión correspondiente. Para vehículos no contemplados por la tabla se podrá considerar otros factores camión: indicando en cada caso la referencia o el criterio técnico. (p.1).

Entonces la siguiente tabla indica cuáles son esos valores

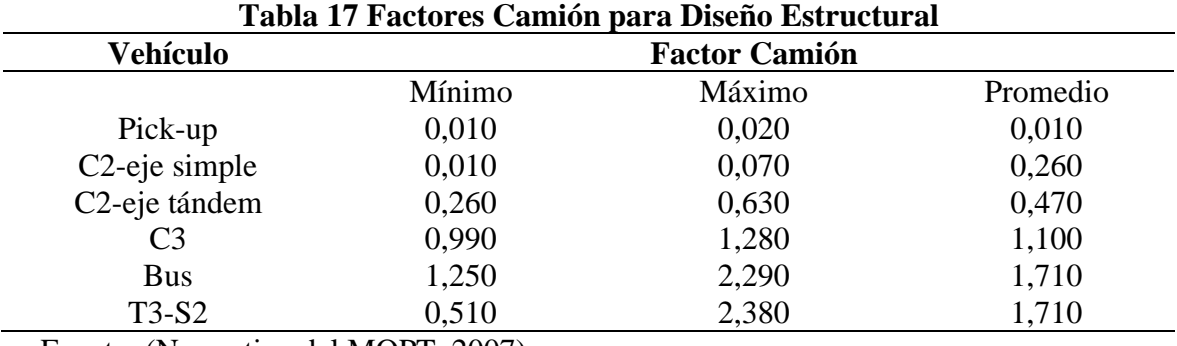

Fuente: (Normativa del MOPT, 2007)

#### **3.3.5.2 Cálculo de los Ejes Equivalentes**

Luego de determinado el factor camión se determina los ESAL´S por medio de la norma

AASHTO 93, con la siguiente fórmula:

$$
ESAL = (TPD) * (T) * (T_f) * (G) * (Y) * (D) * (L) * (365)
$$
 **Ec-5**

Donde:

TPD: Tráfico promedio diario.

T: % de cada tipo de vehículo del estudio del tráfico promedio diario

T<sub>f</sub>: Factor camión.

G y Y: Factor de crecimiento, el cual se determina con la siguiente fórmula:

$$
GT = \frac{(1+r)^{Y}-1}{r}
$$
 **Ec-6**

Donde: r: Crecimiento anual %

Para determinar el porcentaje de crecimiento se va a utilizar la siguiente tabla, la cual es

una estación temporal ubicada cerca del colegio técnico de Santa Cruz.

**Tabla 18 Información del Tránsito y clasificación vehicular de las estaciones en rutas primarias**

|                                  |       |               |  |  | Ruta Sección Estación Año TPD TPD estim 2014 % Crecimiento |      | Tipo             |
|----------------------------------|-------|---------------|--|--|------------------------------------------------------------|------|------------------|
| 2.1                              | 50120 | 789 2010 6081 |  |  | - 7596                                                     | 5,02 | <b>PRINCIPAL</b> |
| Fuente: (Anuario del MOPT, 2015) |       |               |  |  |                                                            |      |                  |

Y: años de vida útil de la carretera.

Para determinar los años de vida útil se utiliza la siguiente tabla:

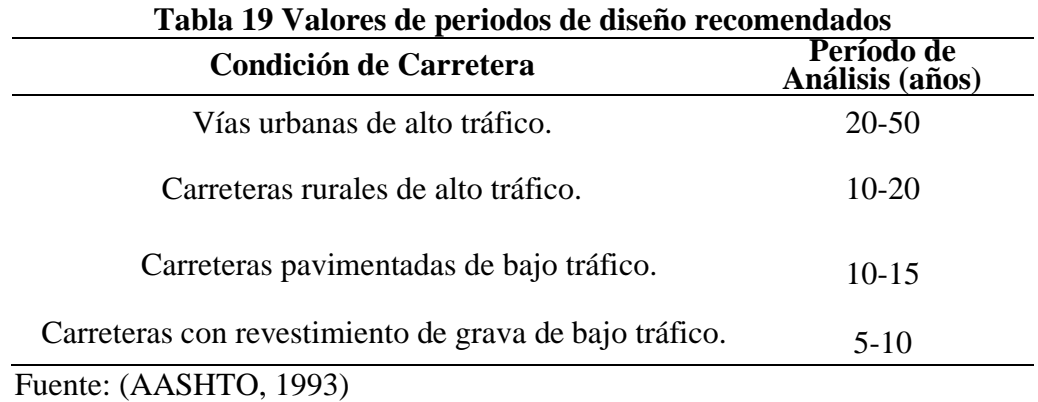

D: Determina la distribución direccional, es un % que depende del TPD.

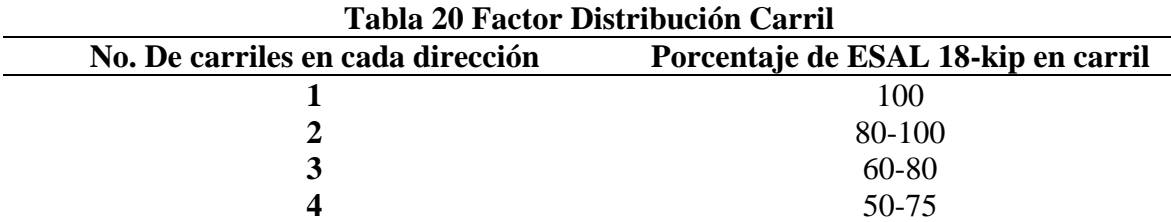

L: Factor distribución carril, esto según la tabla de la norma AASHTO 93 serían los siguientes:

Fuente: (AASHTO, 1993)

#### **3.3.5.3 Determinar el Módulo de Resilencia de la Subrasante (MR)**

Para poder obtener este módulo es necesario un estudio de suelo del tipo CBR del lugar donde se va a realizar el proyecto. En nuestro caso el mismo fue entregado por la Municipalidad de Santa Cruz, de un estudio de suelos que ellos tienen de la zona, el cual no se nos pudo suministrar por tema de confidencialidad, pero en los anexos se adjunta una carta emitida por la Municipalidad del valor de CBR y Mr por utilizar en el proyecto.

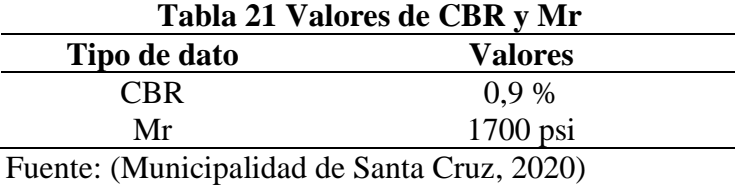

**3.3.5.4 Obtener los datos necesarios para realizar el diseño de la estructura de** 

# **pavimentos**

Este diseño se va a realizar por medio de la norma AASTHO 93. En donde es importante primero saber la cantidad de capas que me permite diseñar, esto se explica por medio de la siguiente ilustración:

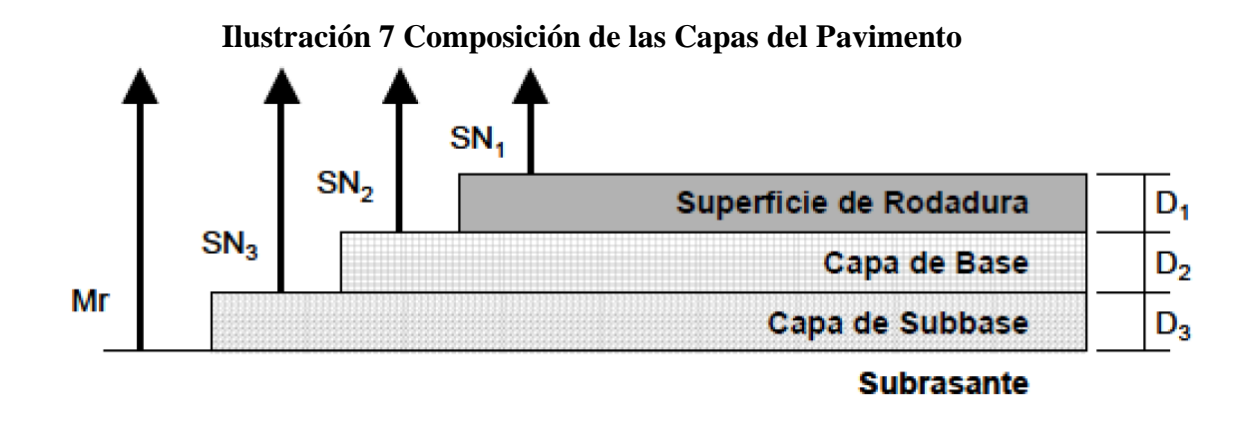

Fuente: (AASHTO, 1993)

Ahora los siguientes pasos son para recolectar los datos necesarios para poder realizar la estructura de pavimento que permite la norma AASHTO 93.

# **3.3.5.5 Cálculo del Número Estructural (SN)**

Es necesario para que nuestro diseño esté bien realizado que se cumpla con la siguiente relación de que el número estructural total debe ser como mínimo igual o mayor a la suma de los números estructurales de cada capa.

$$
SN_1^* + SN_2^* + SN_3^* \geq SN
$$
 **Ec-7**

Ahora el SN de cada capa se obtiene del siguiente ábaco:

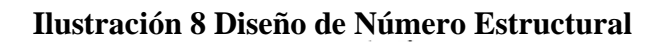

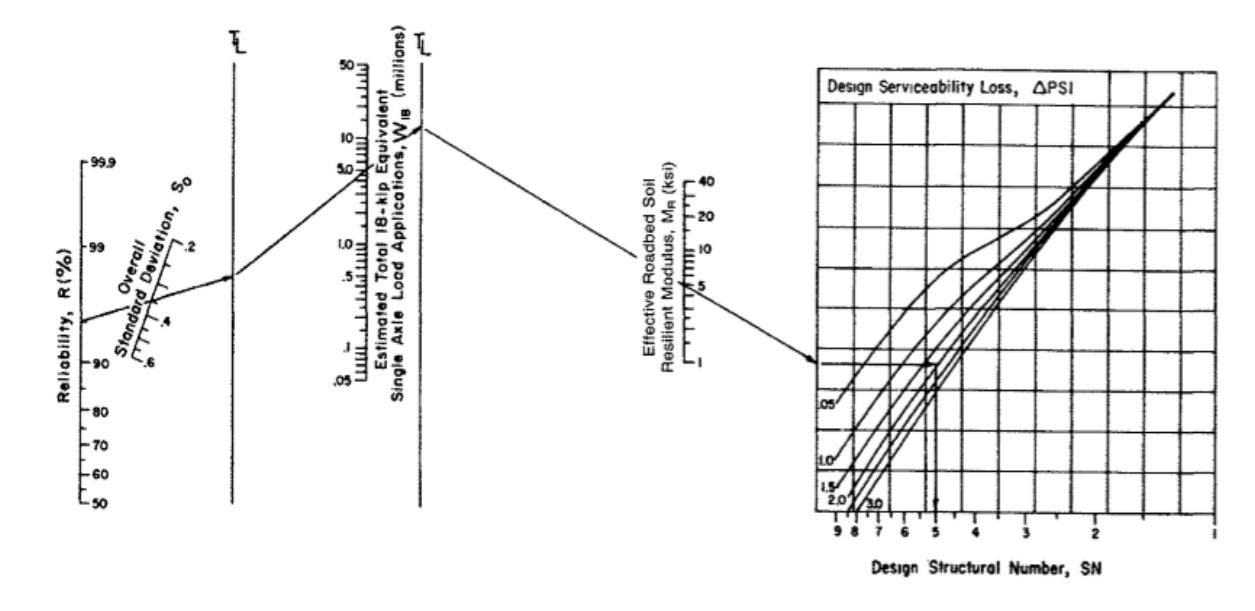

Fuente: (AASHTO, 1993)

O también utilizando la siguiente ecuación:

$$
\text{Log}_{10}W_{18} = Z_R * S_0 + 9,36 * \text{Log}_{10}(SN + 1) - 0,20 + \frac{\text{Log}_{10}\left[\frac{\Delta PSI}{4,2 - 1,5}\right]}{0,40 + \frac{1094}{(SN + 1)^{5,19}}} + 2,32 * \text{Log}_{10}M_R - 8,07
$$
 **Ec-8**

Para esto es necesario obtener los siguientes datos previos:

A. Obtener la confiabilidad (R). de la siguiente tabla:

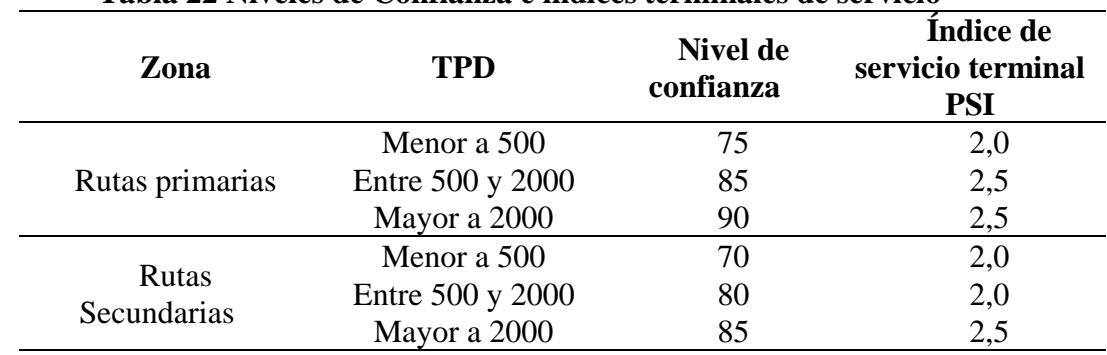

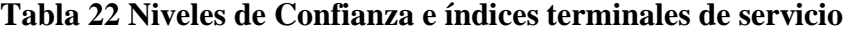

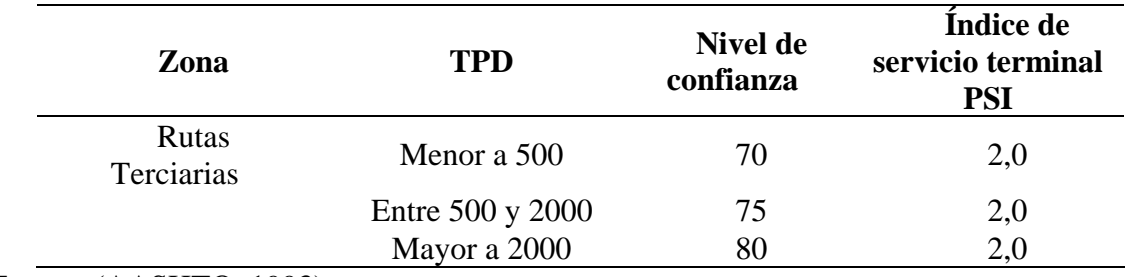

Fuente: (AASHTO, 1993)

B. Para determinar los valores para coeficiente Z<sub>r</sub>, es necesario utilizar el valor de confiabilidad (R). esto se logra con la siguiente ilustración:

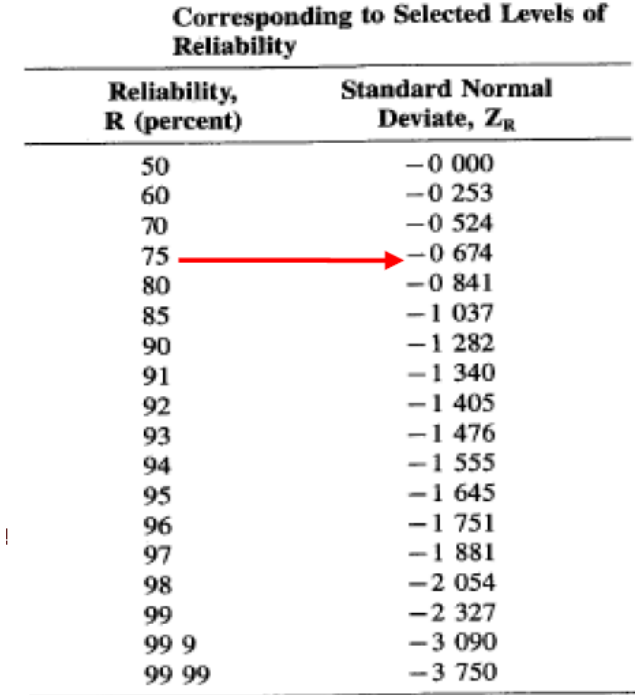

# **Ilustración 9 Valores para coeficiente Z<sup>R</sup>**

Fuente: (AASHTO, 1993)

C. Determinar la desviación estándar S<sub>0</sub>, donde la norma AASHTO 93 recomienda los

siguientes valores:

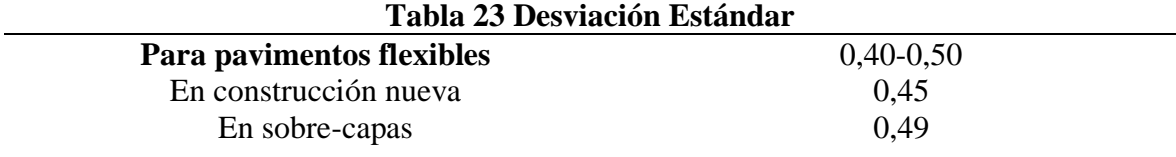

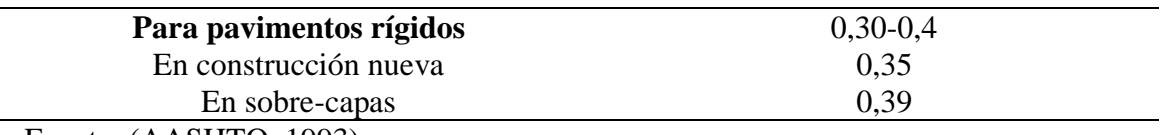

Fuente: (AASHTO, 1993)

- D. Los ejes equivalentes ESAL´S: el cual ya fue explicado anteriormente.
- E. El módulo de resiliencia M<sup>R</sup> de cada capa, menos el de la capa de rodamiento: en donde

el de la subrasante ya fue explicado cómo obtenerlo y el de las capas de subbase y base

los determinamos según nuestro criterio.

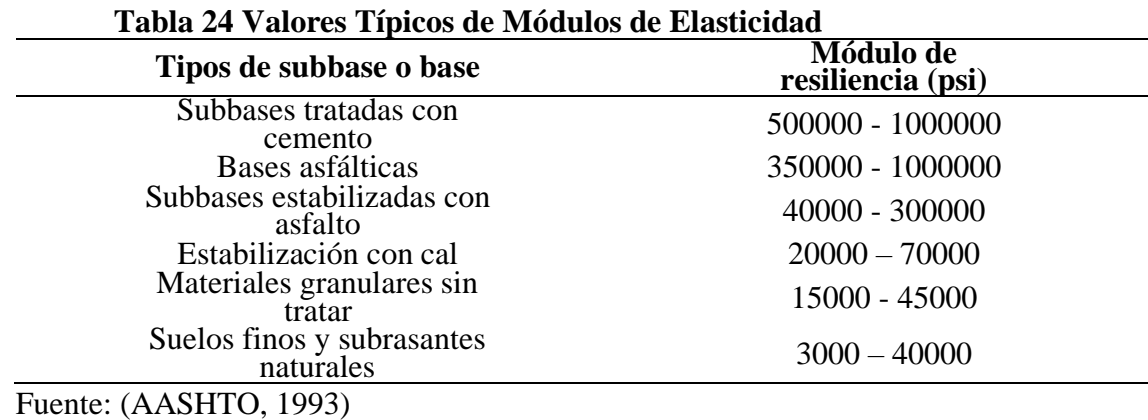

F. Determinar la serviciabilidad (∆PSI) compuesta de la siguiente fórmula:

$$
\Delta PSI = P_0 - P_t
$$
 **Ec-9**

Donde:

Po: Es la serviciabilidad inicial, donde AASHTO recomienda utilizar:

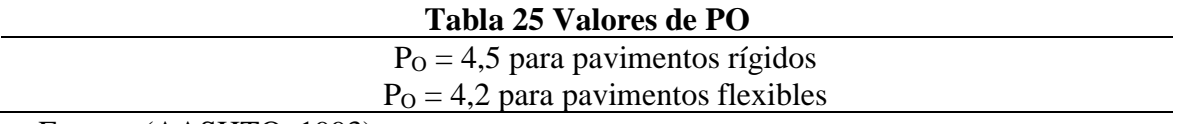

Fuente: (AASHTO, 1993)

Pt: Es la serviciabilidad terminal, la cual se obtiene de la tabla 22, que se encuentra en este documento.

Ahora si con todos estos datos recopilado se determina el SN de cada capa.

# **3.3.5.6 Coeficiente estructural (aX)**

Para determinar los coeficientes estructurales de cada capa lo realizamos utilizando unos nomogramas de la norma AASHTO 93, que son los siguientes:

 $\bullet$  Coeficiente estructural de la capa asfáltica (a<sub>1</sub>):

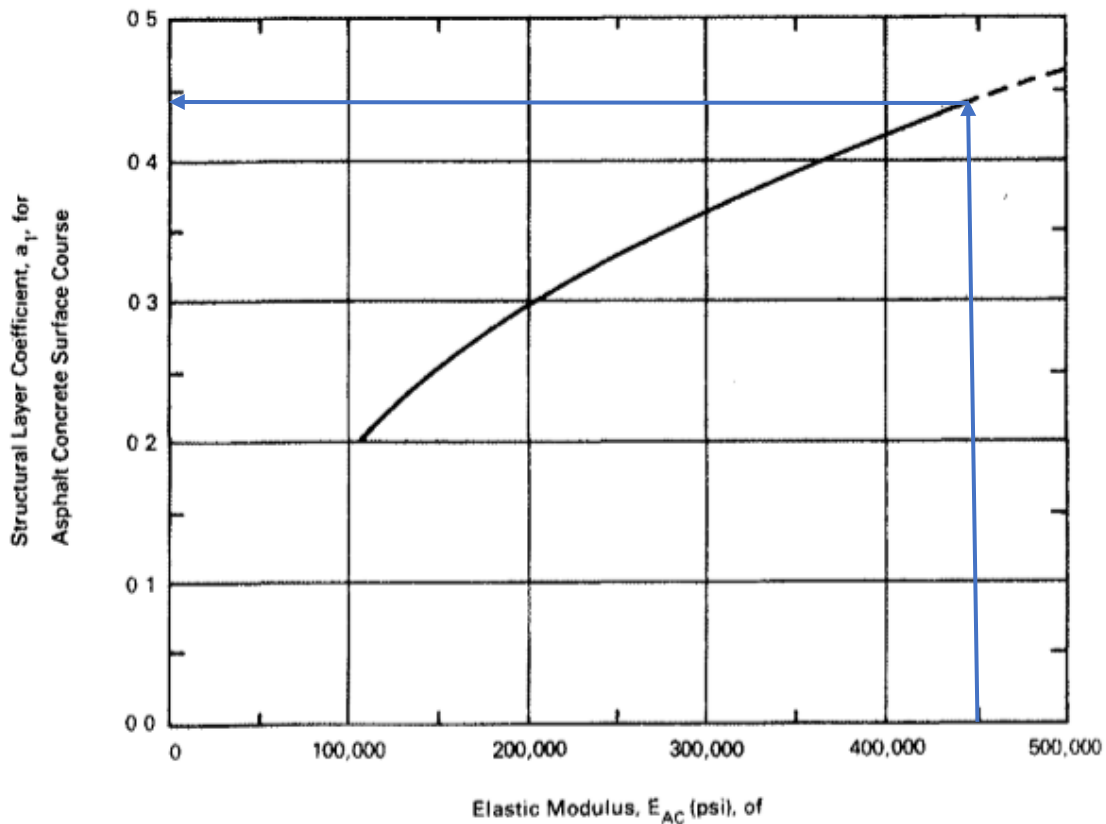

**Ilustración 10 Coeficiente estructural para MAC**

Asphalt Concrete (at 68°F)

Fuente: (AASHTO, 1993)
• Coeficiente estructural para la base granular  $(a_2)$ :

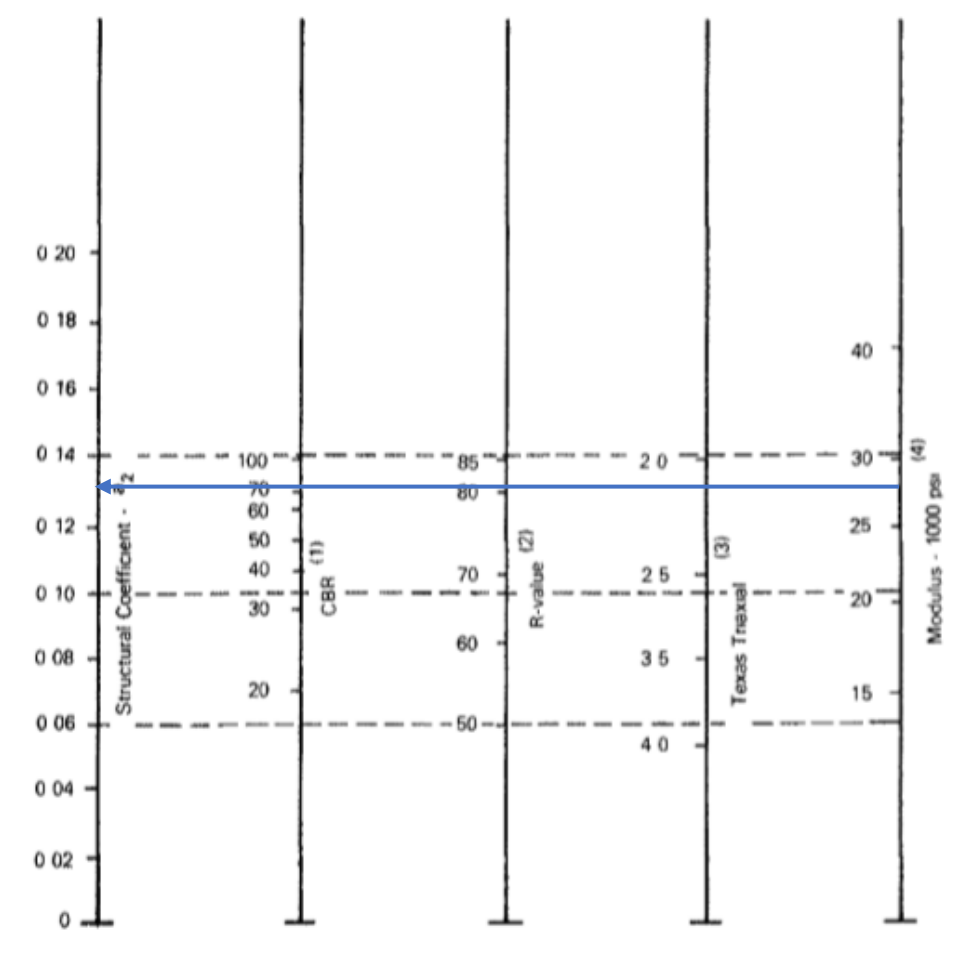

**Ilustración 11 Coeficiente estructural para Base Granular**

 $(1)$ 

Scale derived by averaging correlations obtained from Illinois<br>Scale derived by averaging correlations obtained from California, New Mexico and Wyoming  $(2)$ 

 $(3)$ Scale derived by averaging correlations obtained from Texas

 $(4)$ Scale derived on NCHRP project (3)

Fuente: (AASHTO, 1993)

■ Coeficiente estructural para la subbase granular  $(a_3)$ :

**Ilustración 12 Coeficiente estructural para Subbase Granular**

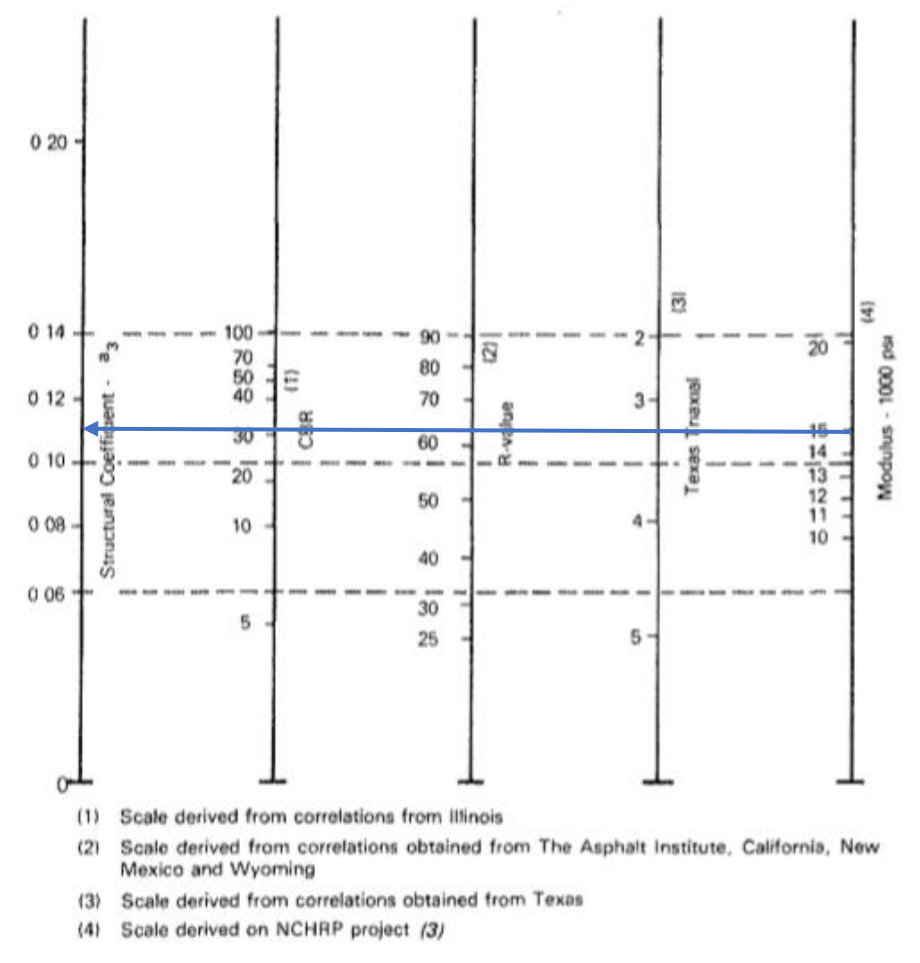

Fuente: (AASHTO, 1993)

## **3.3.5.7 Coeficiente de drenaje (mX)**

Se determina el coeficiente de drenaje para pavimentos flexibles, el cual solo aplica para la base y subbase. Estos valores se obtienen de la siguiente tabla:

| <b>Calidad del</b><br><b>Drenaje</b> | $P = \frac{6}{6}$ del tiempo en que el pavimento está expuesto<br>a niveles de humedad cercanos a la saturación |             |              |         |  |  |  |  |  |
|--------------------------------------|----------------------------------------------------------------------------------------------------|-------------|--------------|---------|--|--|--|--|--|
|                                      | $1\%$                                                                                                    | $1\% - 5\%$ | $5\% - 25\%$ | $>25\%$ |  |  |  |  |  |
| Excelente                            | $1,40-1,35$                                                                                                    | $1,35-1,30$ | $1,30-1,20$  | 1,20    |  |  |  |  |  |
| <b>Bueno</b>                         | $1,35-1,25$                                                                                                    | $1,25-1,15$ | $1,15-1,00$  | 1,00    |  |  |  |  |  |
| Regular                              | $1,25-1,15$                                                                                                    | $1,15-1,05$ | 1,00-0,80    | 0,80    |  |  |  |  |  |
| Pobre                                | $1,15-1,05$                                                                                                    | $1,05-0,80$ | $0,80-0,60$  | 0,60    |  |  |  |  |  |
| Muy Pobre                            | 1,05-0,95                                                                                                    | $0,95-0,75$ | $0,75-0,40$  | 0,40    |  |  |  |  |  |

**Tabla 26 Coeficientes de drenaje para pavimentos flexibles (mx)**

Fuente: (AASHTO, 1993)

## **3.3.5.8 Fórmula para determinar el SN de cada capa**

Ya teniendo todos los datos anteriores, se procede a determinar los espesores mínimos en

función del número estructural explicado con anterioridad.

Para el número estructural proveniente de cada capa, la fórmula es la siguiente:

$$
SN = a_1 * D_1 + a_2 * m_2 * D_2 + a_3 * m_3 * D_3
$$
 **Ec-10**

Donde:

a1, a2, a3: son los coeficientes estructurales de la superficie de la capa asfáltica, base y subbase.

m2, m3: son los coeficientes de drenaje para la base y subbase.

D<sub>1</sub>, D<sub>2</sub>, D<sub>3</sub>: son los espesores de capa en pulgadas para la superficie de la capa asfáltica,

base y subbase.

## **3.3.5.9 Determinar la deformación a tensión (Ɛt) y la deformación a compresión (Ɛvs)**

## **del pavimento.**

La determinación de estos datos será necesarios para definir si nuestro pavimento cumple por carga de fatiga de la capa asfáltica y ver si cumple por capacidad de carga por deformación plástica de la subrasante, esto por medio de los programas Pitra Pave, el cual lo que nos da son dichas deformaciones.

Ahora lo que ocupamos saber de este programa es lo siguiente:

a) El programa utiliza la siguiente configuración para las coordenadas y para las cargas, como vemos en la ilustración el origen está en el centro de ambas ruedas.

**Ilustración 13 Distribución de cargas y ubicación de las coordenadas**

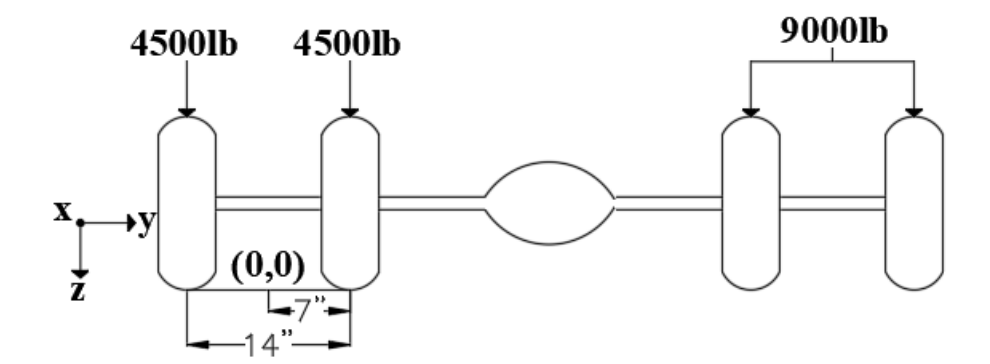

## Fuente: Propia

- b) Es siguiente paso es colocar en el programa las capas de nuestra estructura de pavimentos, con toda la información necesaria.
- c) Luego lo que se realiza es colocar las 2 cargas de 4500 lb en el programa.
- d) Luego se colocan los puntos de análisis donde se busca obtener las deformaciones más críticas.
- e) Y por último se obtiene el resultado de las deformaciones  $\mathcal{E}_t$  y  $\mathcal{E}_v$  que se utilizarán en las fórmulas del MOPT para saber si nuestro pavimento cumple o no.

## **3.3.6 Datos del levantamiento del estado de sistema de evacuación de aguas y de la carretera**

La recolección de estos datos se realizará, con un croquis en sitio en donde se marcará de la existencia de cualquier sistema de evacuación de aguas, si es que existe alguno, en donde también se podrá indicar del estado en cada una de las calles que pertenecen al proyecto.

Además de existir el sistema de evacuación de aguas, se tomarán las medidas de los tragantes, tuberías y pozos, siempre y cuando sea posible, sino se definirá por observación y criterio, de poder medirse será con una cinta métrica.

Además, se tomarán fotos para documentar toda la información obtenida en el sitio.

## **3.3.7 Señalización**

La información necesaria se utilizará del documento Manual Centroamericano de dispositivos uniformes para el control del tránsito, 2014.

## **3.3.7.1 Señales verticales**

Se clasifican en señales de reglamentación estas indican al conductor la prioridad de un paso, sobre limitaciones, restricciones y prohibiciones, las señales de prevención, estas le indican al conductor las condiciones prevalecientes en una calle y para prevenir de un potencial peligro y están las señales de información son las que le indican al conductor de lugares, distancias, puntos de interés, entre otros.

La señalización verticales deberán de ser reflectivas, con el fin de que en situaciones de poca visibilidad estas puedan ser vistas por los conductores sin problema alguno, la altura y ubicación de las señales verticales se verá en la siguiente imagen.

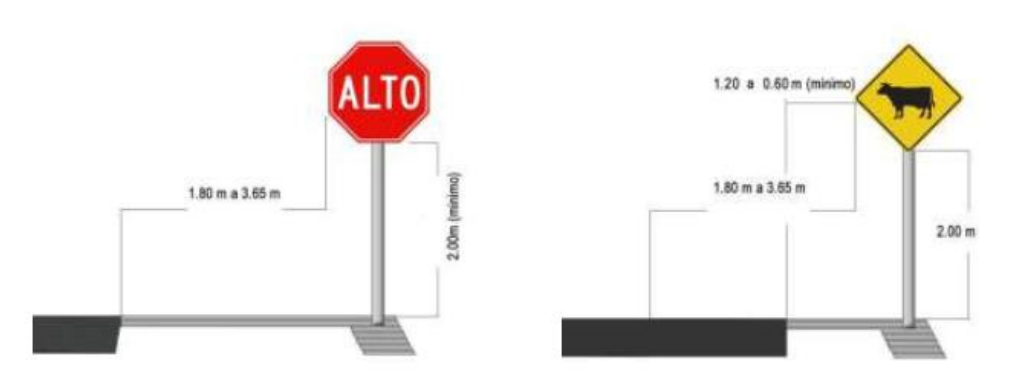

**Ilustración 14 Medidas para carreteras rurales sin y con espaldón**

Fuente: (Manual Centroamericano de dispositivos uniformes para el control del tránsito, 2014)

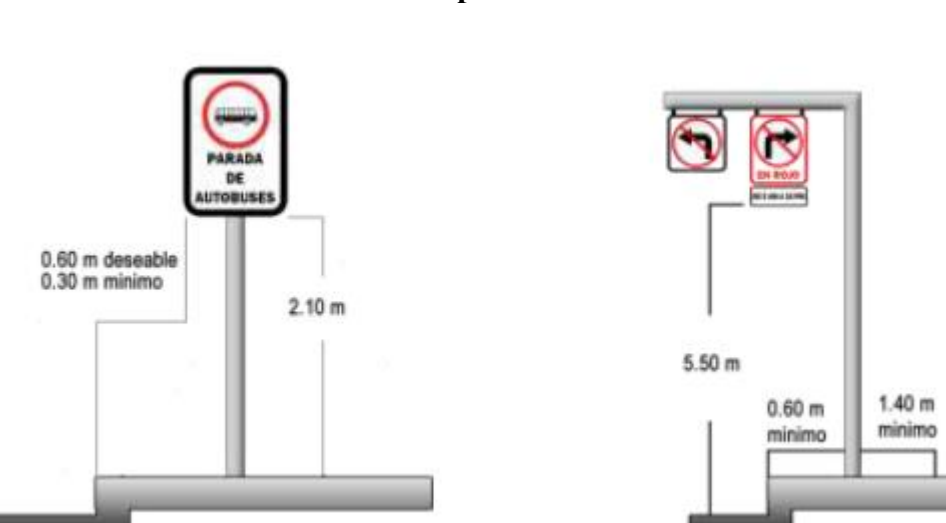

**Ilustración 15 Medidas para carreteras urbanas**

Fuente: (Manual Centroamericano de dispositivos uniformes para el control del tránsito, 2014)

Las señalizaciones se deben de colocar en ángulo recto con respecto a la carretera.

## **3.3.7.2 Señales horizontales**

Estas señales son líneas, flechas y símbolos que el indican al conductor una medida ya sea de restricción, prevención o información, siempre y cuando estén permitidas por la legislación de un país y se encuentre al menos en este manual de consulta.

Las líneas amarillas nos indican la separación de flujos de tránsito en sentido opuesto, también líneas de barreras y franjas para prohibición de estacionamiento. Las líneas blancas nos indican la separación de carriles cuando son en un mismo sentido, también para demarcar el borde de los carriles con el espaldón o cordón y caño, también es la que se utilizan para colocar símbolos o letras en la carretera para indicar alguna información.

## **3.3.7.3 Vialetas o captaluz**

Estas se utilizan con el fin de brindar ante poca iluminación una guía al conductor de donde está la línea que separa los carriles que van en sentido opuesto, también para demarcar si van más de un carril por sentido cuál es el carril de cada vehículo y para señalizar en dónde termina el carril y empieza el espaldón o cordón y caño.

## **3.4 Técnicas e Instrumentos para el Procesamiento y Análisis de Datos**

## **3.4.1 Conteo Vehicular**

Para poder determinar el conteo vehicular es necesario realizar las siguientes ecuaciones: Para determinar FE:

Total FE = conteo de cada tipo de vehículo 
$$
\ast
$$
 El valor de FE **Ec-11**

Para determinar FH:

Total FH = Valor total de FE de cada tipo de vehículo ∗ El valor de FH El TPD es: **Ec- 12**

> $TPD = \Sigma$  de valor total de FH de cada tipo de vehículo **Ec- 13**

## **3.4.2 Diseño final de la estructura del pavimento**

Como vimos en los puntos del 3.3.5.4 al 3.3.5.8 se realizaron varios pasos con el fin de reunir datos, para poder determinar los espesores mínimos del diseño estructural de pavimento y con ese espesor encontrar los SN de cada capa reales, esto en las siguientes fórmulas:

▪ Para la capa asfáltica:

$$
D_1^* \ge \frac{SN_1}{a_1} \qquad \qquad \text{Ec-14}
$$

$$
SN_1^* = a_1 * D_1
$$
 **Ec-15**

■ Para la base granular:

$$
D_2^* \ge \frac{SN_2 - SN_1}{a_2 * m_2} \qquad \text{Ec-16}
$$

$$
SN_2^* = a_2 * m_2 * D_2^* \qquad \text{Ec-17}
$$

■ Para la subbase:

$$
D_3^* \ge \frac{SN_3 - (SN_1^* + SN_2^*)}{a_3 * m_3}
$$
 Ec-18  

$$
SN_3^* = a_3 * m_3 * D_3
$$
Ec-19

Nota: se debe verificar que los espesores encontrados para cada capa no sean menores que los espesores que se indican en la siguiente tabla de la AASHTO 93:

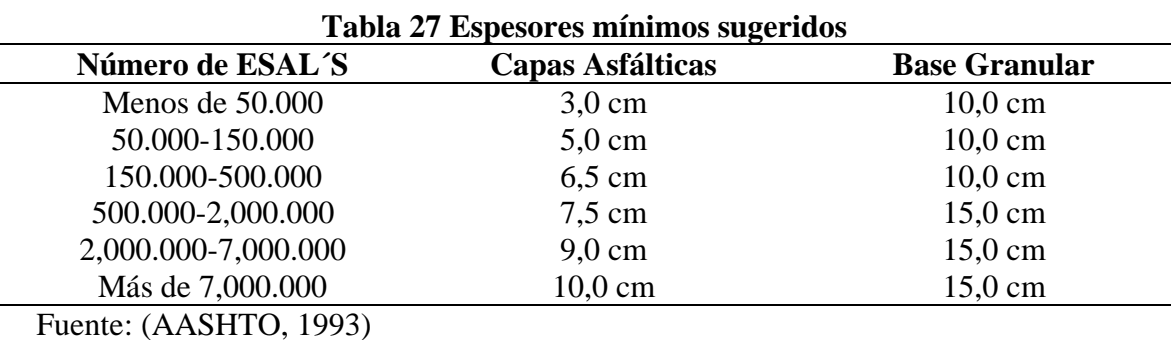

Nota: si algún espesor da menor al indicado en esta tabla según los ESAL´S, se debe de usar el de esta tabla.

Para finalizar se realiza la verificación de la relación que se mencionó en el punto 3.3.5.5 con la ecuación EC-7. De no cumplir se debe de revisar los pasos anteriores hasta encontrar el error.

**3.4.3 Comprobación de si el diseño de la estructura de pavimento cumple por carga de fatiga de la capa asfáltica (NF)**

Por medio de los datos recolectados anteriormente, y utilizando la fórmula de la Normativa del MOPT (2007), es que vamos a definir si nuestro pavimento cumple o no:

$$
N_F = 1,0226 \times 10^{25} \times \left(\frac{1}{\text{Et}}\right)^{6,308} \times \left(\frac{1}{Mr}\right)^{0,810} \qquad \text{Ec- 20}
$$

Donde:

NF: Carga de fatiga de la capa asfáltica.

 $\mathcal{E}_t$ : Deformación por Tensión.

MR: módulo de Resilencia de la capa asfáltica, para usar este valor en la ecuación es necesario realizar la siguiente conversión:

$$
Mr(MPa) = Mr(psi) * \frac{0,00689MPa}{1psi} \qquad \qquad \text{Ec-21}
$$

Ahora para decir que  $N_F$  cumple es necesario que se cumpla la siguiente relación:

 $N_F \geq$  ESAL'S, de no ser así es necesario aumentar el espesor de la capa asfáltica, ya que es la única que se encuentra por encima del punto más crítico de la deformación por tensión.

# **3.4.4 Comprobación de si el diseño de la estructura de pavimento cumple por capacidad de carga por deformación plástica de la subrasante (NR)**

Por medio de los datos recolectados anteriormente, y utilizando la fórmula de la Normativa del MOPT (2007), es que vamos a definir si nuestro pavimento cumple o no:

$$
N_R = 1,365 \times 10^{-9} \times \left(\frac{1}{\text{Evs}}\right)^{4,477} \qquad \text{Ec-22}
$$

Donde: NF: Carga por deformación plástica de la subrasante.  $E_{vs}$ : Deformación por compresión.

Ahora para decir que  $N_R$  cumple es necesario que se cumpla la siguiente relación:

 $N_R \geq$  ESAL'S, de no ser así es necesario aumentar el espesor de las capas, empezando siempre por el de la subbase ya que es el más económico.

## **3.4.5 Determinación del coeficiente de escorrentía para el método racional**

Para determinar el coeficiente de escorrentía ocupamos la siguiente ecuación:

 $C =$  Área de cada superficie  $*$  Coeficiente escorrentia de cada superficie  $\mathbf{Ec}$ - 24

$$
Cpromedio = \sum \left(\frac{c}{area\ del\ proyecto}\right) \qquad \qquad \text{Ec- 23}
$$

## **3.4.6 Elaboración de planos con el programa AutoCAD Civil 3D**

Con este programa se va a realizar en planos el diseño de la carretera y del sistema de evacuación de aguas pluviales, utilizando todas las funciones que el programa facilita para entregar un proyecto de calidad. Además de que servirá para plasmar todo lo seleccionado en el diseño geométrico y diseño hidráulico.

## **3.4.7 Cálculo del diseño Hidráulico**

El cálculo del diseño hidráulico se realizará por medio de una hoja de cálculo hidráulico con el formato solicitado por el AYA y también con el uso de la herramienta de Excel para otros cálculos

## **4. Análisis de los resultados**

#### **4.1 Diseño Geométrico**

En este proyecto se realizó por completo el diseño geométrico de la carretera ya que en la zona no se cuenta con uno, por lo que se deberá tomar en cuenta una serie de parámetros de diseño y así realizar el mismo, esto con la ayuda de la herramienta de AutoCAD Civil 3D.

Los parámetros son:

### **4.1.1 Clasificación de la carretera**

La calles del proyecto se pueden clasificar en terciaria Urbana y es un tipo de red vial cantonal, ya que las mismas son administradas por la Municipalidad de Santa Cruz, las cuales también son consideradas como caminos vecinales, esto lo podemos determinar según lo explicado en este documento en el punto 2.2.16, en donde el Ministerio de Obras Públicas y de Transporte da una breve explicación de cómo clasificar las carreteras, las carreteras del proyecto presentan un bajo volumen vehicular, ya que estas son usadas para traslados de distancias cortas y como acceso a una comunidad pequeña.

## **4.1.2 Velocidad de diseño**

La velocidad de diseño por utilizar en el proyecto es de 40 km/h, esta se determinó por medio de la tabla 7, basados en la clasificación de la carretera, y del tipo de terreno, los cuales son: terciaria como vimos en el punto anterior y plano respectivamente.

## **4.1.3 Parámetros horizontales**

## **4.1.3.1 Radio Mínimo**

El radio mínimo por utilizar en el proyecto es de 47 m, se determinó por medio de la Ilustración 5, en donde se consideraron la velocidad de diseño la cual es de 40 km/h y por medio del peralte máximo emáx=4 %, según el documento Manual Centroamericano de Normas para el Diseño Geométrico de carreteras (SIECA, 2011) se puede usar un peralte de este tipo en zonas urbanas.

## **4.1.4 Parámetros Verticales**

## **4.1.4.1 Pendientes Mínimas y Máximas para carreteras rurales**

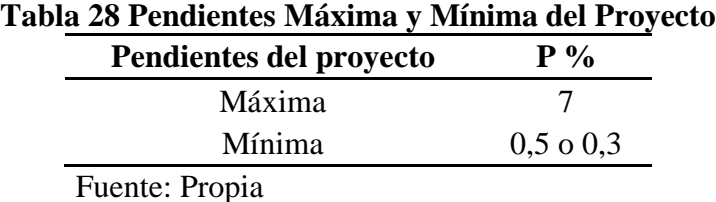

Estos valores se determinaron mediante la tabla 8, en donde se considera para el valor de pendiente máxima una velocidad de diseño de 40 km/h y que el terreno es plano.

## **4.1.4.2 Los factores mínimos de la tasa de curvatura vertical K**

El valor de k mínimos para el diseño geométrico vertical del proyecto es el siguiente:

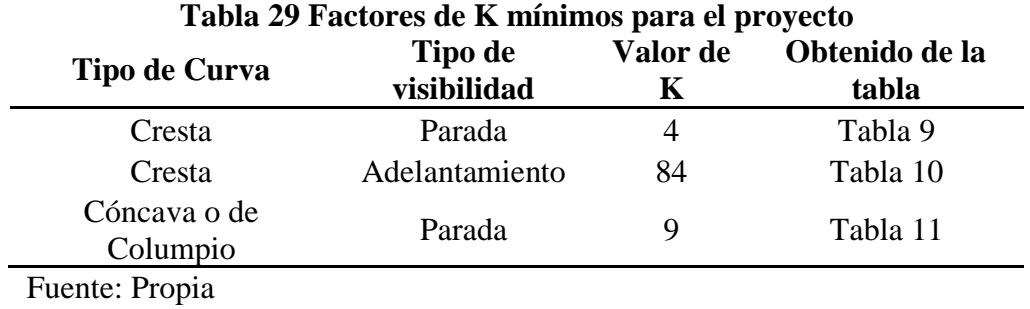

Los valores que se encuentran en la tabla anterior fueron considerando una velocidad de diseño de 40 km/h.

## **4.1.5 Resultados del diseño geométrico**

Con los parámetros anteriores se presentará a continuación la información obtenida de las curvas tanto horizontales como verticales.

Se muestra una imagen del proyecto donde se indican los distintos alineamientos, para comprender los resultados analizados:

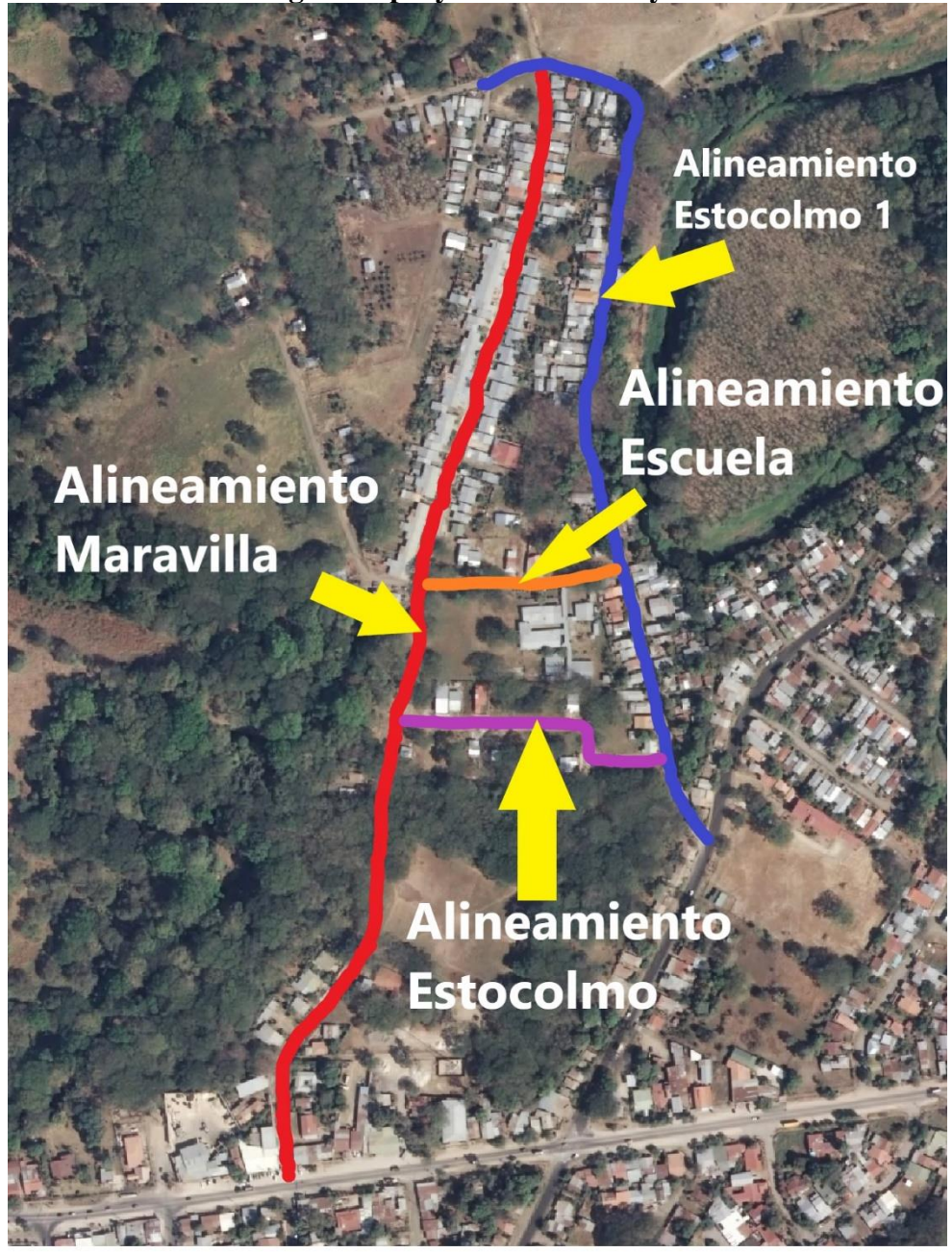

**Ilustración 16 Imagen del proyecto Maravilla y sus Alineamientos**

Fuente: Propia

## **4.1.5.1 Curvas horizontales**

Definidos los parámetros de diseño, se presentará unas tablas con las curvas y tangentes de cada alineamiento, con el fin de analizar si se están cumpliendo con todos los parámetros.

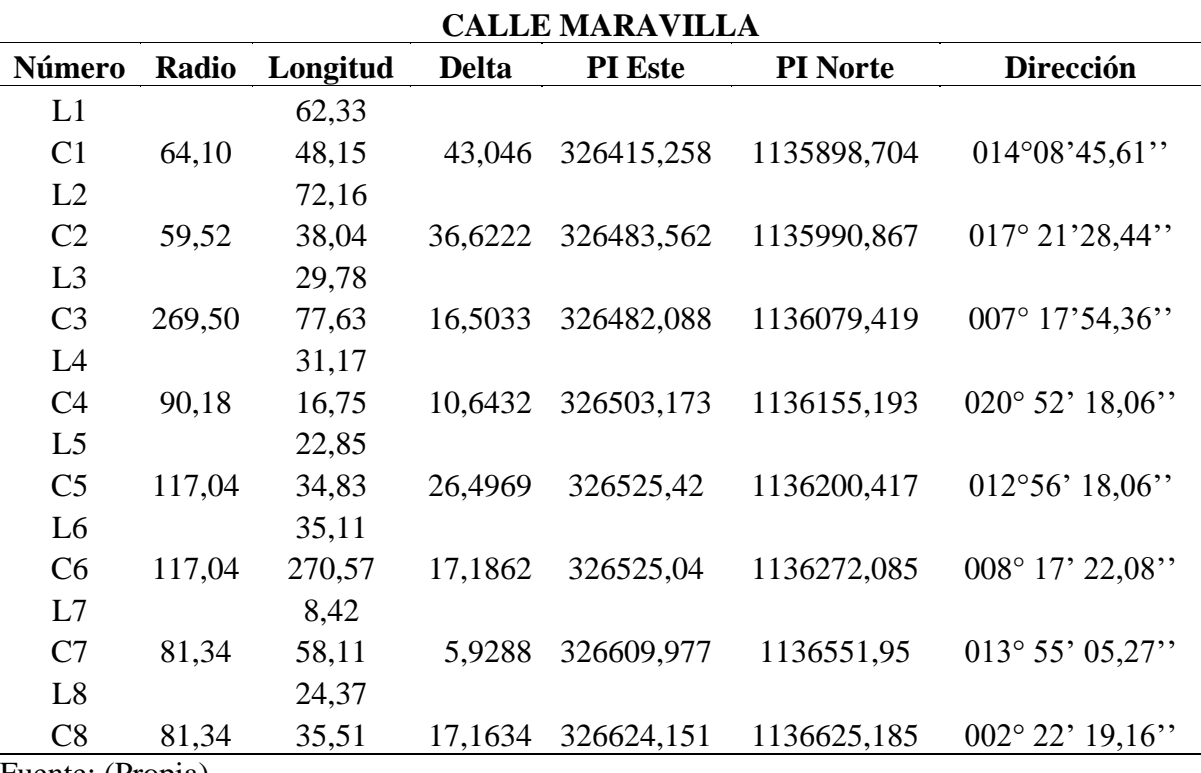

# **Tabla 30 Alineamiento Calle Maravilla**

Fuente: (Propia)

## **Tabla 31 Alineamiento Calle Estocolmo 1 CALLE ESTOCOLMO 1**

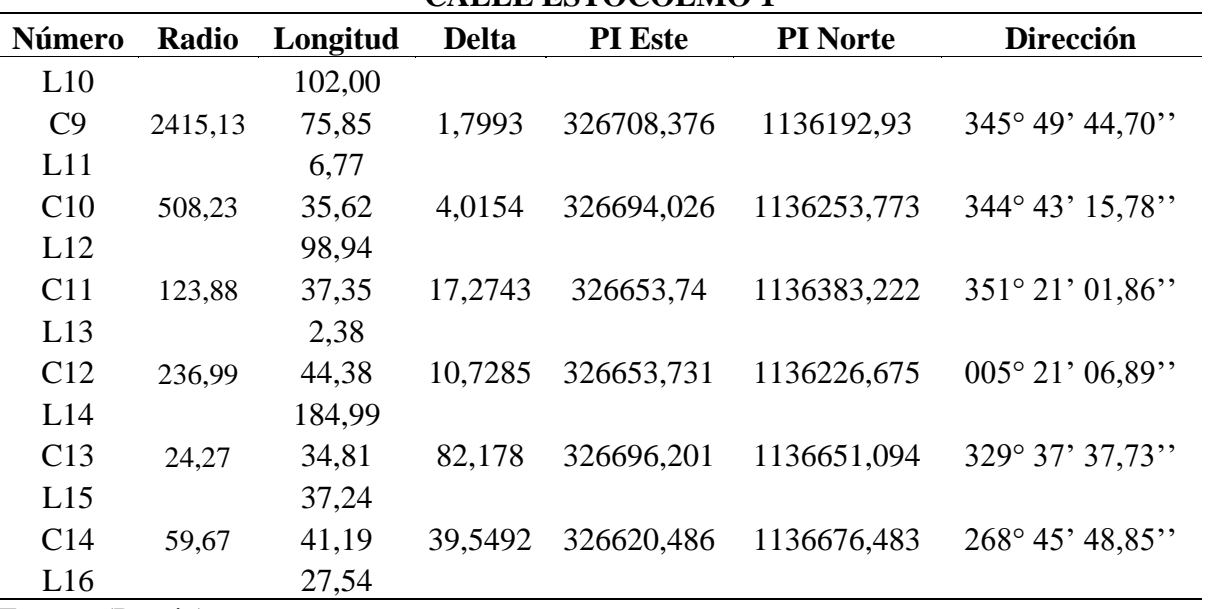

Fuente: (Propia)

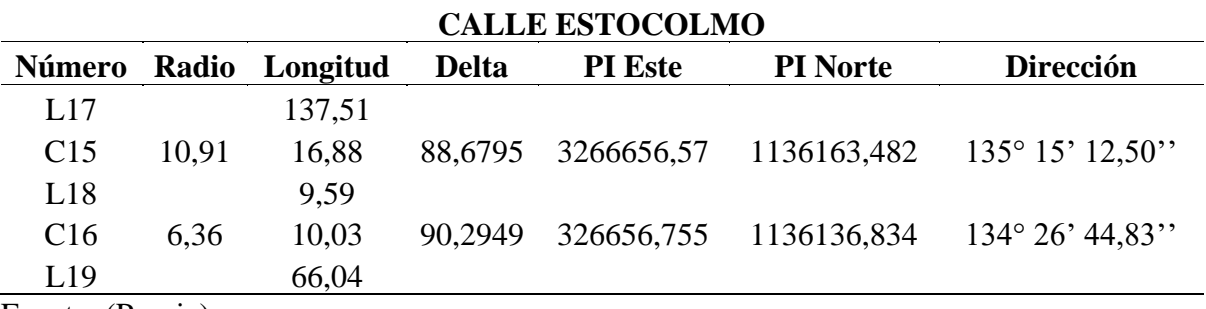

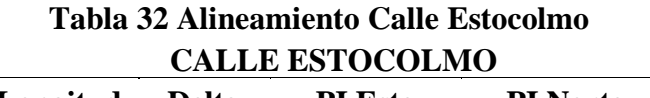

Fuente: (Propia)

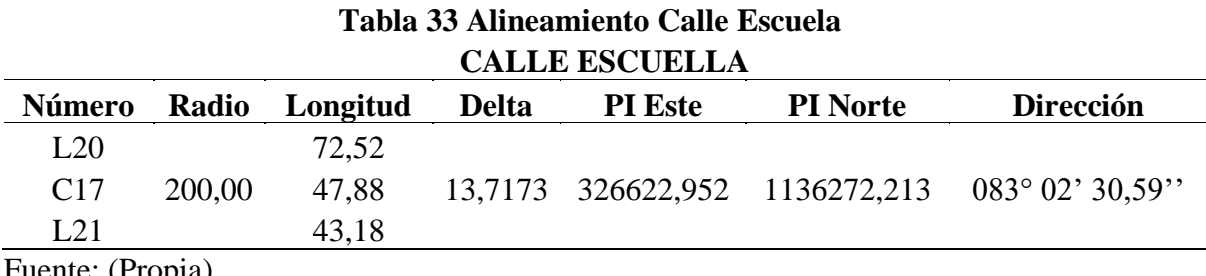

Fuente: (Propia)

Como se puede observar en la tablas anteriores en la mayoría de las curvas los alineamientos están cumpliendo con los parámetros de diseño, como se mencionó anteriormente para una velocidad de 40 km/h y un radio mínimo de 47 m, pero en tres curvas si se está presentando un problema con los radios mínimos, esto se da debido a que en la zona ya existen calles, entonces a la hora de trazar los alineamientos, se encuentra que en esos puntos el espacio que se tiene para generar esos radios es muy limitado, y para que se pueda cumplir con los mismos se tendría que invadir propiedad privada, algo que sería muy perjudicial ya que en la zona se cuenta con casas al margen de la calle y de mover el alineamiento actual se les debería de generar el acceso a estas viviendas, entonces debido a la velocidad de diseño que se tiene en el proyecto y que en la zona no circulan vehículos pesados que ocupen un radio de giro alto, se decidió omitir para estas curvas dicho parámetro del radio mínimo. Las curvas que están presentando problemas son la C13, que se encuentra en el alineamiento de la calle Estocolmo 1 y las otras dos curvas son la C15 y C16 en el alineamiento de la calle Estocolmo, se presenta a continuación unas imágenes donde se ven las curvas con el problema.

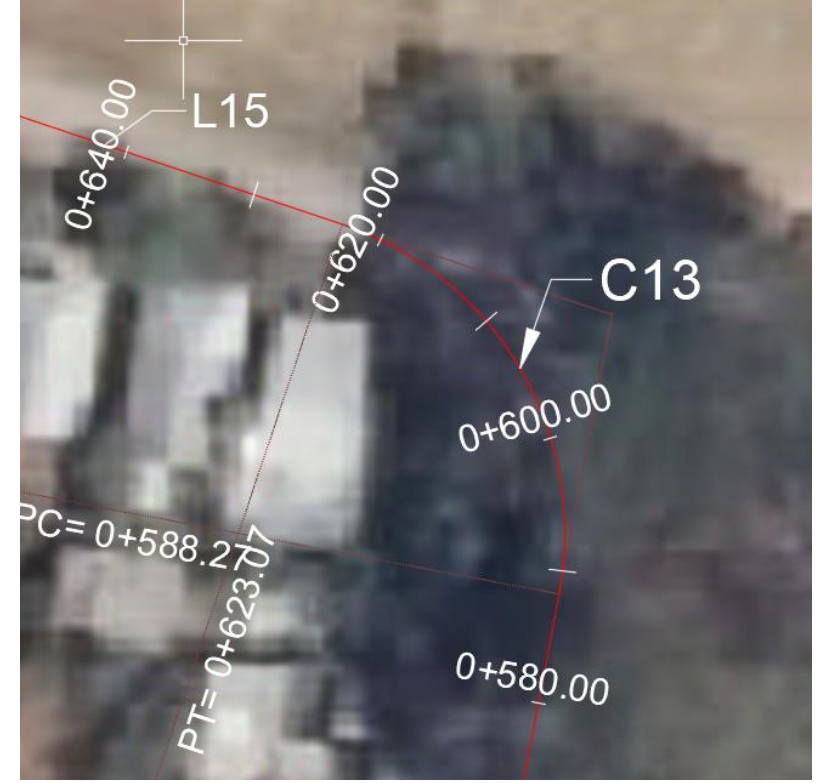

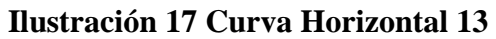

Fuente: (AutoCAD Civil 3D, 2018)

## **Ilustración 18 Curvas Horizontales 15 y 16**

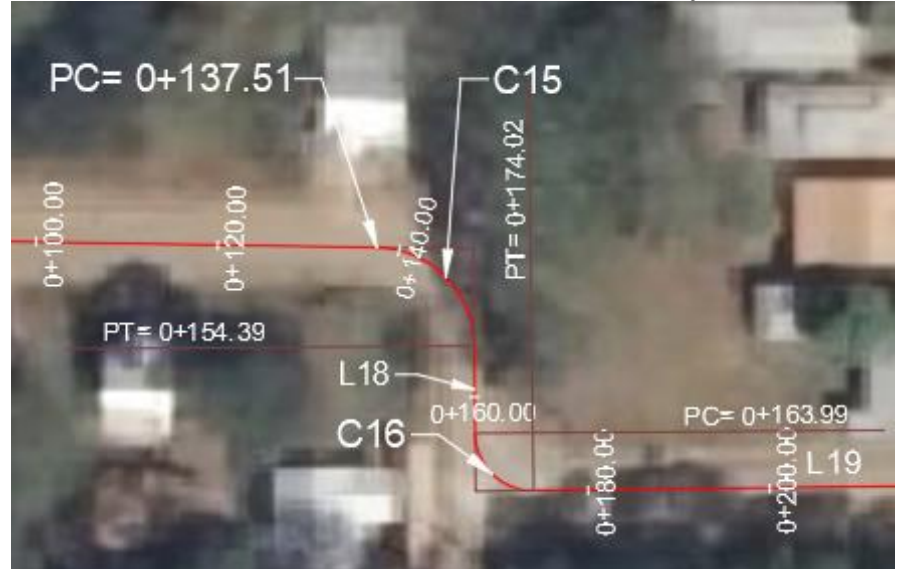

Fuente: (AutoCAD Civil 3D, 2018)

## **4.1.5.2 Curvas Verticales**

Luego de definir los alineamientos se procedió a crear la rasante del diseño, para verificar si se está cumpliendo con los parámetros de diseño, por lo que a continuación se mostrarán unas tablas con las curvas de la rasante de cada alineamiento.

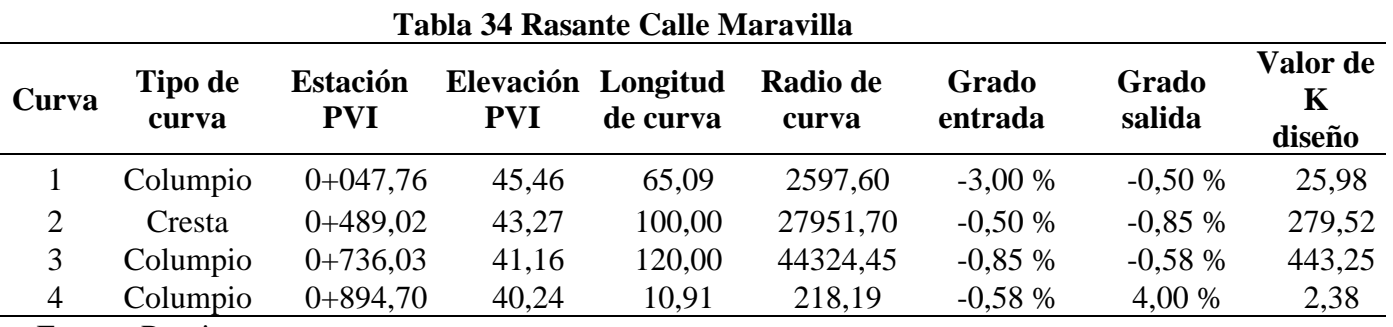

Fuente: Propia

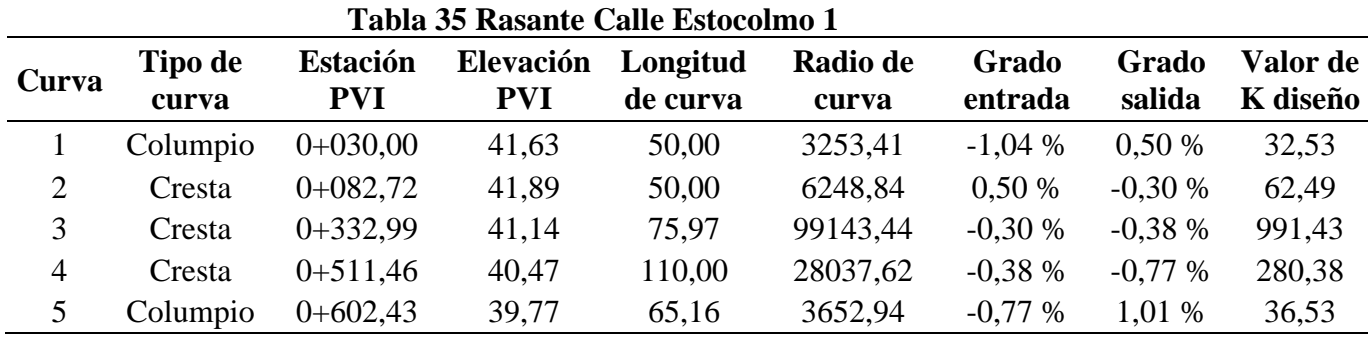

Fuente: Propia

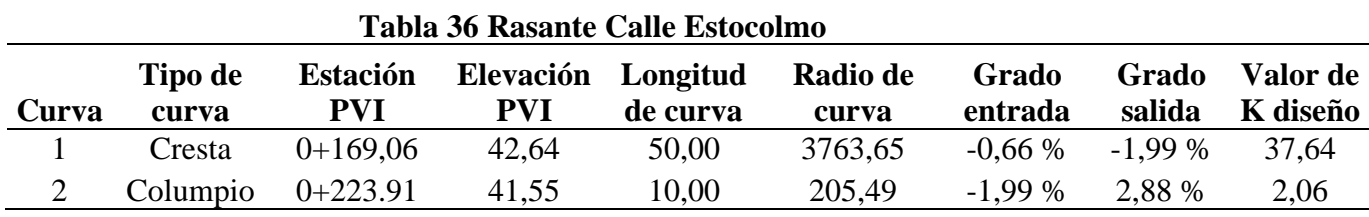

Fuente: Propia

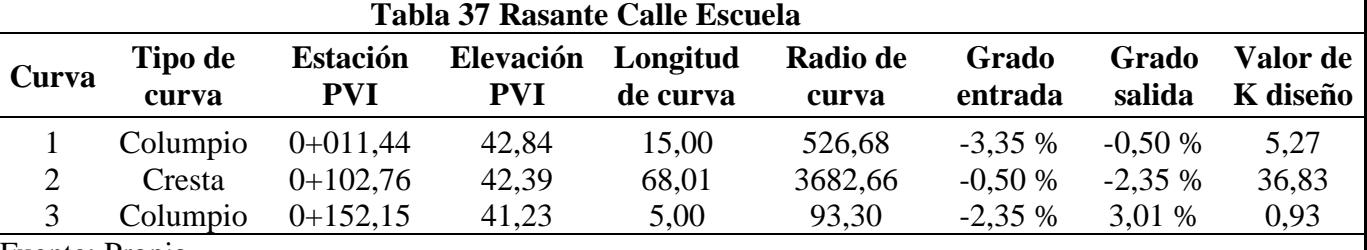

Fuente: Propia

En las tablas anteriores podemos observar, que en varias curvas se presentan problemas con los parámetros de diseño, debido a varios factores que influyen en el proyecto, en la curva 4 tipo columpio de la rasante de la calle Maravilla, la curva 2 tipo columpio de la rasante de la calle Estocolmo y las curvas 1 y 3 tipo columpio de la rasante de la calle Escuela, estas cuatro curvas no están cumpliendo con el factor mínimo de K, esto sucede ya que estas curvas fueron diseñadas para poder realizar el empate con las distintas calles que se intersecan con las rasantes, y las mismas no se pudieron hacer de mayor tamaño porque esto implicaría tener que bajar mucho en el terreno natural, generando cortes muy grandes en esas zonas, y como se ha mencionado ya esto generaría afectación a la población para acceder a su hogares, por esto se decidió usar esos valores aunque estos fueran menores, además de que en todas estas curvas la visibilidad para parado pierde un poco de relevancia ya que las calles afectadas tienen una señal de alto al tener que conectarse a una calle principal, también la velocidad de diseño influye y que la topografía de la zona es muy plana.

Ahora la curva 2 tipo cresta de la rasante de la calle Estocolmo 1, la curva 1 tipo cresta de la rasante de la calle de Estocolmo y la curva 2 tipo cresta de la rasante de la calle Escuela, estas curvas tampoco están cumpliendo con el Factor de K mínimo que debería de ser de 84 para tramos de adelantamiento a una velocidad de 40 km/h, esto se da debido a que si las longitudes de la curva se aumentaban esto generaba cortes y rellenos muy altos en el terreno, afectando así los accesos de las personas, además de que podía afectar con el recubrimiento mínimo de las tuberías en ciertos puntos, por eso se decidió mantener dichos valores, además de que se consideró que en la zona la topografía es muy plana por lo que si se logra tener cierta visibilidad, además de la velocidad de diseño y de que las calles son para accesos dentro de la misma comunidad y estas no tienen salida, se considera que en las mismas no va a existir problemas viales, que generen maniobras peligrosas de manejo como lo son adelantamientos.

Ahora con respecto a las pendientes de la rasante de la calle Estocolmo 1 en unos tramos como vemos en la tabla se están usando unas menores a 0,50 % y mayores o iguales a 0,30 %, que como dice el documento (SIECA,2011) es permitido en casos especiales, se tuvieron que usar las mismas ya que si se usaban pendientes más altas esto iba a generar cortes y rellenos grandes en el terreno, afectando al acceso de las personas a sus hogares, y además para que se pudiera cumplir con el recubrimiento y desfogue de las tuberías pluviales en ese tramo fue necesario, usar esos valores.

## **4.1.6 Ancho de carril**

Para este proyecto se decidió utilizar un ancho de carril mínimo de 2,7 m, se decidió usar este tamaño, debido a que con la topografía entregada por la Municipalidad de Santa Cruz se encontró que se tiene muy poco espacio para utilizar carriles de 3m o hasta más, y debido a la existencia de casas en todos los tramos de calles, no se puede exceder en el ancho de carril, ya que puede ser muy probable que el mismo invada el espacio de aceras o de las mismas casas. Esta dimensión se basó en el punto 3.3.3.5.1 de este documento.

#### **4.1.7 Diseño del cordón y caño**

El diseño de cordón y caño es el de la ilustración 6, que se encuentra en este documento y es la sección típica que se utiliza en las carreteras diseñadas en el país.

## **4.1.8 Diseño de la acera**

Utilizando la tabla 12 se decidió utilizar una acera de 1,2 m tomando en consideración el tipo de carretera y la superficie del terreno, esto con el fin de garantizar la movilización de los peatones de manera segura en la comunidad, adicional a que ya habíamos dicho que no se tiene un ancho de carril muy grande.

## **4.1.9 Bombeo normal de la calzada**

Según la tabla 13 se puede usar un bombeo entre el 2 % y 6 % para superficies bajas, entonces en el proyecto se decidió utilizar una pendiente de 3%, se usó está pendiente debido a que una de mayor valor podría traer problemas con el acceso a las viviendas, y no se usó la de 2 % ya que se buscó no usar una condición límite de pendiente.

Con el diseño geométrico de la carretera terminado se procederá a realizar el diseño del pavimento, con el fin de poder generar la sección transversal de la carretera y así poder crear los corredores.

#### **4.2 Diseño del Pavimento**

Para el diseño de pavimentos se va a usar la metodología de la AASTHO 1993, la misma es la más utilizada en el país, pero antes se dará una explicación de cómo se obtuvo el valor del tránsito promedio diario (TPD).

### **4.2.1 Conteo Vehicular**

Para diseñar el pavimento primero se realizó un conteo vehicular en la zona más crítica del proyecto en Santa Cruz Guanacaste, el mismo se realizó el día martes 15 de octubre del 2019, en un rango de 12 horas, empezando a las 6:00 am hasta las 6:00 pm. Para el TPD se debió determinar el factor horario (FH) y el Factor diario (FE) obtenidos del anuario del año 2017 del MOPT, estos valores son:

## **4.2.1.1 Factor horario**

Para obtener este factor se utilizó la tabla 15, en donde se tomó los factores en el rango de 6:00 am a 6:00 pm, ya que esta fue el rango del conteo, y los mismo se sumaron con el fin de determinar nuestro factor FH, el cual dio 73,99 %, este valor es el que se usara en el proceso de calcular el TPD.

## **4.2.1.2 Factor diario**

Para obtener este factor se utilizó la tabla 16, en donde se buscó el mes y día que se realizó la prueba, en nuestro caso fue el día martes y el mes el de octubre, con estos valores se juntan ambos y así se obtiene el FE el cual dio 1,05, este valor es el que se debe usar para el TPD.

## **4.2.1.3 El valor de TPD**

El tránsito promedio diario por utilizar es el que se muestra en la siguiente tabla, para definir los totales de FH y FE se utilizaron las siguientes ecuaciones 12 y 11 respectivamente, y para determinar el TPD se usó la ecuación 13.

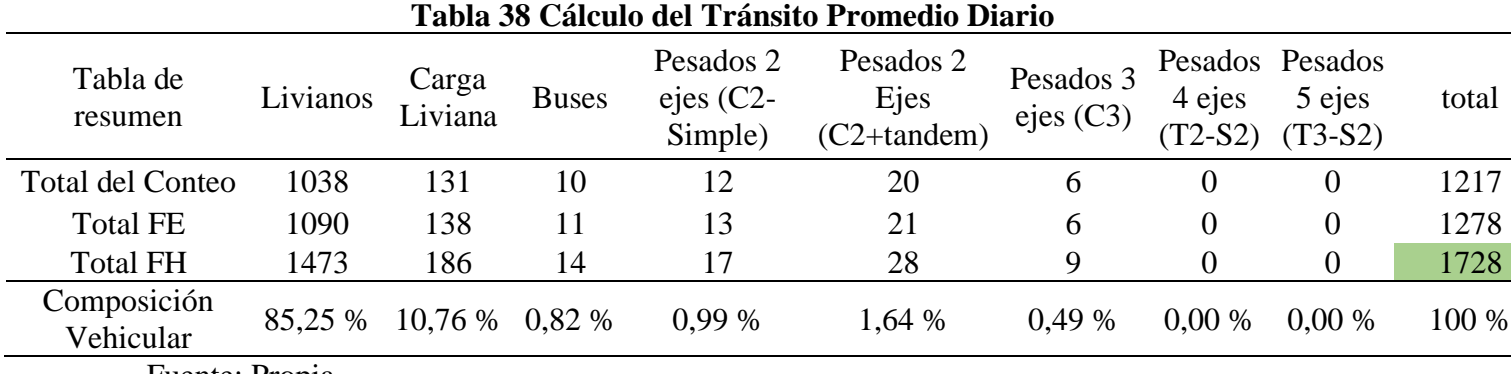

Fuente: Propia

Como vemos en la tabla anterior el TPD del proyecto es 1728, y adicional se aporta la composición vehicular obtenida en el conteo vehicular, esto con el fin de poder encontrar los ejes equivalentes.

## **4.2.2 Ejes equivalentes**

Los ejes equivalentes del proyecto se determinaron con la ecuación 5, para la cual es necesario definir los valores que la componen, los cuales se explicarán a continuación:

**4.2.2.1 Factor camión (Tf):** Los valores de cada tipo de vehículo se obtuvieron de la tabla 17.

**4.2.2.2 Distribución porcentual del tránsito (T):** Este dato se obtuvo del estudio del TPD que se realizó para este proyecto, el mismo se encuentra en la tabla 38.

**4.2.2.3 El TPD:** este se encuentra en la tabla 38, y su valor es de 1728.

**4.2.2.4 Factor de Crecimiento (GY):** la misma está compuesta del crecimiento anual, el cual se obtuvo de la tabla 18, en este indica que el valor de  $r = 5.02$ %, se utilizó esta estación ya que la misma está cerca de la zona del proyecto. Ahora el valor del periodo de diseño se obtuvo en la tabla 19, la cual indica que el valor de Y puede ser de 10 a 15 años para carreteras pavimentadas de bajo tránsito, en nuestro caso se usara 10 años, esto ya que el diseño es un mejoramiento a las calles que se están contemplando en el proyecto. Para poder calcular su valor es necesario utilizar la ecuación 6, en la cual el valor de GY es igual a 12,58.

**4.2.2.5 Distribución direccional (D):** el valor de este parámetro se determinó por medio del conteo vehicular, en el cual se indica que si el mismo se hizo en ambos sentidos el valor de D es igual a 0,5, si se hizo en un solo sentido es igual a 1, o si se tiene que el flujo del tránsito varia por carril se toma el porcentaje del carril con mayor valor, en nuestro caso el conteo vehicular se realizó en ambos sentidos, por lo que el valor de D= 0,5.

**4.2.2.6 Factor de distribución de carril (L):** este valor se obtuvo de la tabla 20, en nuestro proyecto el valor de L=1, ya que en la tabla dice que para 1 carril por sentido se debe de usar el valor anterior.

**4.2.2.7 365:** esta es una constante en la ecuación.

Ya con todos estos datos encontrados podemos realizar el cálculo de nuestros ejes equivalentes, el cual encontramos en la siguiente tabla:

|                             | Tabla 37 EJES Equivalentes del provecto |         |        |       |      |      |                      |              |  |
|-----------------------------|-----------------------------------------|---------|--------|-------|------|------|----------------------|--------------|--|
| <b>Tipo</b>                 | <b>TPD</b>                              | Т       | Tf     | GY    | D    | L    | 365                  | <b>Total</b> |  |
| <b>Livianos</b>             | 1728                                    | 85,25 % | 0,0005 | 12.58 | 0.50 | 1,00 | 365                  | 1690,75      |  |
| Pick-up                     | 1728                                    | 10,76 % | 0,02   | 12.58 | 0.50 | 1,00 | 365                  | 8536,05      |  |
| C <sub>2</sub> -eje simple  | 1728                                    | 0.99%   | 0,07   | 12,58 | 0.50 | 1,00 | 365                  | 2748,83      |  |
| C <sub>2</sub> + Eje Tándem | 1728                                    | 1,64 %  | 0,63   | 12,58 | 0.50 | 1,00 | 365                  | 40982,54     |  |
| C <sub>3</sub>              | 1728                                    | 0.49%   | 1,28   | 12,58 | 0.50 | 1,00 | 365                  | 24878,29     |  |
| <b>Bus</b>                  | 1728                                    | 0,82 %  | 2,29   | 12.58 | 0,50 | 1,00 | 365                  | 74484,14     |  |
| <b>T3-S2</b>                | 1728                                    | 0.00 %  | 2,38   | 12,58 | 0,50 | 1,00 | 365                  | 0,00         |  |
| <b>T2-S2</b>                | 1728                                    | 0.00 %  | 2,146  | 12,58 | 0,50 | 1,00 | 365                  | 0,00         |  |
|                             |                                         |         |        |       |      |      | <b>ESAL'S diseño</b> | 153320,60    |  |

**Tabla 39 Ejes Equivalentes del proyecto**

Fuente: Propia

### **4.2.3 Determinar el valor de Mr**

El valor de Mr=1700 psi, este valor se obtuvo de la tabla 21.

### **4.2.4 Determinar el número estructural de cada capa (SN)**

Los valores de SN1, SN2 y SN3 se obtuvieron de la ecuación 8, pero para poder usar dicha ecuación es necesario definir o calcular unos parámetros que se explicarán a continuación:

## **4.2.4.1 El valor para coeficiente (ZR)**

Este valor se obtuvo por medio de la ilustración 9, en donde para determinarlo es necesario definir el valor de confiabilidad (R). Este valor se obtiene de la tabla 22, la cual considera el tipo de ruta y los TPD, en nuestro caso la ruta es terciaria y los TPD son de 1728. Dicho esto entonces podemos decir que los valores anteriores son para  $R = 75$  % y para  $Z_R$ = -0,674

### **4.2.4.2 La desviación estándar (S0)**

El valor de  $S_0$ =0,45, este dato se obtuvo de la tabla 23, en donde para poder definir dicho valor fue necesario definir el tipo de pavimento (flexible en nuestro caso) y tipo de construcción, para este proyecto la construcción es nueva.

## **4.2.4.3 la serviciabilidad (∆PSI)**

La serviciabilidad la obtuvimos por medio de la ecuación 9, la cual considera los siguientes valores. La serviciabilidad inicial  $(P_0)$  el cual tiene un valor igual a 4,2, este valor se obtiene de la tabla 25, por medio del tipo de pavimento (flexible), también es necesario la serviciabilidad terminal  $(P_t)$  el cual tiene un valor igual a 2,0, este valor se obtuvo de la tabla 22, en la cual se debe de definir el tipo de ruta (terciaria) y considerar el valor del TPD.

Por lo que el valor de la serviciabilidad (∆PSI) es igual a 2,2.

## **4.2.4.4 Los valores del módulo de resiliencia (Mr)**

Con base en la tabla 24 es que se define los valores de M<sup>r</sup> de la capa asfáltica, de la base y de la subbase, el de la subrasante es el valor obtenido en el estudio de suelos por medio del CBR. Los valores que se presentan en la siguiente tabla son los que se definieron para desarrollar la estructura de nuestro pavimento y estos valores son los más comunes por utilizar en el diseño de pavimentos.

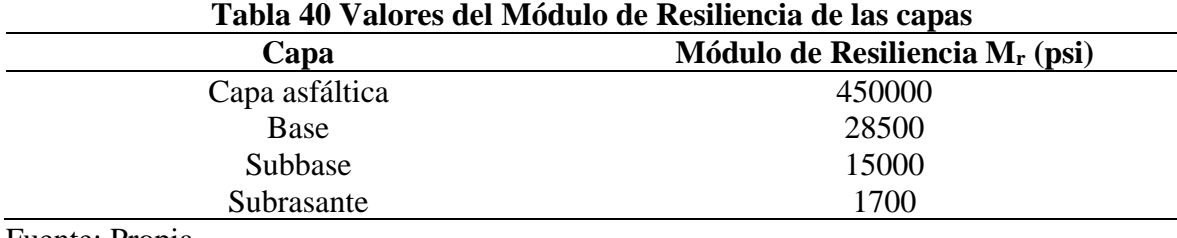

Fuente: Propia

Con todos estos parámetros y la ecuación 8 es que se obtuvieron los valores de SN de cada capa, a continuación, se muestra una tabla de resumen con los valores de cada SN.

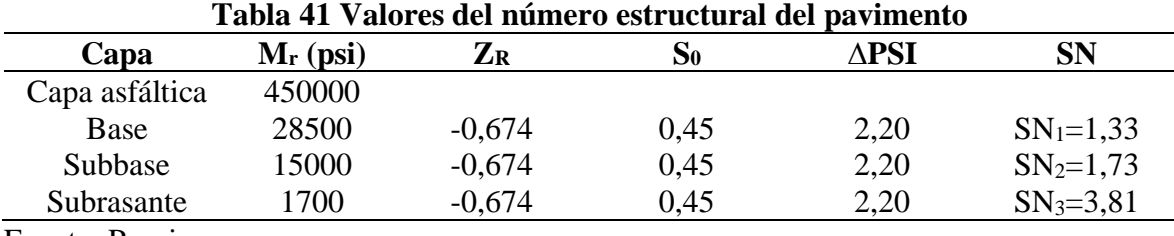

Fuente: Propia

## **4.2.5 Coeficientes estructurales de cada capa (ax)**

Para determinar el coeficiente estructural se utilizaron varias ilustraciones, las cuales son la ilustración 10 para la capa asfáltica, luego la ilustración 11 para la base y la ilustración 12 para subbase. En la siguiente tabla se muestra los valores obtenidos de cada ilustración.

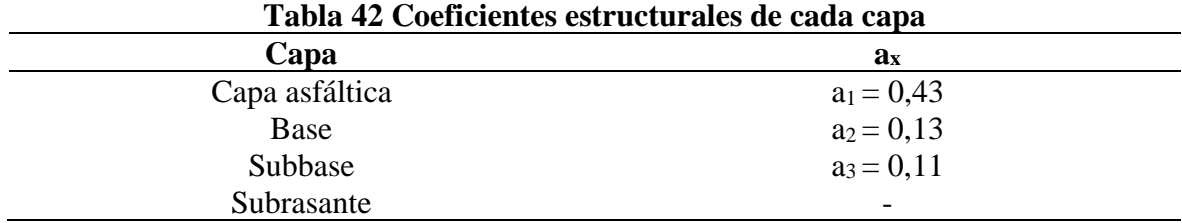

Fuente: Propia

## **4.2.6 Coeficiente de drenaje m<sup>x</sup>**

El coeficiente se determinó por medio de la tabla 26, en donde se considera que la calidad del drenaje es buena, es decir que se pretende colocar la cantidad de tragantes necesarios para buscar evacuar de la manera más rápida el agua de la estructura del pavimento, ahora el porcentaje de tiempo en que la estructura de pavimento está expuesta a niveles de humedad acercándose a saturación va a ser mayor al 25 %, esto debido a las condiciones de zona. Entonces establecido estos dos parámetros, la tabla nos indica que el valor de  $m<sub>x</sub>$  es igual a 1,0, estos valores son para la base y subbase de la estructura del pavimento.

Después de recolectar todos los datos anteriores se presenta una tabla de resumen, que sirve para el paso final que es encontrar los espesores de las estructura de pavimento.

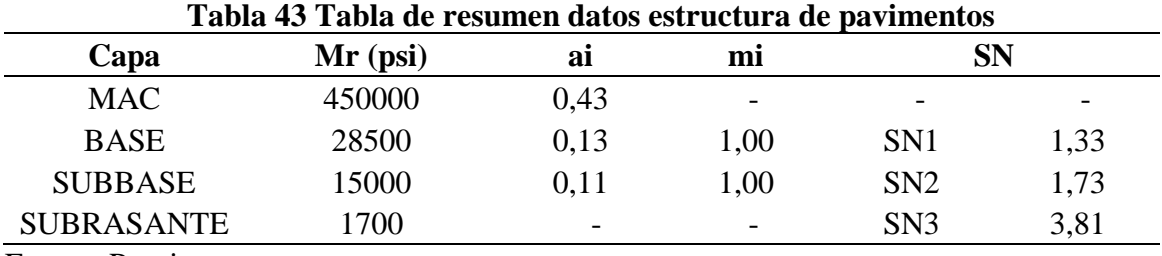

Fuente: Propia

### **4.2.7 Determinar los espesores**

Utilizando los datos de la tabla anterior y las siguientes ecuaciones, la ecuación 10 para encontrar el SN total, la ecuación 14,16 y 18 para el espesor de cada capa, 15,17 y 19 para

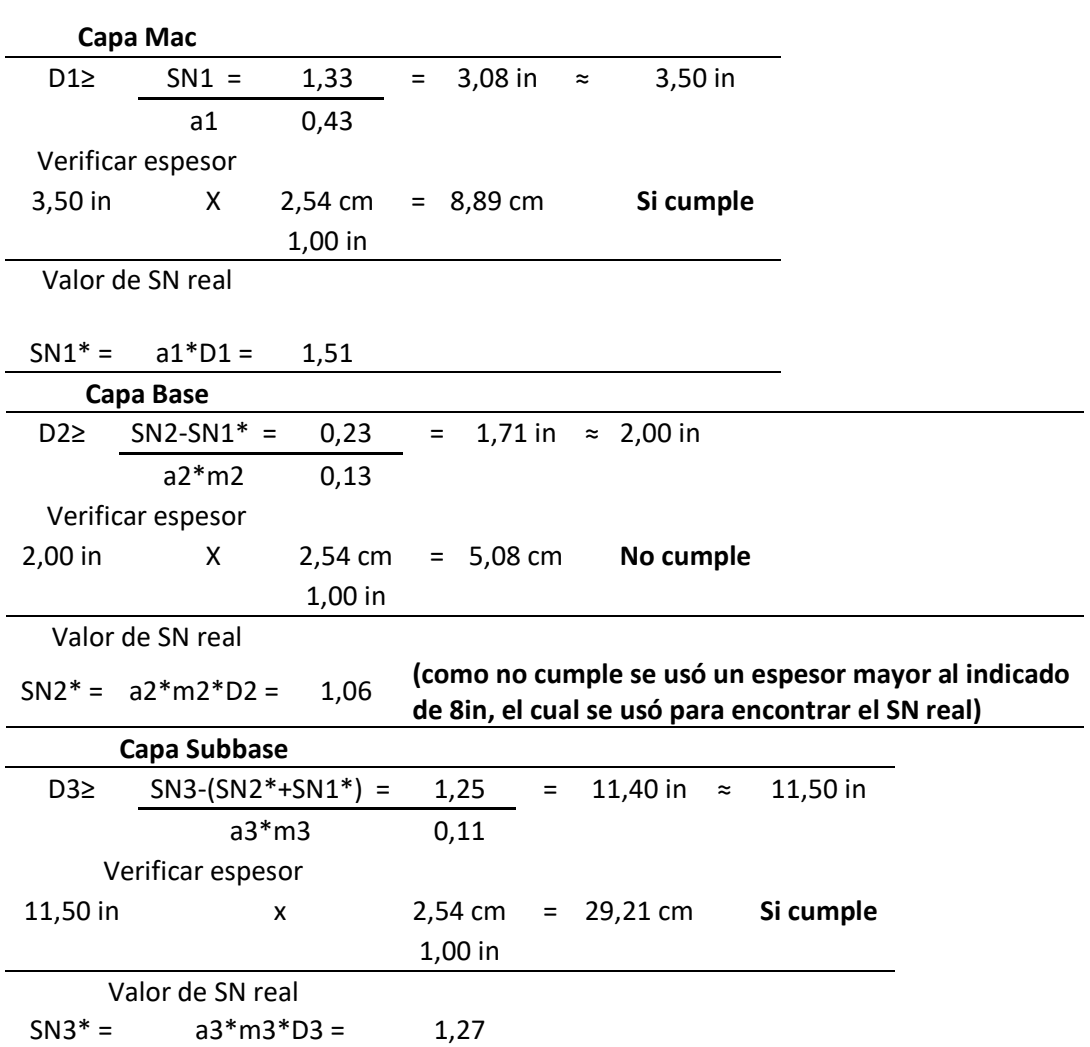

los SN real de cada capa, además se revisa si los espesores encontrados cumplen con los espesores mínimos indicados en la tabla 27.

Como podemos observar en los distintos cálculos de los espesores, solo el de la capa base no cumplió con respecto a los espesores mínimos que sugiere la AASHTO 1993, por eso se cambió por un espesor de 8 in, el cual es mayor al mínimo permitido, pero se decidió usarlo con el fin de disminuir el espesor de la subbase.

En la siguiente imagen se muestran los espesores de la estructura de pavimento:

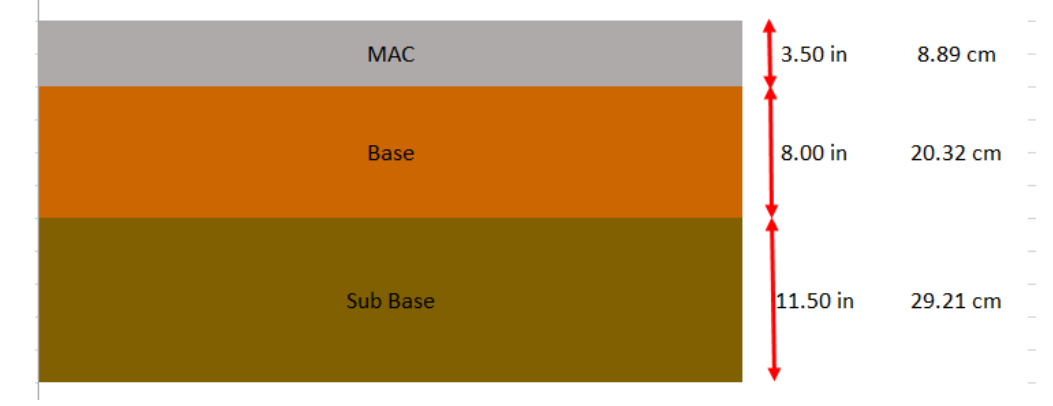

**Ilustración 19 Espesores de la estructura de pavimentos**

Fuente: Propia

## **4.2.8 Verificar si el número estructural cumple**

Para esto es necesario usar la ecuación 7 que se encuentra en el punto 3.3.5.5.

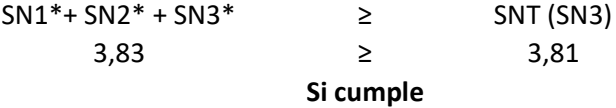

Como podemos ver la verificación si cumple, por ende los espesores mostrados anteriormente si se pueden usar por este criterio.

## **4.2.9 Verificación final si cumple por Nf y Nr**

Para poder decir cuál es el diseño de pavimentos final se necesita realizar dos verificaciones más, esto utilizando la ecuación 20 para Nf, la ecuación 21 para Mr y la ecuación 22 para Nr, y además obteniendo las deformaciones por tensión ( $\epsilon_t$ ) y por compresión  $(\mathcal{E}_{\text{vs}})$ , en anexos se adjuntará el análisis realizado para obtener las deformaciones con el programa PITRA PAVE.

Las deformaciones y el valor M<sup>r</sup>

Datos  $\text{Et} = -2,41\text{E}-04$  240,55 Mr = 450 000 psi 0,00689 MPa = 3 100,5 MPa  $Evs =$  9,35E-04 1,00 psi

Como podemos observar el valor de  $\mathcal{E}_t$  se pasa de E-04 a E-06, y para ingresar el valor en

la ecuación debemos de quitar el E-06, por eso queda en 240,55.

Ahora con estos datos se verificó si nuestro pavimento cumple por:

Verificar si cumple por carga de fatiga de la capa asfáltica  $Nf = 14487807,4$ Verificación Nf  $\geq$  ESAL<sup>'</sup>S 14487807,4 ≥ 153320,597 Si cumple

Verificar si cumple por capacidad de carga por deformación plástica de la subrasante Nr= 49718,4935

Verificación

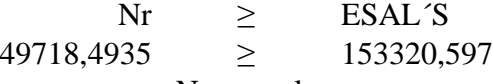

No cumple

Como podemos ver el valor Nr no cumple por lo que se tendrá que buscar unos espesores

nuevos para la estructura del pavimento y volver a realizar las verificaciones.

En la siguiente imagen se propone una nueva estructura de pavimento

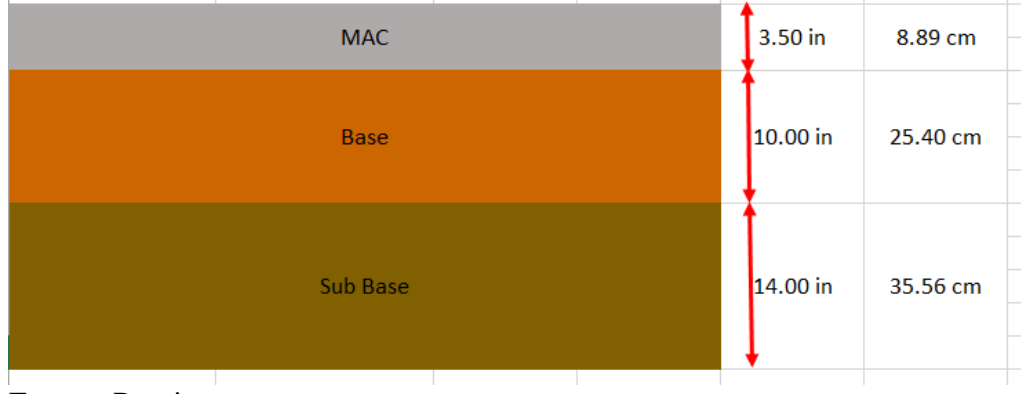

**Ilustración 20 Espesores de la estructura de pavimentos**

Fuente: Propia

**4.2.10 Verificar si el número estructural cumple en la nueva estructura de pavimento**

Para esto es necesario usar la ecuación 7.

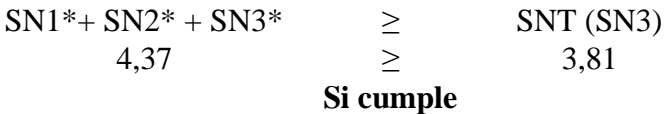

## **4.2.11 Realizar nuevamente la verificación final si cumple por Nf y Nr**

Lo valores de  $Et$  y  $E$ vs los obtuvimos nuevamente por medio del programa PITRA PAVE,

este nuevo análisis se adjuntará en los anexos.

Datos  $\text{Et} = -2,31E-04$  231,29 Mr = 450 000 psi 0,00689 MPa = 3 100,5 MPa  $Evs = 7,22E-04$  1,00 psi Verificar si cumple por carga de fatiga de la capa asfáltica Nf= 18558575 Verificación Nf  $\geq$  ESAL<sup>'</sup>S  $18558575 \geq 153320,6$ Si cumple Verificar si cumple por capacidad de carga por deformación plástica de la subrasante

Nr= 157871,59

Verificación

$$
Nr \geq ESAL'S
$$
  
157871,59  $\geq$  153320,6  
Si cumple

Como podemos ver después de las verificaciones podemos decir que la estructura de pavimento propuesta cumple con todo, por lo que la misma será la que se utilice en el proyecto.

## **4.3 Sección transversal de la carretera**

Ya con los parámetros del diseño geométrico horizontal y vertical definidos, con los parámetros para el diseño transversal definidos y con el diseño estructura del pavimento encontrados, se procedió por medio de la herramienta AutoCAD Civil 3D por diseñar la sección trasversal del proyecto y se generaron los corredores en los distintos alineamientos del proyecto.

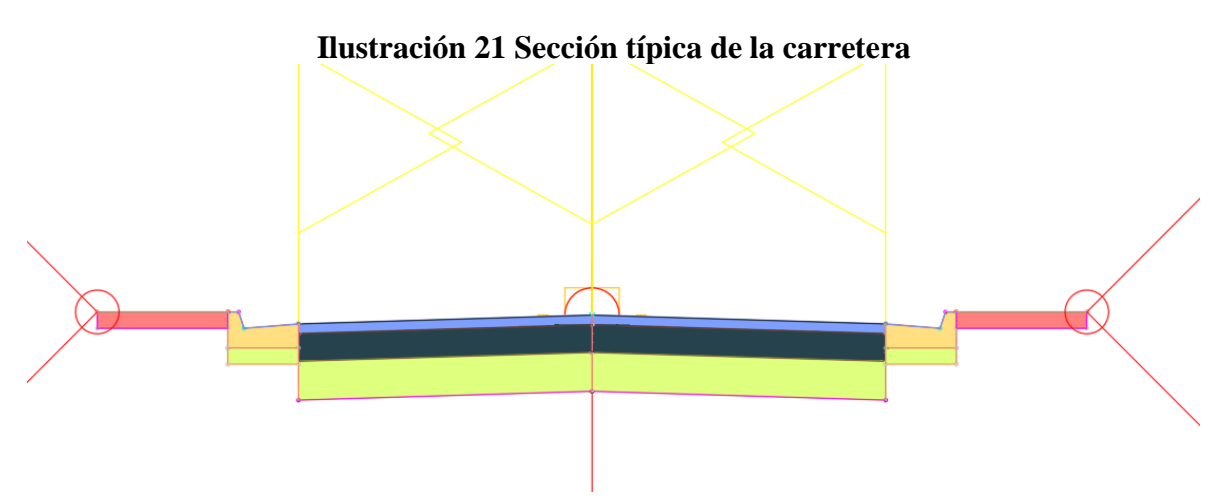

Fuente: (AutoCAD Civil 3D, 2018)

#### **4.4 Análisis hidrológico**

Para el diseño hidrológico se tomó en consideración para definir los distintos parámetros el documento de Norma técnica para diseño y **construcción** de sistemas de abastecimiento de agua potable, de saneamiento y pluvial del AyA, año 2017, también el Manual de consideraciones técnicas Hidrológicas e Hidráulicas para la infraestructura vial en Centroamérica (SIECA) del año 2016.

Para empezar, se definió la cuenca del proyecto con la ayuda de la herramienta de Google Earth y AutoCAD Civil 3D 2018, en la siguiente imagen se ve el área del proyecto.

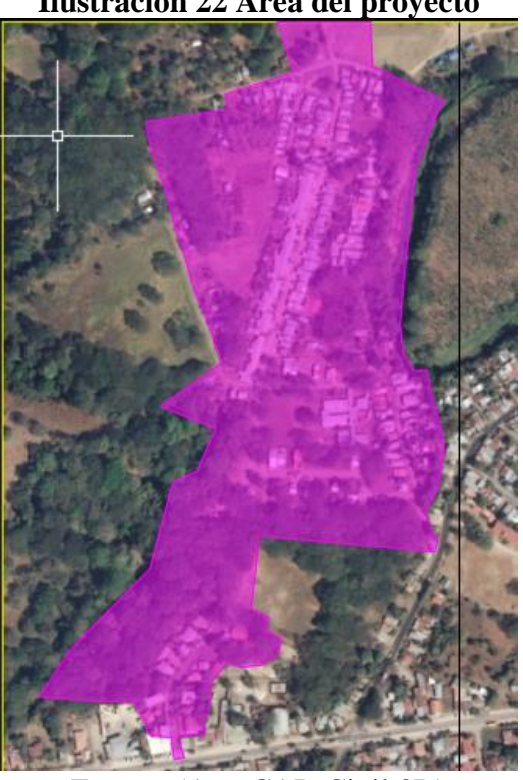

**Ilustración 22 Área del proyecto**

Fuente: (AutoCAD Civil 3D)

El área de la imagen anterior es de 219328,10 m<sup>2</sup>, esta es la cuenca del proyecto.

Luego de definir el área del proyecto se procedió a calcular el coeficiente de escorrentía por medio de la ecuación 23 y 24, en donde primero se determinó el área de las distintas superficies y utilizando ilustración 4 se obtuvieron los coeficientes de cada una de esas superficies, esto con un periodo de retorno de 25 años, ya que en el documento Manual de consideraciones técnicas hidrológicas e hidráulicas para la infraestructura vial en Centroamérica (SIECA, 2011) indica en el apartado de Costa Rica que para sistemas de tuberías pluviales se debe de usar ese periodo de retorno. A continuación, se muestra una tabla con el coeficiente de escorrentía para el proyecto.

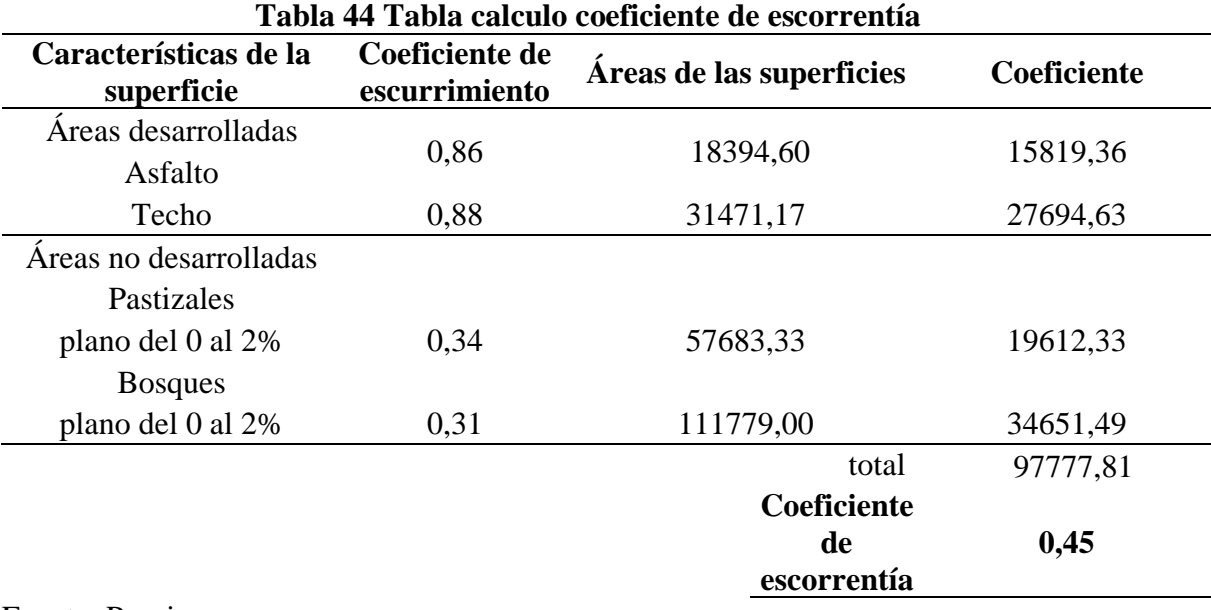

Fuente: Propia

Como podemos ver en la tabla el coeficiente de escorrentía del proyecto es igual 0,45, este es el coeficiente que se va a utilizar para el diseño hidráulico.

Con el diseño geométrico y el área del proyecto, se definió cuáles van a ser las subcuencas, en las cuales en su punto más bajo del corredor será dónde se coloquen los tragantes y pozos para tragantes. A continuación, se muestra una imagen con las distintas subcuencas, en total son 21 y las mismas serán muy útiles para el diseño hidráulico, ya que se ocupará de las áreas de las mismas para determinar los caudales y también para el tiempo de recorrido y la intensidad de lluvia.

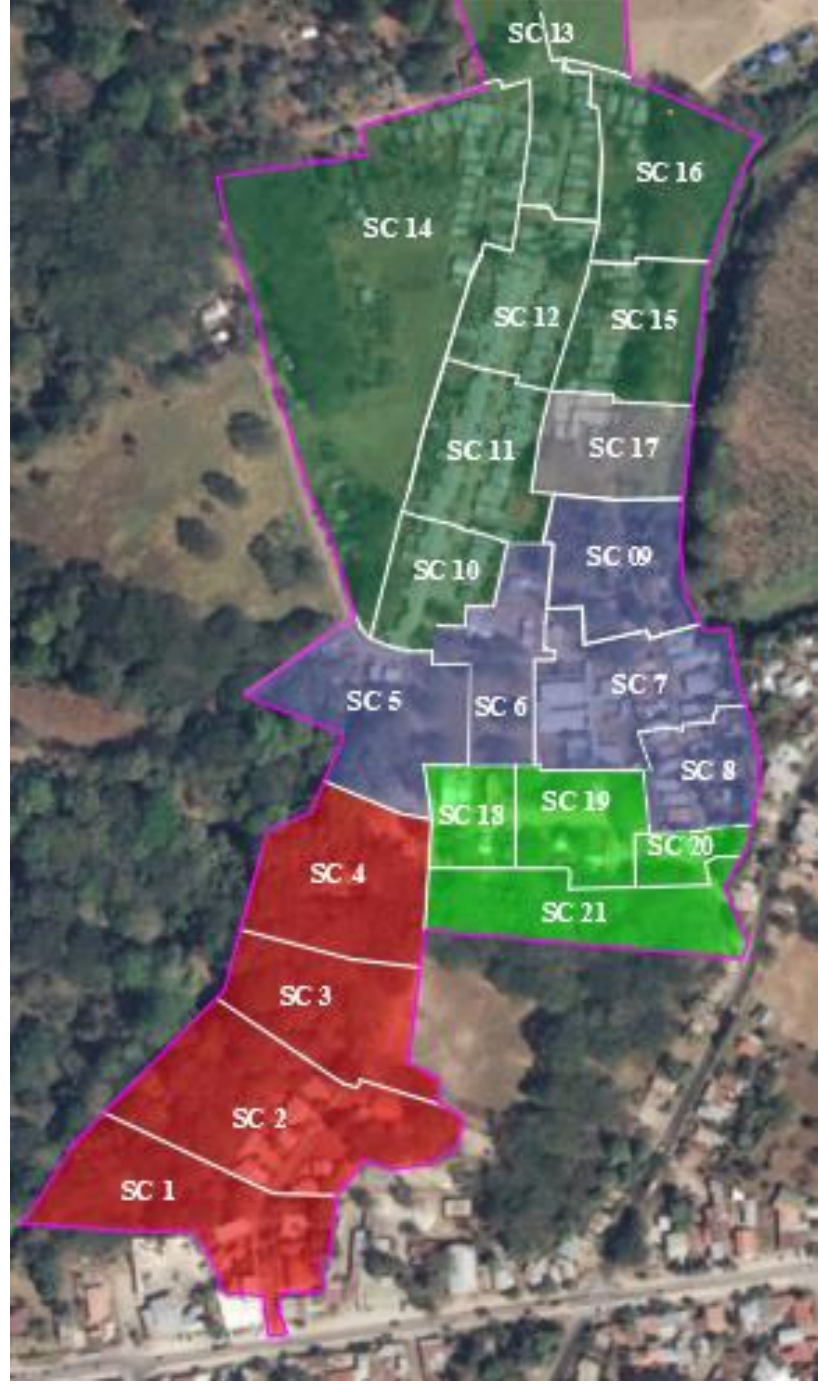

**Ilustración 23 Subcuencas del proyecto**

Fuente: (AutoCAD Civil 3D, 2018)

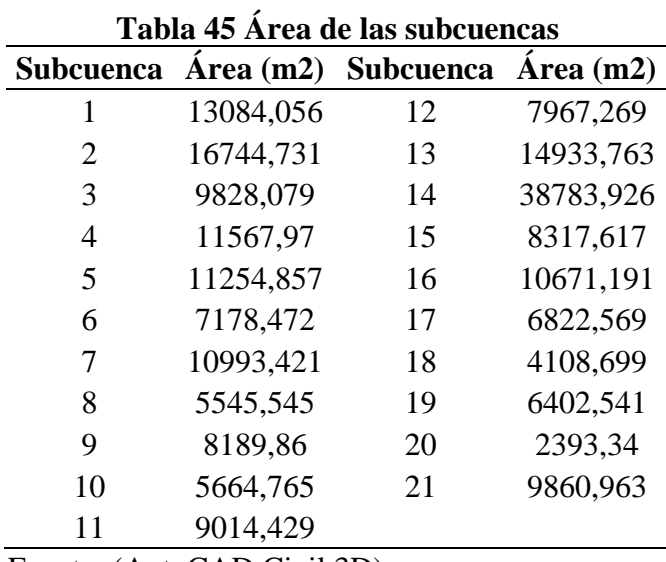

En la siguiente tabla están las áreas de cada una de las subcuencas

Fuente: (AutoCAD Civil 3D)

Después de que se definieron las subcuencas se procedió a calcular el tiempo de recorrido en minutos de cada una de las subcuencas, para que cuando se realice el diseño hidráulico, se pueda analizar si se debe de usar este tiempo en el pozo del tragante o si se usa el tiempo que trae la red pluvial. Debemos recordar que el documento de Norma técnica para diseño y construcción de sistemas de abastecimiento de agua potable, de saneamiento y pluvial del AyA, año 2017, indica que el tiempo mínimo de recorrido por utilizar debe de ser de 10 min. A continuación, se muestra una tabla con los tiempos de recorrido de cada subcuenca calculados con la ecuación 4.

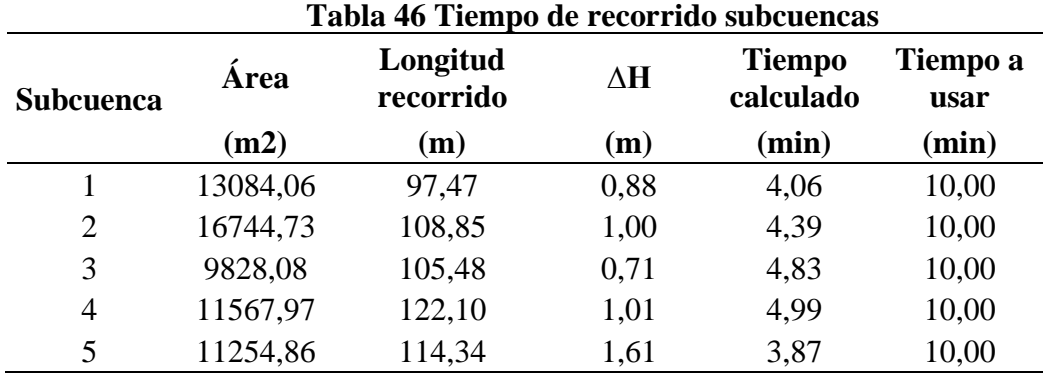
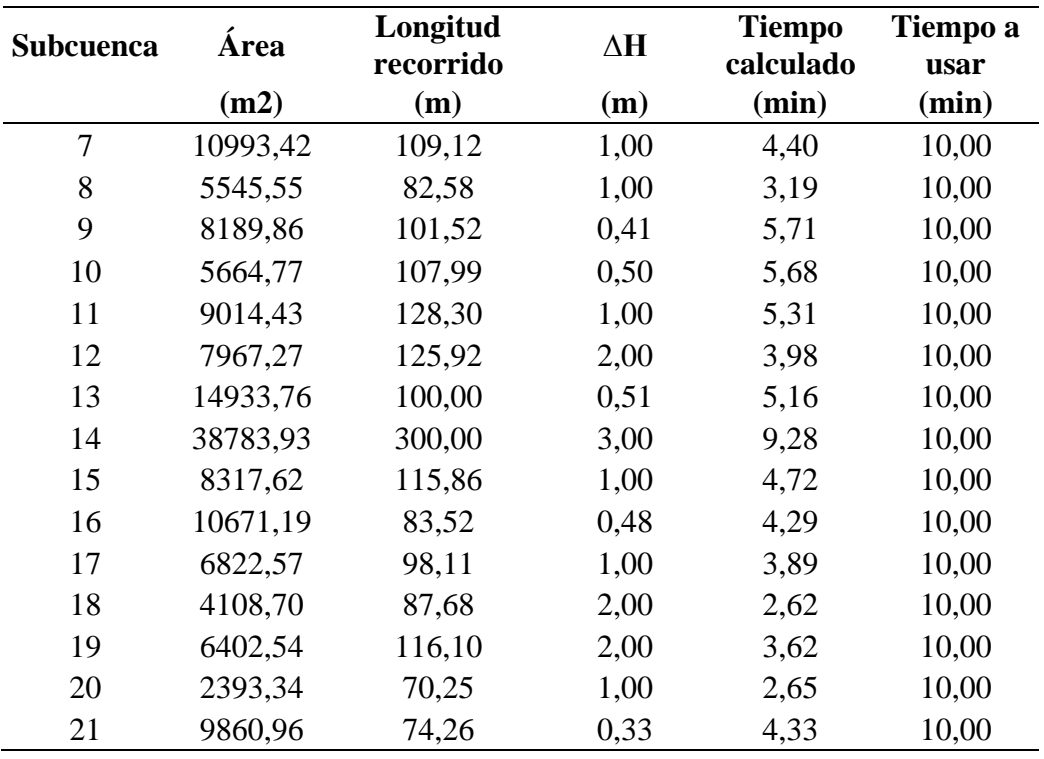

Como podemos ver en todas las subcuencas el tiempo de recorrido de la gota más lejana es menor a 10 min, por lo que de tenerse que usar algún tiempo en la red pluvial en el diseño hidráulico deberá de ser de 10 min.

A continuación, se procedió a realizar el cálculo del diseño hidráulico, en donde también tendremos algunos cálculos del análisis hidrológico, como lo serán las intensidades de lluvia, los tiempos de recorridos por utilizar y los caudales. Ya que sin el diseño hidráulico sería erróneo determinar los cálculos anteriormente mencionados.

#### **4.5 Diseño hidráulico**

Lo primero que se realizó para el diseño hidráulico fue determinar los puntos de desfogue por utilizar, más adelante se hablará de dos desfogues que se usaron, pero que no fueron contemplados en la topografía por parte de la Municipalidad de Santa Cruz, luego de

encontrado los puntos de desfogue se definieron cuáles subcuencas de la tabla 45 le pertenecían a cada desfogue, después de eso se colocaron los puntos donde iban a ir los tragantes y los pozos para los tragantes, los puntos de los pozos fueron ubicados a la mitad del carril Este en las vías con sentido Sur-Norte y a la mitad del carril Sur en las vías con sentido Este-Oeste esto con ayuda de la herramienta de AutoCAD Civil 3D.

#### **4.5.1 Construcción de las distintas redes**

Utilizando los criterios de diseño del apartado 3.3.1 del documento, fue que se empezó a diseñar, definiendo las condiciones de inicio:

#### **4.5.1.1 Tuberías**

La tubería inicial que se usó fue la de 800 mm, esto por solicitud de la Municipalidad de Santa Cruz, que nos pidió que ese fuera nuestro diámetro mínimo, aunque el diseño nos permitiera usar diámetros más pequeños en ciertos tramos, según el punto 3.3.1.2.

Además, se escogió el número de Manning por utilizar en el proyecto, esto con ayuda de la tabla 1, donde se decidió usar tubería de concreto para alcantarillas, por lo que la misma indica que el valor de Manning es igual a 0,013.

Luego se definió las pendientes máximas por usar para ciertas tuberías, tomando como inicio la tubería de 800 mm, la cual en nuestro diseño va a ser la menor, esto con ayuda de la ecuación 1 y adicionalmente se determinó el caudal a tubo lleno de esas tuberías con la ecuación 2.

| <b>Diámetros</b><br>tubos<br>$(\emptyset$ mm) | <b>Diámetros</b><br>tubos<br>$(\boldsymbol{0} \text{ m})$ | <b>Velocidad</b><br>(m/s) | <b>Manning</b> | <b>Pendiente</b><br>máxima<br>(m/m) | <b>Pendiente</b><br>máxima<br>$(\%)$ | Caudal a<br>tubo lleno<br>(m3/s) |
|-----------------------------------------------|-----------------------------------------------------------|---------------------------|----------------|-------------------------------------|--------------------------------------|----------------------------------|
| 800                                           | 0,800                                                     | 5,000                     | 0.013          | 0.036                               | 3,610                                | 2,515                            |
| 900                                           | 0.900                                                     | 5,000                     | 0,013          | 0.031                               | 3,085                                | 3,183                            |
| 1000                                          | 1,000                                                     | 5,000                     | 0,013          | 0,027                               | 2,681                                | 3,929                            |
| 1100                                          | 1,100                                                     | 5,000                     | 0,013          | 0,024                               | 2,361                                | 4,755                            |
| 1200                                          | 1,200                                                     | 5,000                     | 0,013          | 0,021                               | 2,102                                | 5,658                            |
| $\overline{\phantom{a}}$                      |                                                           |                           |                |                                     |                                      |                                  |

**Tabla 47 Pendientes máximas y caudal a tubo lleno** 

#### **4.5.1.2 Pozos**

Se ingresaron a la herramienta de AutoCAD Civil 3D los diámetros de los pozos de la tabla 3.

#### **4.5.2 Trazado de las redes**

Teniendo listo los apartados anteriores se procedió a unir los pozos de cada red, en este punto fue necesario incluir más pozos esto debido al cambio de direcciones durante el recorrido de cada red.

Luego de realizar el trazado en planta se proyectaron las distintas redes en los perfiles, esto con el fin de buscar primero que las tuberías respetaran la profundidad deseada según la ilustración 3, pero más adelante se mencionara que cumplir con estas profundidades fue casi imposible, segundo para buscar las pendientes correctas, que en conjunto con la profundidad ya mencionada nos permita que las aguas puedan salir a los distintos cuerpos receptores.

#### **4.5.3 Utilización de la hoja de cálculo hidráulico**

Primero que todo como ya se había mencionado en el cálculo de escorrentía se definió un periodo de retorno de 25 años para la red. Ahora con un trazado previo se procede a usar la hoja de cálculo hidráulico, con el formato solicitado por el AyA en la herramienta de Excel, en donde se ingresaron ciertos datos, los pozos del sistema pluvial con sus respectivas elevaciones de tapa, la longitud entre pozos, los tiempos de concentración en los tramos iniciales y donde sea necesario, esto según la tabla 46, se ingresaran las áreas de las subcuencas en los pozos para tragantes según la tabla 45 y las pendientes definidas en el trazado para las tuberías y se revisa que se cumpla con lo indicado en la tabla 2 y en la tabla 47, como lo que se decide en el apartado 3.3.1.2 de este documento.

Además de revisar que el diámetro de 800 mm esté cumpliendo, sino para buscar cambiar las pendientes para poder mantener este diámetro o si no se puede aumentar el mismo a uno que si cumpla con los criterios de diseño.

#### **4.5.4 Información de cada red pluvial**

Se muestra a continuación una imagen que permita ubicar donde se encuentra en el proyecto cada una de las redes pluviales. Esto permite entender más el comportamiento del sistema pluvial en el proyecto. Adicional a esa imagen se realizaron tablas con la información más importante de los pozos y las tuberías, información como las elevaciones de los pozos, relacionar las subcuencas con el pozo correspondiente, ver el resultado final del tiempo de concentración, la intensidad de lluvia, los caudales, su velocidad a tubo lleno, entre otros datos que permitirán comprender como están compuestas las distintas redes.

Para algunos cálculos obtenidos en la hoja de cálculo hidráulico se utilizaron las siguientes ecuaciones:

| <b>Ecuación</b><br>Criterio a calcular |                              |  |  |  |
|----------------------------------------|------------------------------|--|--|--|
| Tiempo de concentración<br>$Ec-4$      |                              |  |  |  |
| Intensidad de Iluvia                   | Ecuación 74-53 de la tabla 6 |  |  |  |
| $Ec-3$<br>Caudal                       |                              |  |  |  |
| Velocidad a tubo lleno                 | $E_{c-1}$                    |  |  |  |

**Tabla 48 Ecuaciones utilizadas en la hoja del AyA**

Los otros valores son calculados por medio de la hoja.

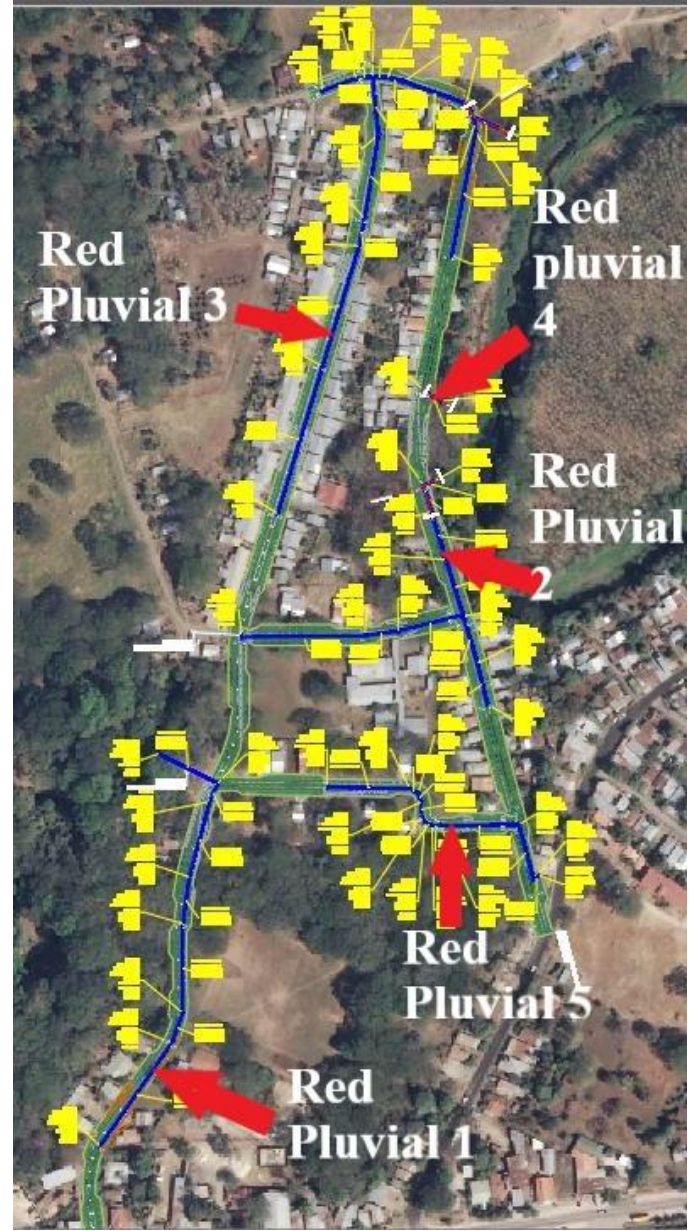

**Ilustración 24 Redes Pluviales proyecto Maravilla**

Fuente: (AutoCAD Civil 3D, 2018)

## **4.5.4.1 Tabla Resumen Red Pluvial 1**

| Tabia 49 Información de tuberías y pozos de la red piuvial I |                        |                |                                |                                |                             |  |  |  |
|--------------------------------------------------------------|------------------------|----------------|--------------------------------|--------------------------------|-----------------------------|--|--|--|
| Pozo                                                         | Alineamiento Subcuenca |                | Área de<br>aporte<br>subcuenca | Area<br>acumulada<br>recorrido | <b>Elevación</b><br>de tapa |  |  |  |
|                                                              |                        |                | (m2)                           | (m2)                           | (m)                         |  |  |  |
| 1                                                            | Maravilla              | 1              | 13084,056                      | 13084,056                      | 45,15                       |  |  |  |
| $\overline{2}$                                               | Maravilla              | $\overline{2}$ | 16744,73                       | 29828,79                       | 44,81                       |  |  |  |
| 3                                                            | Maravilla              |                | $\theta$                       | 29828,79                       | 44,73                       |  |  |  |
| 4                                                            | Maravilla              | 3              | 9828,08                        | 39656,87                       | 44,29                       |  |  |  |
| 5                                                            | Maravilla              |                | 0                              | 39656,87                       | 44,12                       |  |  |  |
| 6                                                            | Maravilla              |                | $\overline{0}$                 | 39656,87                       | 43,83                       |  |  |  |
| 7                                                            | Maravilla              | 4              | 11567,97                       | 51224,84                       | 43,79                       |  |  |  |
| Desfogue 1                                                   |                        | 1,2,3,4        | $\boldsymbol{0}$               | 51224,84                       | 43,62                       |  |  |  |

**Tabla 49 Información de tuberías y pozos de la red pluvial 1**

Fuente: Propia

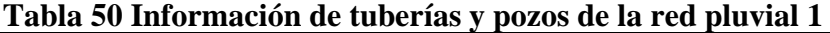

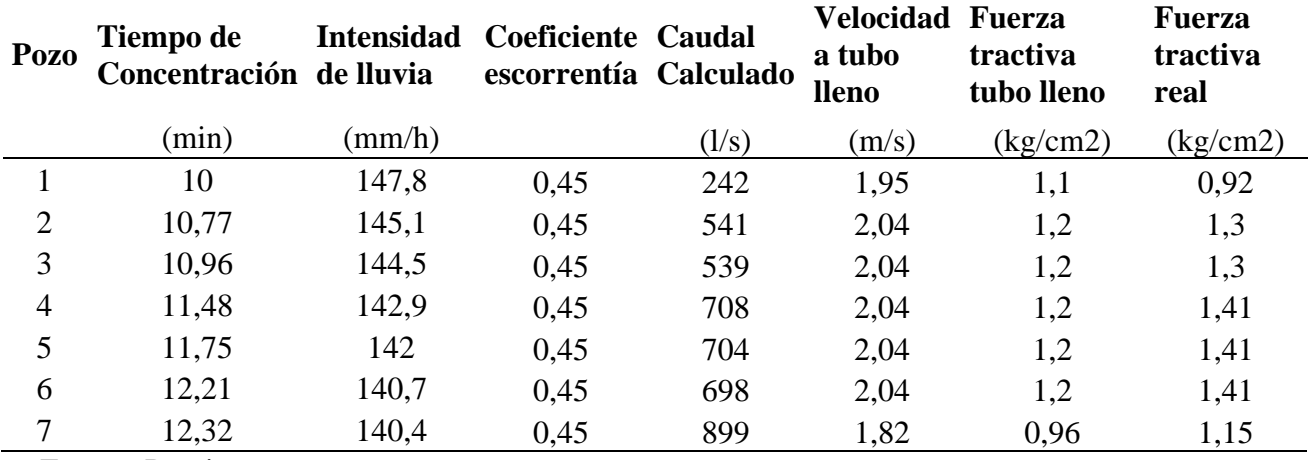

**Tabla 51 Información de tuberías y pozos de la red pluvial 1**

| Pozo           | Pozo | Longitud | Pendiente<br>usada | Pendiente<br><b>Máxima</b> | Diámetro<br><b>Calculado</b> | <b>Diámetro</b><br>usado | <b>Diámetro</b><br>usado |
|----------------|------|----------|--------------------|----------------------------|------------------------------|--------------------------|--------------------------|
|                |      | (m)      | $(\% )$            | (%)                        | (pulgadas)                   | (pulgadas)               | (mm)                     |
|                |      | 89,89    | 0,55               | 3,61                       | 18,63                        | 31,50                    | 800,00                   |
| $\overline{2}$ | 3    | 23,07    | 0,60               | 3,61                       | 24,79                        | 31,50                    | 800,00                   |
| 3              | 4    | 63,64    | 0,60               | 3,61                       | 24,75                        | 31,50                    | 800,00                   |
| 4              |      | 33,75    | 0.60               | 3,61                       | 27,43                        | 31,50                    | 800,00                   |

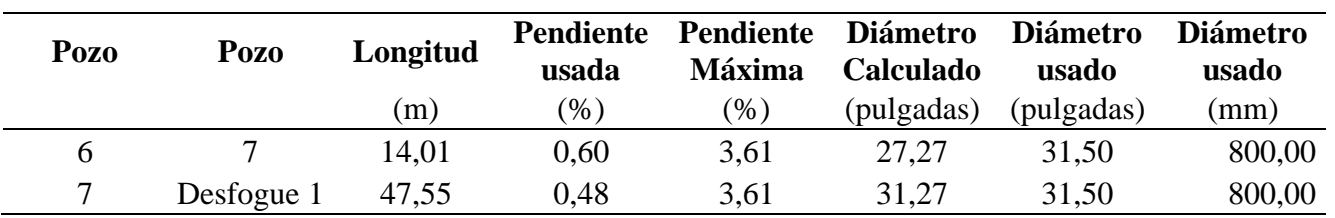

## **4.5.4.2 Tabla Resumen Red Pluvial 2**

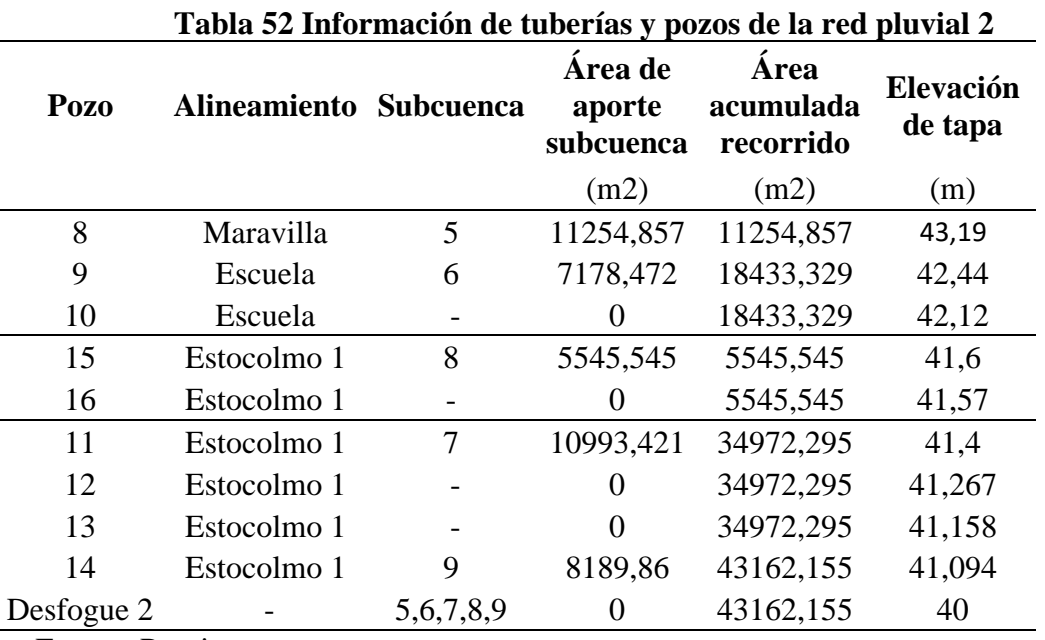

Fuente: Propia

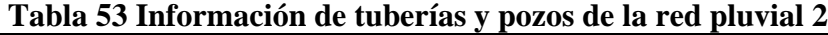

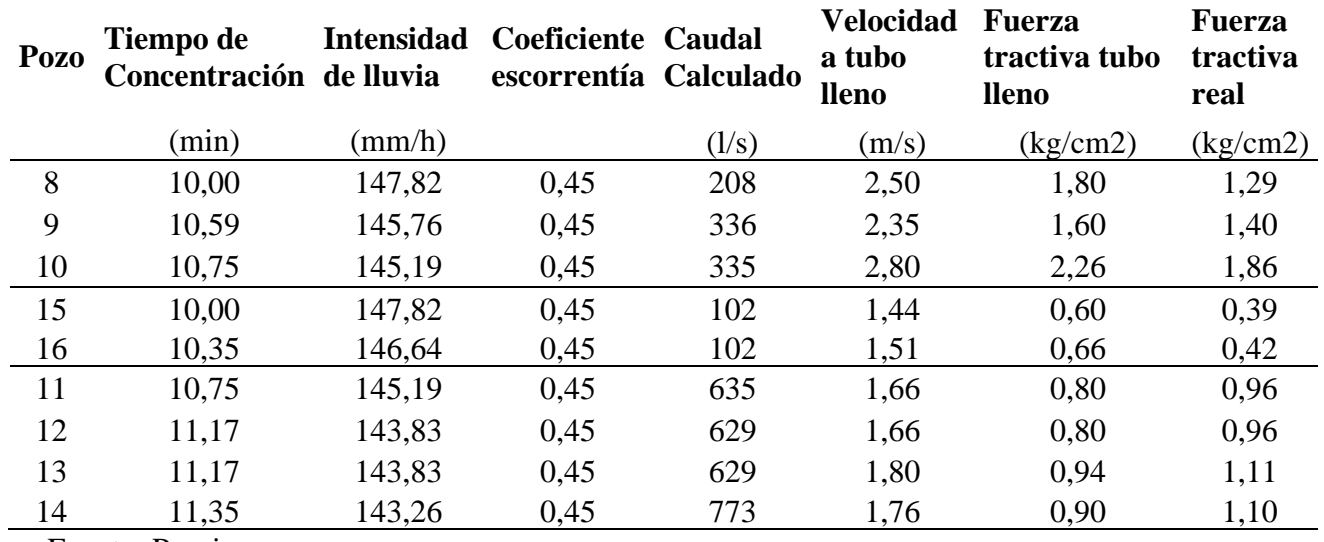

| Pozo | Pozo       | Longitud | <b>Pendiente</b><br>usada | <b>Pendiente</b><br><b>Máxima</b> | <b>Diámetro</b><br><b>Calculado</b> | <b>Diámetro</b><br>usado | <b>Diámetro</b><br>usado |
|------|------------|----------|---------------------------|-----------------------------------|-------------------------------------|--------------------------|--------------------------|
|      |            | (m)      | (% )                      | $(\%)$                            | (pulgadas)                          | (pulgadas)               | (mm)                     |
| 8    | 9          | 87,71    | 0.90                      | 3,61                              | 16,05                               | 31,50                    | 800,00                   |
| 9    | 10         | 23,75    | 0,80                      | 3,61                              | 19,64                               | 31,50                    | 800,00                   |
| 10   | 11         | 47,71    | 1,13                      | 3,61                              | 18,39                               | 31,50                    | 800,00                   |
| 15   | 16         | 30,03    | 0,30                      | 3,61                              | 15,08                               | 31,50                    | 800,00                   |
| 16   | 11         | 35,98    | 0,33                      | 3,61                              | 14.80                               | 31,50                    | 800,00                   |
| 11   | 12         | 41,76    | 0,40                      | 3,61                              | 28,40                               | 31,50                    | 800,00                   |
| 12   | 13         | 35,62    | 0.40                      | 3,61                              | 28,30                               | 31,50                    | 800,00                   |
| 13   | 14         | 19,60    | 0,47                      | 3,61                              | 27,46                               | 31,50                    | 800,00                   |
| 14   | desfogue 2 | 7,44     | 0,45                      | 3,61                              | 29,91                               | 31,50                    | 800,00                   |

**Tabla 54 Información de tuberías y pozos de la red pluvial 2**

### **4.5.4.3 Tabla Resumen Red Pluvial 3**

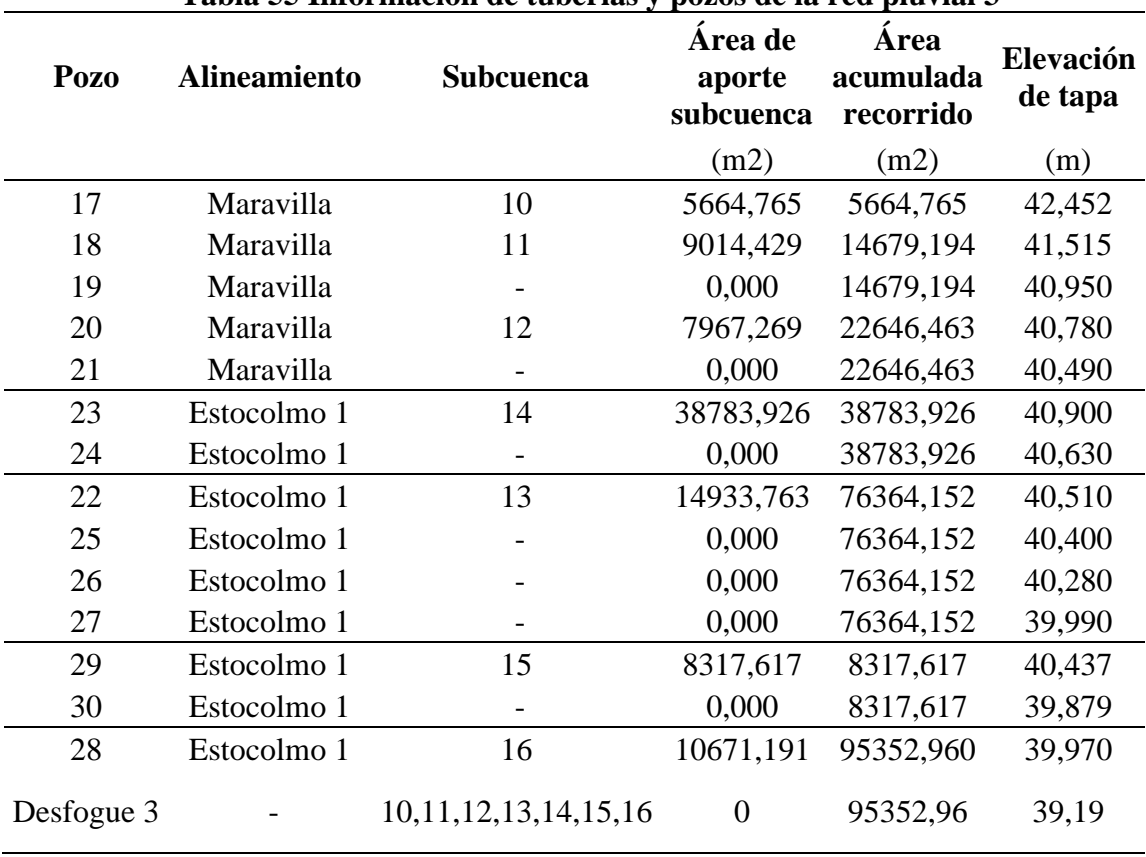

## **Tabla 55 Información de tuberías y pozos de la red pluvial 3**

| Pozo | Tiempo de<br>Concentración | de lluvia       | <b>Intensidad Coeficiente</b><br>escorrentía Calculado | Caudal                     | Velocidad a<br>tubo lleno | <b>Fuerza</b><br>tractiva<br>tubo lleno | <b>Fuerza</b><br>tractiva<br>real |
|------|----------------------------|-----------------|--------------------------------------------------------|----------------------------|---------------------------|-----------------------------------------|-----------------------------------|
|      | (min)                      | $\text{(mm/h)}$ |                                                        | $\left(\frac{1}{s}\right)$ | (m/s)                     | (kg/cm2)                                | (kg/cm2)                          |
| 17   | 10,00                      | 147,82          | 0,45                                                   | 104,67                     | 2,43                      | 1,70                                    | 0,92                              |
| 18   | 10,76                      | 145,19          | 0,45                                                   | 266,40                     | 2,23                      | 1,44                                    | 1,18                              |
| 19   | 11,43                      | 143,03          | 0,45                                                   | 262,44                     | 1,95                      | 1,10                                    | 0,95                              |
| 20   | 11,60                      | 142,50          | 0,45                                                   | 403,39                     | 2,02                      | 1,18                                    | 1,18                              |
| 21   | 12,10                      | 141,03          | 0,45                                                   | 399,24                     | 1,53                      | 0,68                                    | 0,73                              |
| 23   | 10,00                      | 147,82          | 0,45                                                   | 716,64                     | 2,80                      | 2,40                                    | 2,52                              |
| 24   | 10,15                      | 147,30          | 0,45                                                   | 714,05                     | 2,20                      | 1,40                                    | 1,62                              |
| 22   | 12,10                      | 141,03          | 0,45                                                   | 1346,24                    | 2,50                      | 1,73                                    | 2,11                              |
| 25   | 12,17                      | 140,83          | 0,45                                                   | 1344,28                    | 2,33                      | 1,51                                    | 1,83                              |
| 26   | 12,25                      | 140,59          | 0,45                                                   | 1341,98                    | 2,33                      | 1,51                                    | 1,83                              |
| 27   | 12,59                      | 139,64          | 0,45                                                   | 1332,93                    | 2,31                      | 1,49                                    | 1,81                              |
| 29   | 10,00                      | 147,82          | 0,45                                                   | 153,69                     | 2,04                      | 1,20                                    | 0,81                              |
| 30   | 10,74                      | 145,25          | 0,45                                                   | 151,01                     | 2,04                      | 1,20                                    | 0,81                              |
| 28   | 12,59                      | 139,65          | 0,45                                                   | 1664,47                    | 2,70                      | 2,03                                    | 2,47                              |

**Tabla 56 Información de tuberías y pozos de la red pluvial 3**

# **Tabla 57 Información de tuberías y pozos de la red pluvial 3**

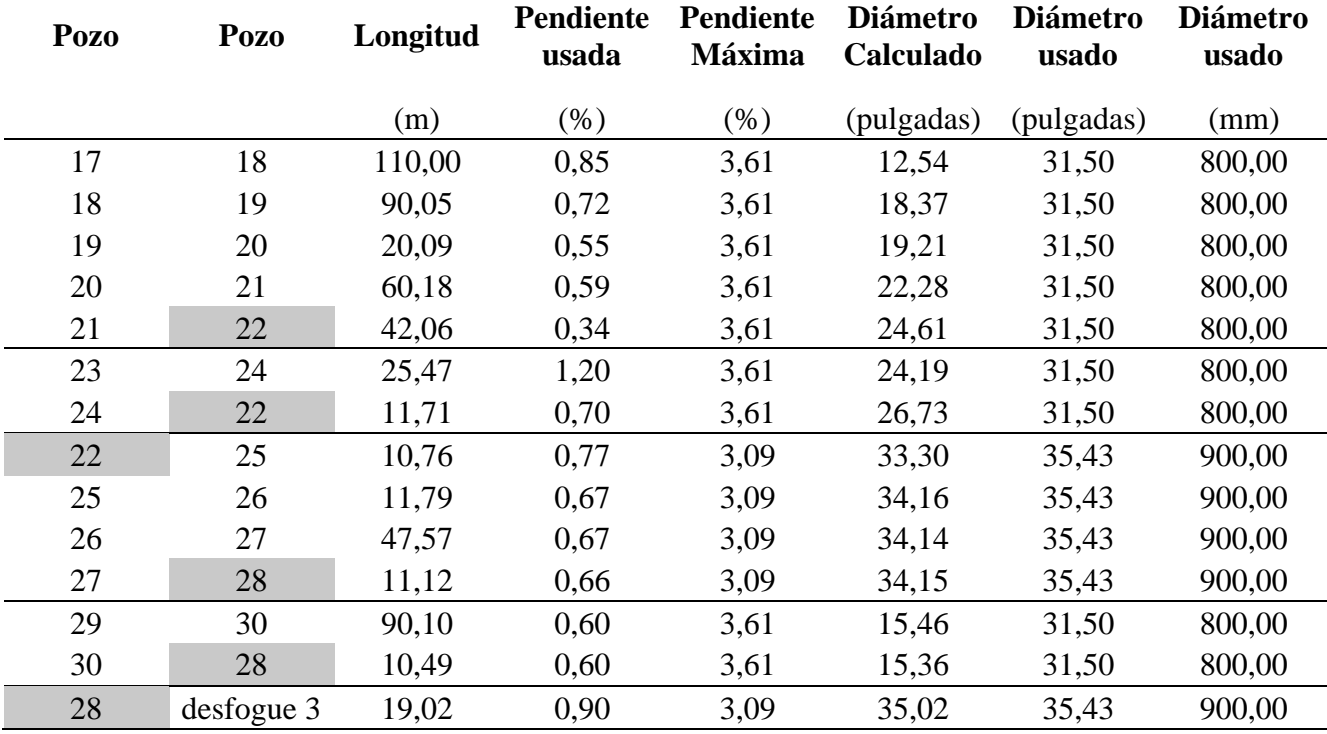

## **4.5.4.4 Tabla Resumen Red Pluvial 4**

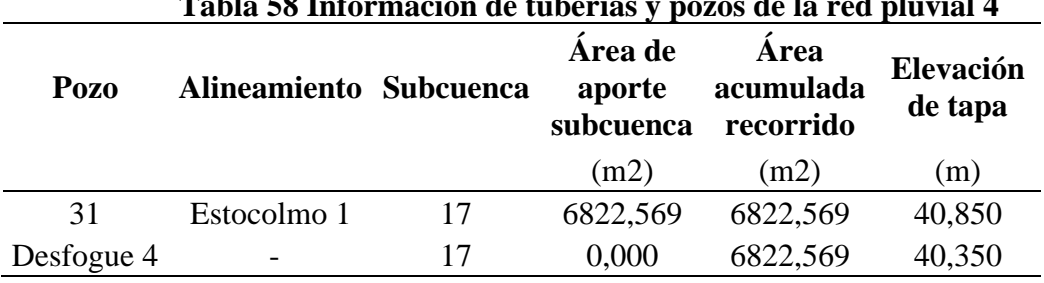

# **Tabla 58 Información de tuberías y pozos de la red pluvial 4**

Fuente: Propia

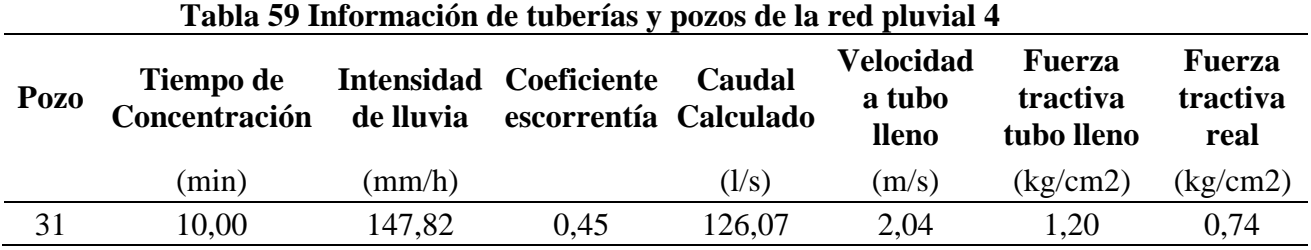

Fuente: Propia

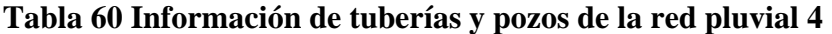

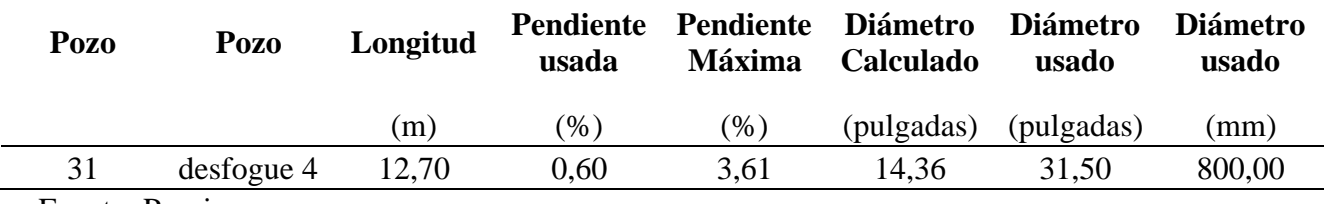

Fuente: Propia

### **4.5.4.5 Tabla Resumen Red Pluvial 5**

## **Tabla 61 Información de tuberías y pozos de la red pluvial 5**

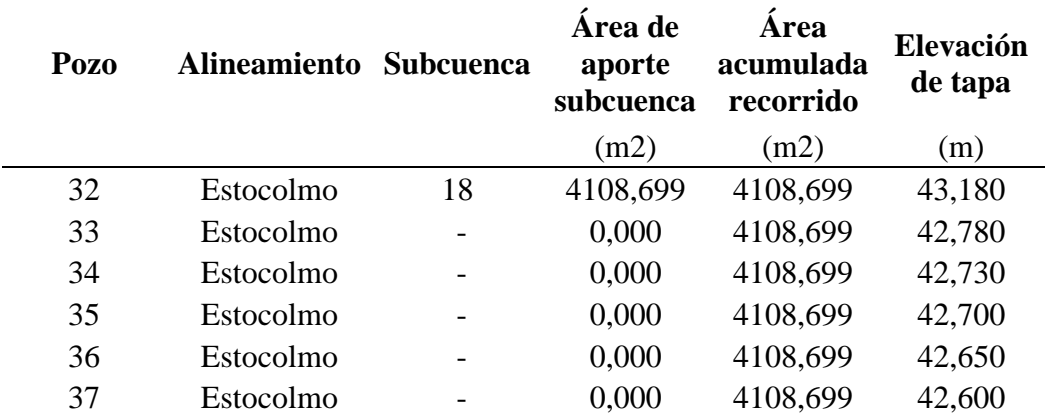

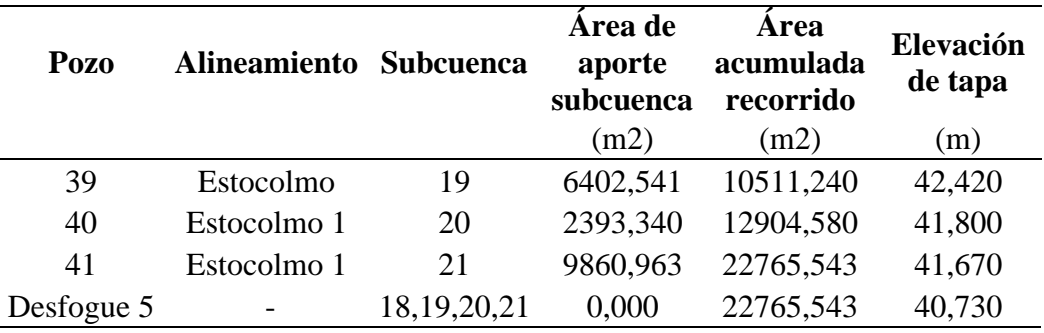

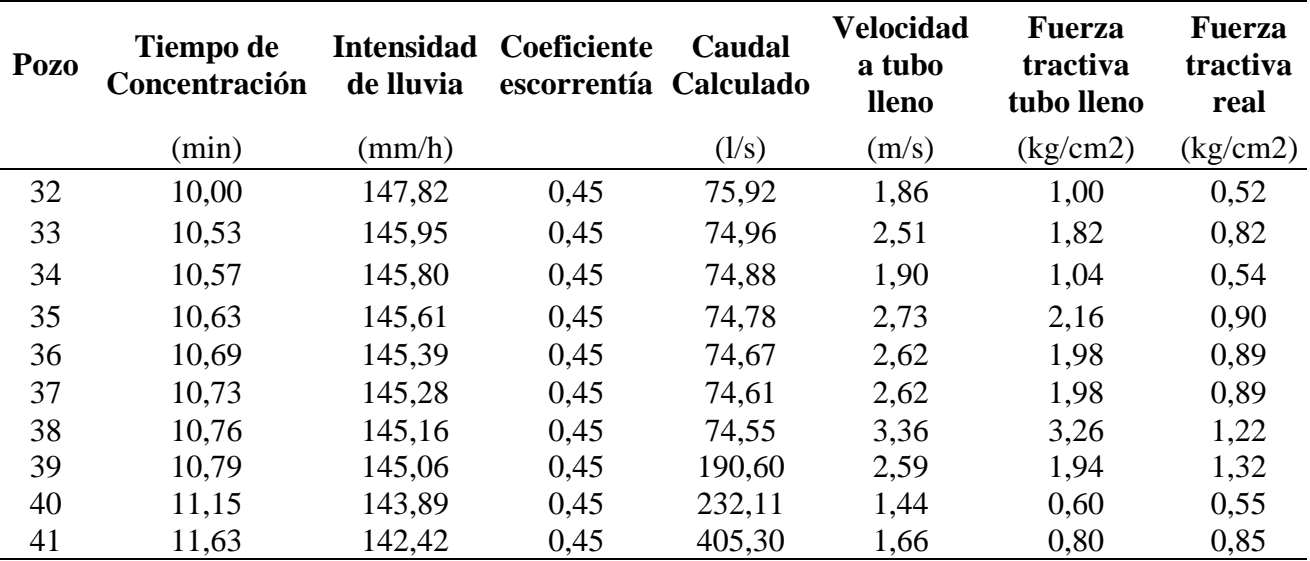

**Tabla 62 Información de tuberías y pozos de la red pluvial 5**

Fuente: Propia

## **Tabla 63 Información de tuberías y pozos de la red pluvial 5**

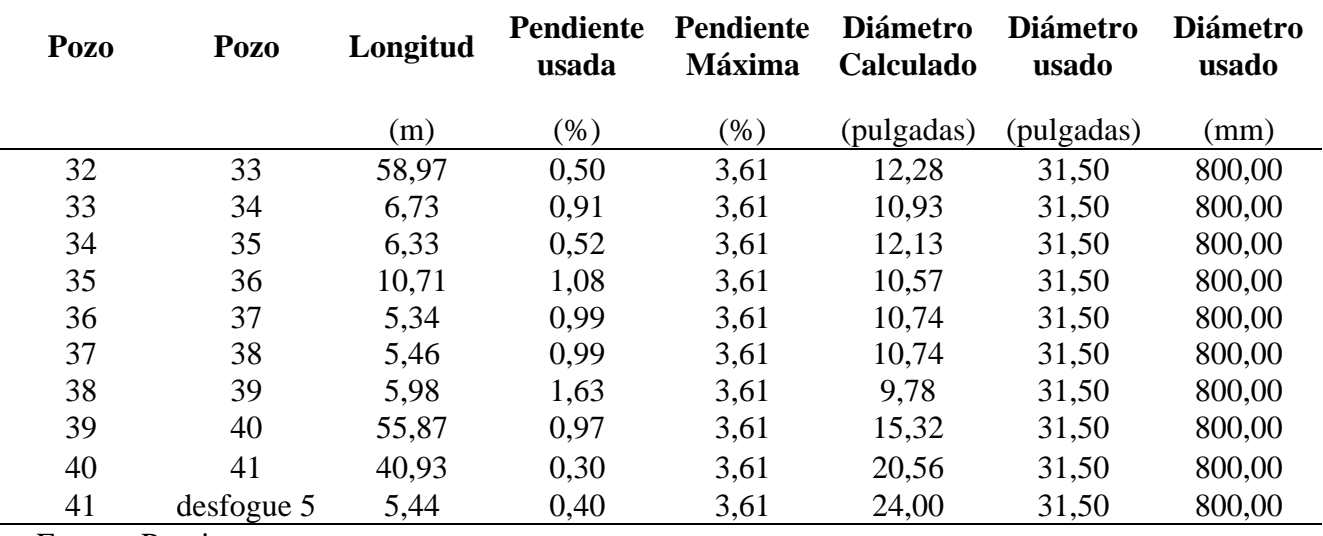

#### **4.5.4.6 Análisis de las tablas de resumen**

Como podemos ver en las tablas anteriores tenemos que los tiempos de concentración determinados en la tabla 46 no se utilizaron en algunos de los pozos para tragantes, esto debido a que el tiempo de concentración que trae la red es mayor en esos pozos, que el que aporta la subcuenca, por ende se debe de usar ese tiempo, solo en los pozos iniciales de cada red se usó el tiempo de concentración de las subcuencas, ahora se puede ver que todos los pozos y tuberías cumplieron con los parámetros establecidos anteriormente.

También las tablas permiten ver que en algunos casos se pudieron haber utilizado diámetros menores a los 800 mm como mínimo que puso la Municipalidad, sobre la intensidad de lluvia que es un dato hidrológico indica que la misma varía conforme aumentan los tiempos de concentración, aspecto que beneficia de alguna manera al diseño pluvial.

Ahora como se puede ver solo desde el pozo 22 hasta el 28 y del 28 al desfogue 3, se necesitó usar una tubería superior a los 800 mm que fue la de 900 mm, esto en parte debido a la cantidad de área de influencia que tiene la red, además de que no se pudieron usar pendientes de mayor valor que buscaran disminuir los caudales, esto debido a lo plano de la topografía. Adicional podemos decir que los diámetros internos de los pozos que se utilizaron fue el de 1,2 m, excepto los pozos que van del 22 al 28 debido al diámetro de las tuberías, en este se usó un pozo de 1,6 m, estas dimensiones fueron basadas en la tabla 4.

Sobre el desfogue 1 y 5 la topografía de los mismos no existe por lo que en planos y perfiles se sugirió una elevación y pendiente mínimos que permitan que la tubería que se colocó y que el recubrimiento cumplan. Si se pudiera usar más pendiente quedará a criterio de la Municipalidad de Santa Cruz.

### **4.6 Señalización**

Ya con toda la información del proyecto completa, se procedió a determinar la señalización a utilizar en el proyecto la maravilla, esto con el fin de velar por la seguridad de los habitantes de dicha comunidad.

### **4.6.1 Señalización vertical**

Para la colocación de las señales verticales se utilizó la ilustración 15 con las siguientes dimensiones, a una altura de 2,10 m y a 0,30 m del borde del cordón y caño, se usó esta ya que tenemos aceras muy pequeñas, ya que en vez de 0,30 m se pudo haber usado 0,60 m.

A continuación, se muestra una tabla con los distintos alineamientos de las señales verticales a utilizar.

| Código de<br>señalización | Descripción                     | <b>Estación</b> | Sentido   |
|---------------------------|---------------------------------|-----------------|-----------|
| $R-1-1$                   | Alto                            | $0+020,00$      | Norte-Sur |
| $P-1-4$                   | Proximidad de curvas peligrosas | $0+047,33$      | Sur-Norte |
| $R-2-1$                   | Velocidad Máxima 40Km/h         | $0+100,00$      | Norte-Sur |
| $R-2-1$                   | Velocidad Máxima 40Km/h         | $0+220,00$      | Sur-Norte |
| $P-1-4$                   | Proximidad de curvas peligrosas | $0+235,69$      | Norte-Sur |
| $P-1-4$                   | Proximidad de curvas peligrosas | $0+344,27$      | Sur-Norte |
| $E-1-1$ , $E-1-2$         | Zona escolar 100m               | $0+419,03$      | Sur-Norte |
| $R-2-1$                   | Velocidad Máxima 40Km/h         | $0+444,03$      | Norte-Sur |
| $P-1-4$                   | Proximidad de curvas peligrosas | $0+451,49$      | Norte-Sur |
| $P-1-2$                   | Proximidad curva peligrosa      | $0+456,32$      | Sur-Norte |
| $P-1-2$                   | Proximidad curva peligrosa      | $0+521,43$      | Norte-Sur |
| $R-2-1$                   | Velocidad Máxima 40Km/h         | $0+534,03$      | Sur-Norte |
| $E-1-1$ , $E-1-2$         | Zona escolar 100m               | $0+559,03$      | Norte-Sur |
| $R-2-1$                   | Velocidad Máxima 40Km/h         | $0+700,00$      | Norte-Sur |
| $R-2-1$                   | Velocidad Máxima 40Km/h         | $0+820,00$      | Sur-Norte |
| $P-1-2$                   | Proximidad curva peligrosa      | $0+828,52$      | Sur-Norte |
| $P-1-2$                   | Proximidad curva peligrosa      | $0+882,89$      | Norte-Sur |
| $R-1-1$                   | Alto                            | $0+895,00$      | Sur-Norte |

**Tabla 64 Señalamiento Vertical alineamiento Maravilla**

| Tabla os senalamiento vertical alineamiento Estocolmo I |                            |                 |                |  |  |  |
|---------------------------------------------------------|----------------------------|-----------------|----------------|--|--|--|
| Código de<br>señalización                               | Descripción                | <b>Estación</b> | <b>Sentido</b> |  |  |  |
| $R-1-1$                                                 | Alto                       | $0+020,00$      | Norte-Sur      |  |  |  |
| $E-1-1$ , $E-1-2$                                       | Zona escolar 100m          | $0+066,20$      | Sur-Norte      |  |  |  |
| $R-2-1$                                                 | Velocidad Máxima 40Km/h    | $0+091,20$      | Norte-Sur      |  |  |  |
| $E-1-1$                                                 | Zona escolar               | $0+166,20$      | Sur-Norte      |  |  |  |
| $E-2-4$                                                 | Fin zona escolar           | $0+166,20$      | Norte-Sur      |  |  |  |
| $E-3-1$ , $R-2-1$ , $E-3-2$                             | Velocidad Máxima 25Km/h    | $0+216,20$      | Sur-Norte      |  |  |  |
| $E-3-1$ , $R-2-1$ , $E-3-2$                             | Velocidad Máxima 25Km/h    | $0+258,52$      | Norte-Sur      |  |  |  |
| $P-1-2$                                                 | Proximidad curva peligrosa | $0+304,17$      | Sur-Norte      |  |  |  |
| $E-2-4$                                                 | Fin zona escolar           | $0+308,52$      | Sur-Norte      |  |  |  |
| $E-1-1$                                                 | Zona escolar               | $0+308,52$      | Norte-Sur      |  |  |  |
| $R-2-1$                                                 | Velocidad Máxima 40Km/h    | $0+383,52$      | Sur-Norte      |  |  |  |
| $E-1-1$ , $E-1-2$                                       | Zona escolar 100m          | $0+408,52$      | Norte-Sur      |  |  |  |
| $P-1-2$                                                 | Proximidad curva peligrosa | $0+418,28$      | Norte-Sur      |  |  |  |
| $R-2-1$                                                 | Velocidad Máxima 40Km/h    | $0+570,00$      | Norte-Sur      |  |  |  |
| $P-1-1$                                                 | Curva pronunciada          | $0+573,27$      | Sur-Norte      |  |  |  |
| $P-1-1$                                                 | Curva pronunciada          | $0+638,07$      | Norte-Sur      |  |  |  |
| $P-1-2$                                                 | Proximidad curva peligrosa | $0+645,32$      | Sur-Norte      |  |  |  |
| $P-1-2$                                                 | Proximidad curva peligrosa | $0+716,5$       | Norte-Sur      |  |  |  |

**Tabla 65 Señalamiento Vertical alineamiento Estocolmo 1**

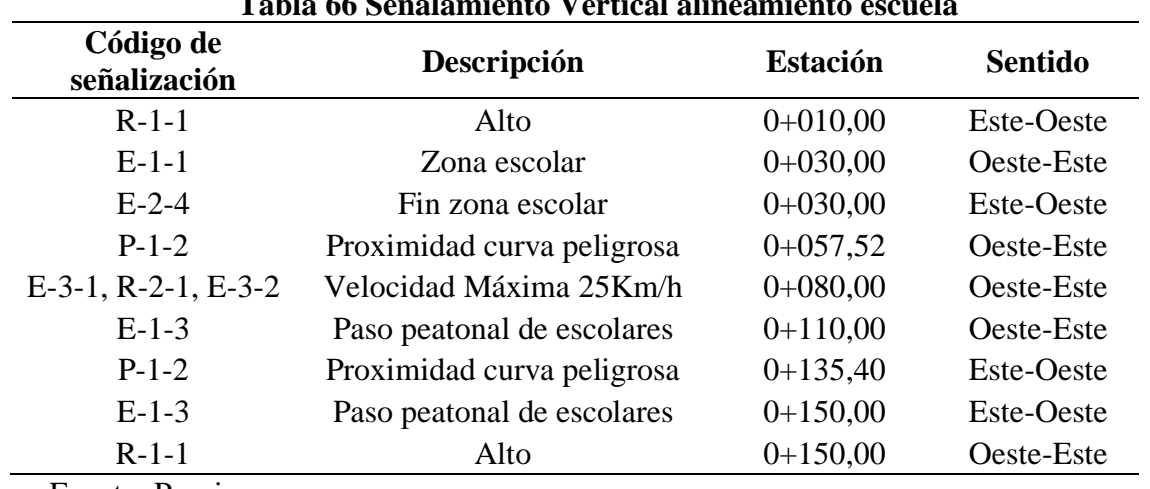

**Tabla 66 Señalamiento Vertical alineamiento escuela**

| Tunin 01 Denaminishko + ci nem amineminishko mbeocomno |                                       |                 |                |  |  |  |  |  |
|--------------------------------------------------------|---------------------------------------|-----------------|----------------|--|--|--|--|--|
| Código de<br>señalización                              | Descripción                           | <b>Estación</b> | <b>Sentido</b> |  |  |  |  |  |
| $R - 1 - 1$                                            | Alto                                  | $0+010,00$      | Este-Oeste     |  |  |  |  |  |
| $P-1-3$                                                | Proximidad de dos curvas pronunciadas | $0+139.39$      | Oeste-Este     |  |  |  |  |  |
| $P-1-3$                                                | Proximidad de dos curvas pronunciadas | $0+189,02$      | Este-Oeste     |  |  |  |  |  |
| $R-1-1$                                                | Alto                                  | $0+220,00$      | Oeste-Este     |  |  |  |  |  |
|                                                        |                                       |                 |                |  |  |  |  |  |

**Tabla 67 Señalamiento Vertical alineamiento Estocolmo**

A continuación, se muestra una ilustración con distintas señales verticales que fueron utilizadas.

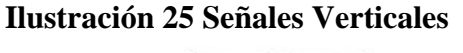

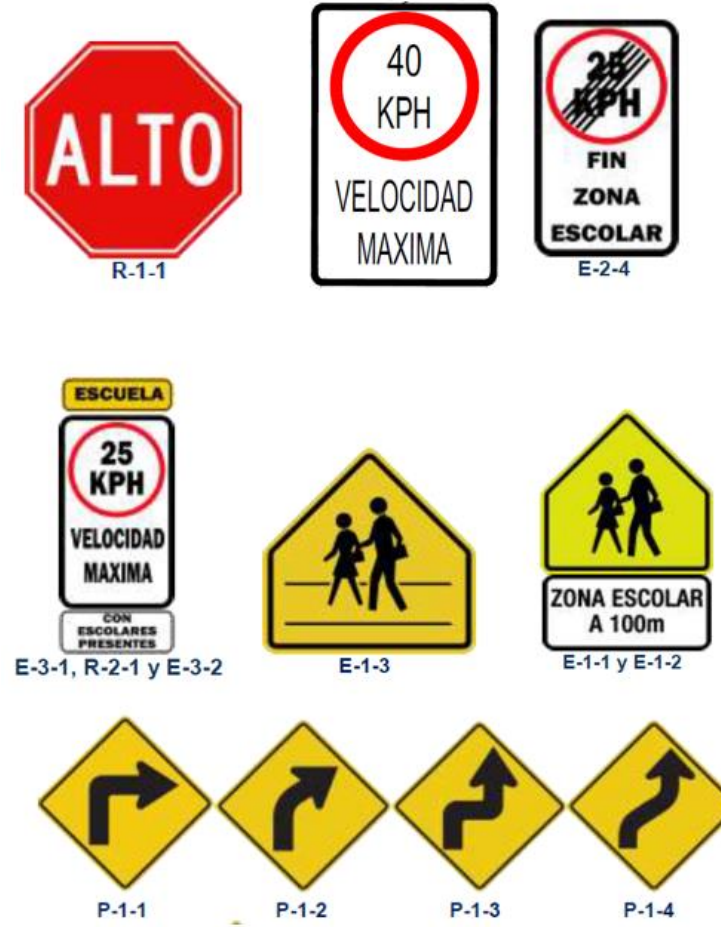

Fuente: (Manual Centroamericano de dispositivos uniformes para el control del tránsito,

104

2014)

#### **4.6.2 Señalización horizontal**

En el apartado de la señalización horizontal para la división de los carriles en sentido opuesto, se va a utilizar doble línea continua amarilla en todos los alineamientos, estos debido a que, por los anchos de carril, la velocidad de diseño y factores de visibilidad, se busque evitar que se genere un adelantamiento indebido en la zona, para el borde con el cordón y caño se decidió utilizar una línea continua blanca.

Ahora para la demarcación horizontal del inicio de la zona escolar, se va a utilizar la demarcación de la siguiente ilustración, esto debido a que los carriles son menores a 3 m.

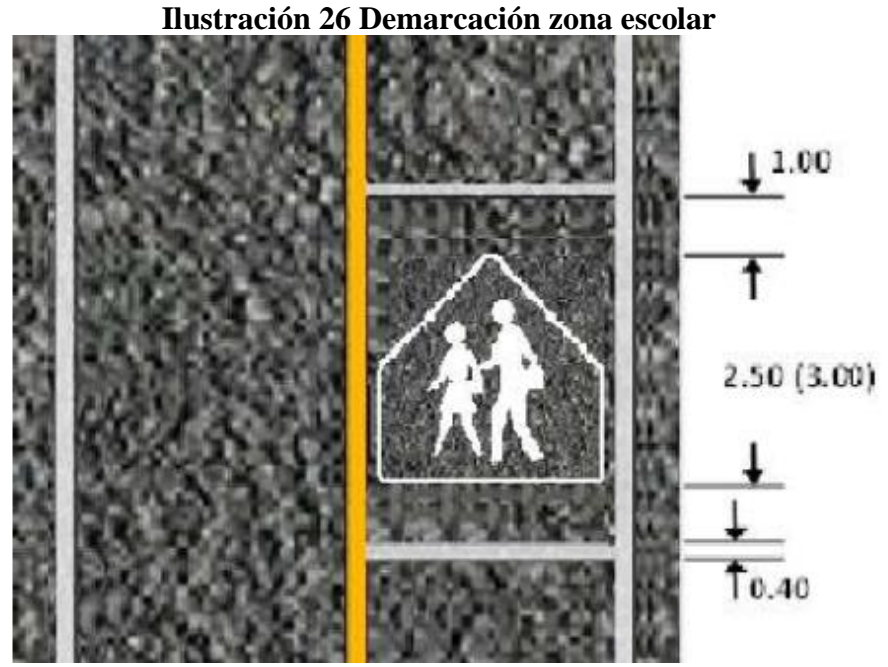

Fuente: (Manual Centroamericano de dispositivos uniformes para el control del tránsito,

2014)

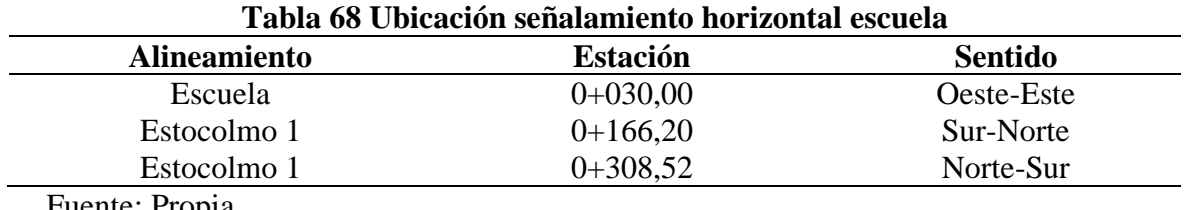

### **4.6.3 Captaluces**

Los captaluces se colocarán en la línea doble continua amarilla, estos deben ser de dos caras amarillas y se colocaran cada 10 m y en la de línea continua blanca, en esta los captaluces deben de ser de dos caras una blanca del lado del sentido del tránsito y una roja en el sentido contrario igual a cada 10 m.

#### **5 Conclusiones**

- 1) Se realizó el levantamiento del estado en el que se encuentra las vías y sistemas pluviales en el proyecto, en donde se encontró que en el tema de la red vial, no existe un diseño geométrico como tal, ni mucho menos de estructura de pavimentos y con respecto a la red pluvial existente esta es prácticamente nula, ya que si se encontraron ciertos cuerpos receptores en funcionamiento, pero las aguas llegan a estos por medio de canales naturales o por medio de la misma carretera por los desniveles.
- 2) Se realizó el cálculo TPD de la zona, debido a que en la Municipalidad de Santa Cruz no cuenta con estudios del tránsito, por lo que se realizó el debido conteo vehicular en el punto más crítico, y utilizando los anuarios del MOPT, se determinó cuál es el tránsito promedio diario que se presenta en las calles del proyecto.
- 3) Se diseñó la propuesta para el alcantarillado pluvial, en donde la propuesta fue un diseño completamente nuevo, realizando todos los cálculos hidrológicos e hidráulicos que cumplieran con los criterios recomendados en el Manual de consideraciones técnicas Hidrológicas e Hidráulicas para la infraestructura vial en Centroamérica (SIECA) del año 2016, Norma técnica para diseño y **construcción** de sistemas de abastecimiento de agua potable, de saneamiento y pluvial del AyA, año 2017. Además de sugerir el uso de nuevos cuerpos receptores, para evitar usar tuberías de mayor diámetro y la construcción de menos pozos que provoquen el encarecimiento de la obra.
- 4) Se diseñó la propuesta de la infraestructura vial, en donde se buscó cumplir con todos los criterios de diseño para la parte geométrica con la ayuda del Manual Centroamericano de Normas para el Diseño Geométrico de carreteras (SIECA, 2011), en donde en algunos casos se debió de omitir ciertos criterios para poder realizar el diseño, pero siempre con

una debida justificación, además se procedió a realizar el diseño de la estructura de pavimentos con ayuda de las normas AASTHO 1993 y con la ayuda de PITRA PAVE, en donde se debió de realizar más de una estructura de pavimentos, hasta que esta cumpliera con todos los criterios de diseño y además buscando usar los espesores mínimos posibles para evitar encarecer la obra. Se realizó también el señalamiento vertical y horizontal correspondiente a los distintos factores que se presentan en los tramos viales del proyecto, velando en la seguridad de los conductores y peatones.

#### **6 Recomendaciones**

- 1) Se recomienda a la Municipalidad de Santa Cruz, Guanacaste realizar el levantamiento de los desfogues 1 y 5 ya que en la topografía entregada no se realizó, esto con el fin de revisar que las profundidades, diámetros y pendientes propuestas en el diseño cumplan o hasta se puedan mejorar si las condiciones en el sitio así lo permiten.
- 2) También se le recomienda a la Municipalidad de Santa Cruz, darle mantenimiento a la estructura de pavimentos de forma gradual, con el fin de evitar que esta se deteriore muy pronto y deje ser funcional, y se empiecen a tener nuevamente problemas.
- 3) Se recomienda a la Municipalidad también darle mantenimiento a la red pluvial, evitando que los tragantes se saturen de basura y darle limpieza al cordón y caño de manera continua para que las aguas puedan circular de forma correcta, además de darle mantenimiento a las tuberías y pozos de limpieza sobre todo antes de empezar el invierno, ya que en ciertos puntos con el mínimo obstáculo puede generar que las aguas no salgan rápido y se sature el sistema. También se le indica a la Municipalidad el que realice una limpieza en los cuerpos receptores con el fin de garantizar que los caudales puedan ser depositados sin ningún problema.
- 4) Se les sugiere a la Municipalidad ver la opción de que en las curvas C15 y C16 del alineamiento Estocolmo se pueda realizar un cambio en el alineamiento, que implicaría invadir ciertas propiedades para trazar una sola curva, que, si cumpla con los parámetros de diseño, teniendo en cuenta que para hacer esto sería necesario realizar expropiaciones y ver que el cambio no afecte a otras viviendas con el acceso a la vía.
- 5) Se recomienda a la Municipalidad de Santa cruz que en la zona Noroeste del proyecto a pesar de que fue considerada como parte del aporte hidrológico, pero no en la realización del diseño de pavimentos ni pluvial, si el día de mañana se decide desarrollar esa zona el sistema pluvial que ahí se diseñe se considere depositarlo en un nuevo cuerpo receptor, esto debido a que en el lado Oeste del proyecto, pasa un río en donde se podría depositar esos caudales y así favorecer al sistema al cual esas aguas están llegando.
- 6) Se recomienda a la Municipalidad de Santa Cruz realizar un estudio de suelos en el sitio de al menos 4 pruebas, estos en puntos distantes de las vías con el fin de tener información más exacta, para optimizar de esta manera el diseño de la estructura de pavimento propuesto en el proyecto, ya que solo se conto con un dato de CBR y uno de Mr, por lo que la estructura podría estar sobre diseñada.
- 7) Se recomienda a la Municipalidad de Santa Cruz revisar en sitio si la topografía entregada está contemplando todo el derecho de via, con el fin de verificar si se va a poder usar la sección transversal propuesta en el proyecto en todos los tramos de las calles, o si más bien se tiene la posibilidad de aumentar el ancho de carril para mas seguridad y confort de conductores y peatones.

### **7 BIBLIOGRAFÍA**

- Agua, C. N. (2007). *Manual de agua potable, alcantarillado y saneamiento.* Mexico: Secretaria de medio Ambiente y Recursos Naturales, Jardines de la Montaña.
- Agustín Cahuana Andia, W. Y. (2009). *Material de apoyo Didáctico para la Enseñanza y Aprendizaje de la Asignatura de Hidrología CIV-233.* Cochabamba.
- Agustín Felipe Breña Puyol, M. A. (2006). *Principios y Fundamentos de la Hidrología Superficial.* Mexico: Universidad Autónoma Metropolitana .
- Alcantarillados, I. C. (2017). *Norma Técnica para Diseño y Construcción de Sistemas de Abastecimiento de Agua Potable, de Saneamiento y Pluvial.* San José: Imprenta Nacional.

Blanco, I. J. (2017). *ANUARIO DE INFORMACIÓN DE TRÁNSITO 2017.* San José, Costa Rica: MOPT.

- castro, R. M. (2005). *Diseño Preliminar del Alcantarillado Sanitario para La Ciudad de San Ramón.* San josé.
- Censo, I. N. (2011). Obtenido de http://www.inec.go.cr/poblacion/estimaciones-y-proyeccionesde-poblacion

Chacón, S. A. (2010-2011). Obtenido de http://repositorio.mopt.go.cr:8080/xmlui/123456789/247

Chow, V. T. (1994). *Hidraúlica de Canales Abiertos .* Santafé de Bogota: McGraw-Hill.

COMITRAN. (2014). Manual Centroamericano de Dispositivos Uniformes para el Control del Tránsito. Ciudad de Guatemala, Guatemala: SIECA.

- COMITRAN. (2016). *Manual de Consideraciones Técnicas Hidrológicas e Hidráulicas para la Infraestructura Víal de Centroamerica.* Salvador: DACGER, MOPVDU.
- Cruz, M. d. (2019). Obtenido de https://www.santacruz.go.cr/index.php/canton/historia-santacruz
- Esquivel, M. J. (2015). *Diagnóstico de las Alcantarillas en el Primer Tramo de la Ruta Nacional No. 1, Autopistas General Cañas, y el Análisis Hidráulico para los Puntos Críticos.* San José.
- Gaceta, L. (2018). Instituto Nacional de Vivienda y Urbanismo-Municipalidades. *La Gaceta*, págs. 1-12.
- Gamboa. (1969). Diseño Hidrologico e Hidraulico de drenajes menores de carreteras. San José, Costa Rica: Escuela de Ingenieria Civil de la Universidad de Costa Rica.
- González, G. V. (2010). *Guía para el Desarrollo de Proyectos de Infraestructura desde la Óptica de la Seguridad Víal.* San José: Imprenta Nacional.

Grisales, J. C. (2013). *Diseño Géometrico de Carreteras.* Bogotá: ECO Ediciones.

- Integral, G. (07 de 2013). *Galow*. Obtenido de https://www.galow.es/news-pdf/news2013- 07/sistema-de-alcantarillado-pluvial-en-japon.pdf
- Morales, N. R. (2011). Curvas de Intensidad Duración Frecuencia de algunas estaciones meteorológicas automáticas. Costa Rica: IMN.
- Morán, W. C. (s.f.). *Hidrología para estudiantes de Ingeniería Civil.* Lima: Pontificia Universidad Católica del Perú.
- Pedro Joaquín Morales Cárdenas, O. C. (2009). *Efectos de la Alta Compactación de la Capa de Base en Pavimentos Flexibles.* Managua.

Piñella, E. T. (s.f.). *Diseño de carreteras.* UNI.

Rica, G. C. (2012). Obtenido de

http://www.guanacastecostarica.com/espanol/cities/Santa\_Cruz.html

Rica, R. d. (28 de Agosto de 1972). Obtenido de

http://www.pgrweb.go.cr/scij/Busqueda/Normativa/Normas/nrm\_texto\_completo.aspx? param2=NRTC&nValor1=1&nValor2=38653&strTipM=TC

Rural, I. d. (2016). *Caracterización Territorio de Santa Cruz-Carrillo.* San José: Inder.

- SIECA. (2011). *Manual Centroamericano de Normas para el Diseño Géometrico de Carreteras.* aecid.
- Transporte, P. d. (2015). *ANUARIO DE INFORMACIÓN DE TRÁNSITO 2015.* San José, Costa Rica: MOPT.

Transportes, M. d. (2010). *Manual de especificaciones generales para la construcción de carreteras, caminos y puentes CR-2010.* San josé: Imprenta Nacional.

Transportes, M. d. (2016). *Manual de Auscultación Visual de Pavimentos de Costa Rica.* San José: Imprenta Nacional.

transportes, S. d. (2011). *Manual de Proyecto Géometrico de Carreteras.* Mexico: SCT.

Vías, I. N. (2008). *Manual de Diseño Géometrico de Carreteras.* Colombia: INVIAS.

Villacorta, F. L. (s.f.). Obtenido de

https://www.lanamme.ucr.ac.cr/repositorio/bitstream/handle/50625112500/436/ESTRU CTURA\_PAVIMENTO\_PERPETUO.pdf?sequence=1&isAllowed=y

Villareal, C. G. (2010). *TENDENCIAS DEL DESARROLLO EN EL CANTÓN DE SANTA CRUZ,* 

*GUANACASTE. PERIODO 1979-2009 .* San José: UNED.

Villareal, M. C. (2010). *https://www.uned.ac.cr/extension/images/ifcmdl/213/CONTENIDO.pdf*.

- Wilhelm-Günther Vahrson, P. D. (1992). Intensidades Críticas de Lluvia para el Diseño de Obras de Conservación de Suelos en Costa Rica. San José: Agronomía Costarricense.
- Zúñiga, L. c. (2009). *Santa Cruz de Guanacaste: Cultura local, Turismo y globalización.* Ciencias Económicas.

Zúñiga, L. C. (Abril de 2013). Obtenido de

https://www.researchgate.net/publication/47461923\_Santa\_Cruz\_de\_Guanacaste\_cultur a\_local\_turismo\_y\_globalizacion

### **8 Anexos**

#### Anexo 1. Información del CBR y Mr

**MUNICIPALIDAD DE SANTA CRUZ** DIRECCIÓN DE DESARROLLO URBANO Y RURAL<br>TELEFONOS: 2680-0101 EXTENSION 129, FAX 2680-0629.<br>SANTA CRUZ --- GUANACASTE

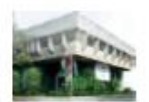

**Read** 

Santa Cruz, 30 de Abril del 2020. DDUR-EXT-08-2020.

Señor. Jorge Luis Benavides Rojas. Presente.

Asunto en referencia: Información para diseño de estructura de pavimento.

Estimado Señor:

**Baal** 

Con respecto al asunto en referencia, le manifiesto que a continuación se establecen los parámetros básicos para el diseño de la estructura de pavimento en Barrio Las Maravillas, ciudad de Santa Cruz:

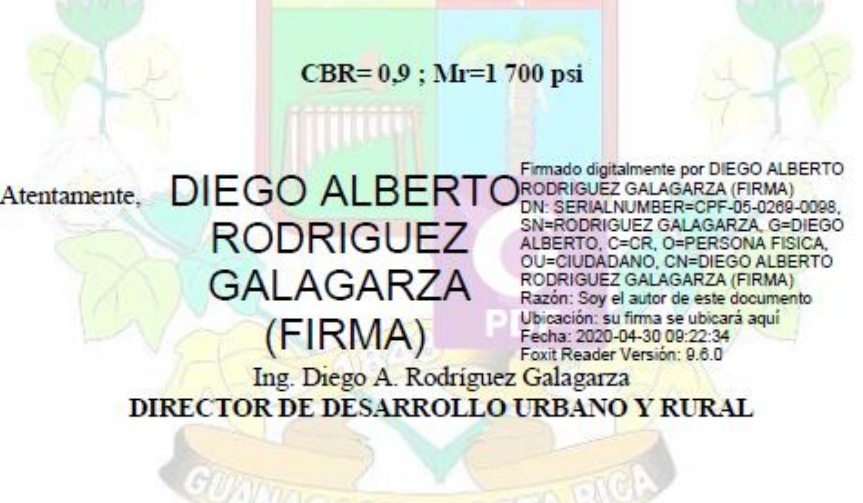

cc. /Expediente/.

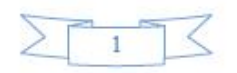

Fuente: Municipalidad de Santa Cruz, Guanacaste

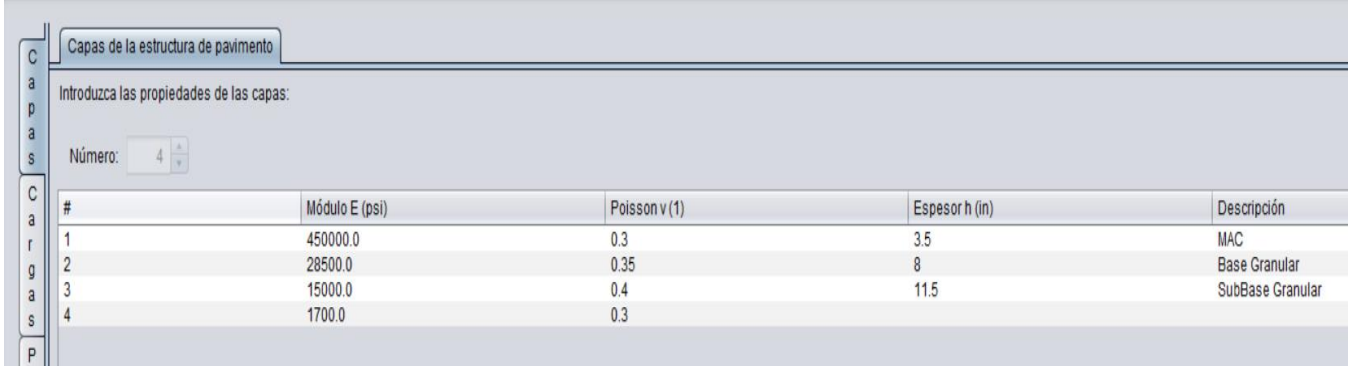

## Anexo 2. Capas de la estructura de pavimentos primera estructura

## Fuente: Pitra Pave

### Anexo 3. Cargas sobre la estructura de pavimentos primera estructura

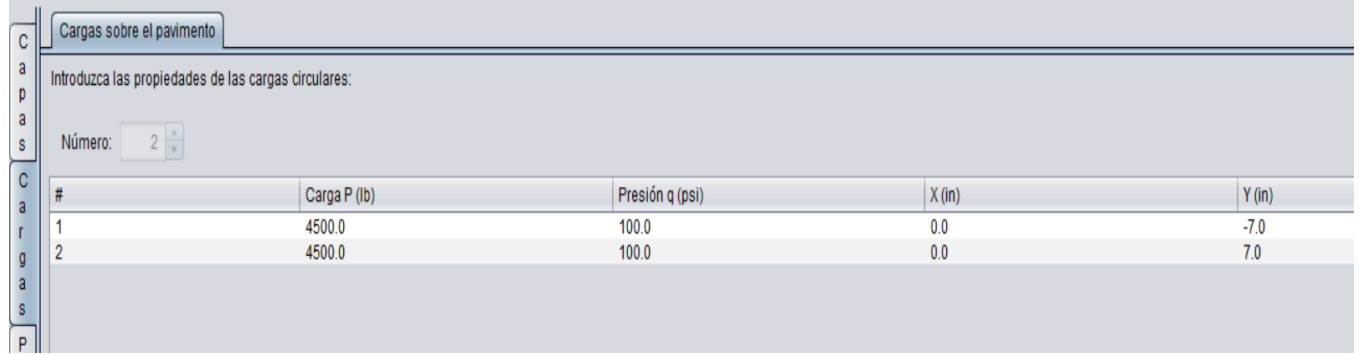

### Fuente: Pitra Pave

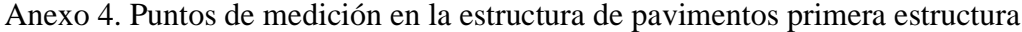

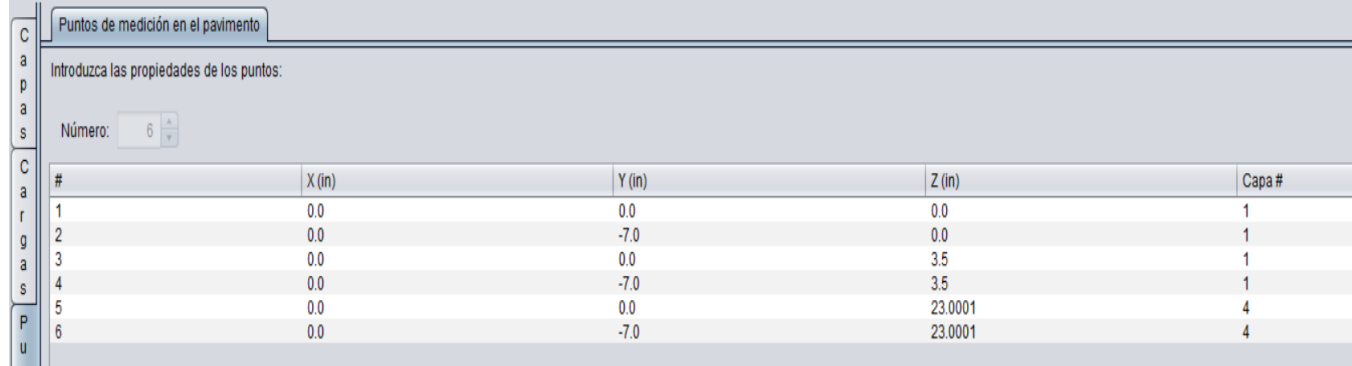

Fuente: Pitra Pave

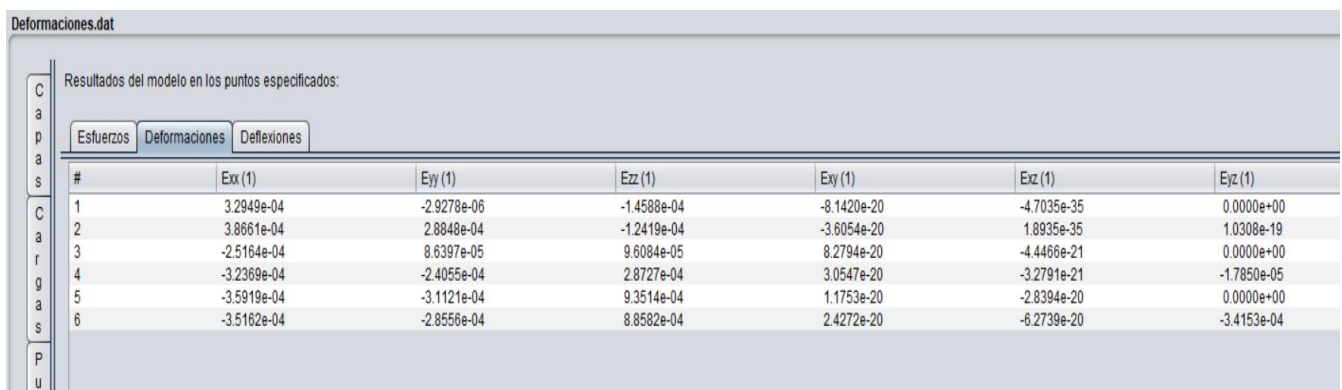

## Anexo 6. Deformaciones en la estructura de pavimentos primera estructura

# Fuente: Pitra Pave

### Anexo 7. Capas de la estructura de pavimentos segunda estructura

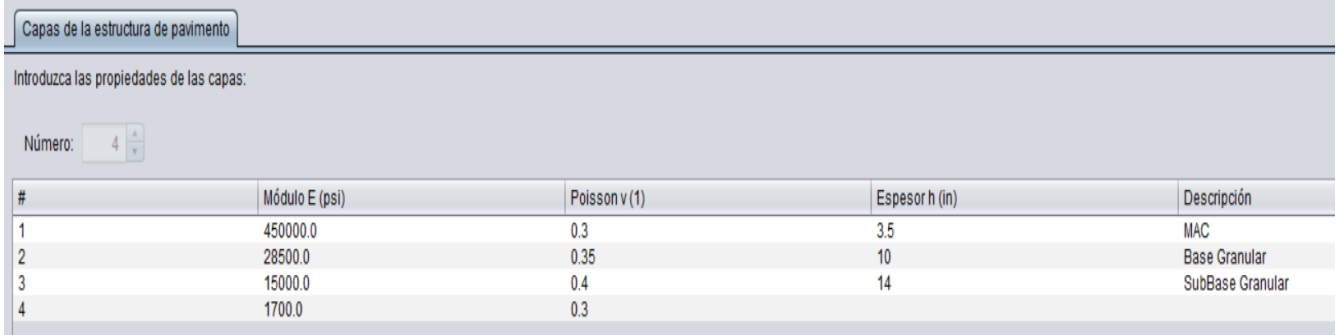

## Fuente: Pitra Pave

### Anexo 8. Cargas sobre la estructura de pavimentos segunda estructura

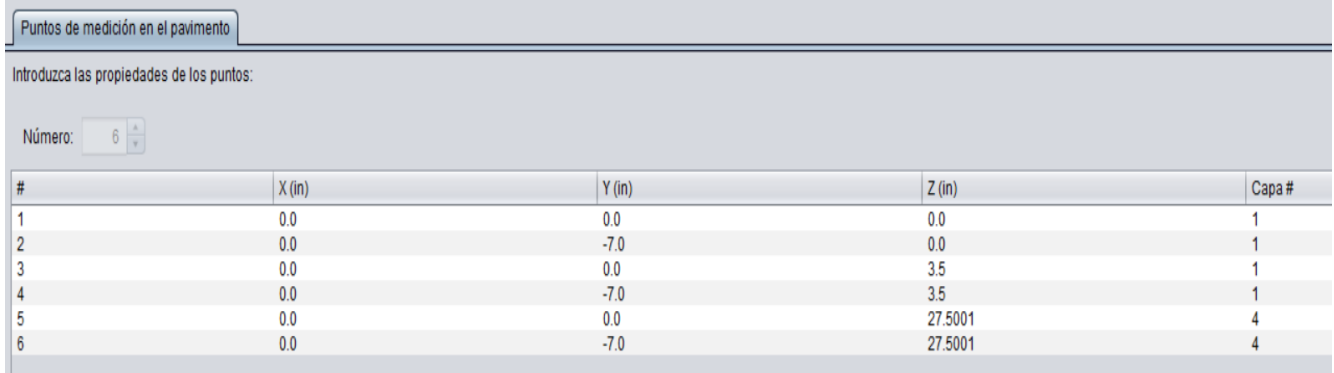

Fuente: Pitra Pave

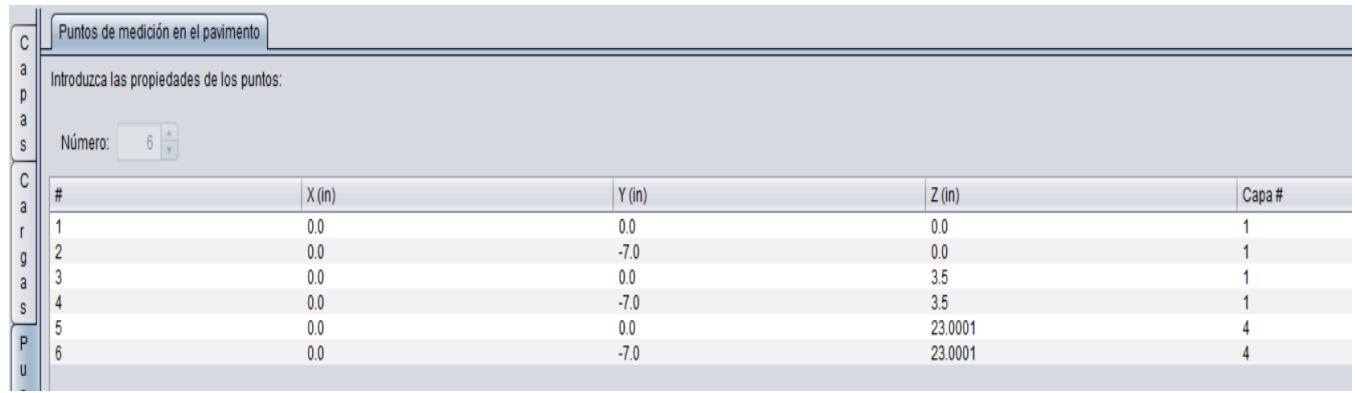

## Anexo 9. Puntos de medición en la estructura de pavimentos segunda estructura

## Fuente: Pitra Pave

### Anexo 10. Deformaciones en la estructura de pavimentos segunda estructura

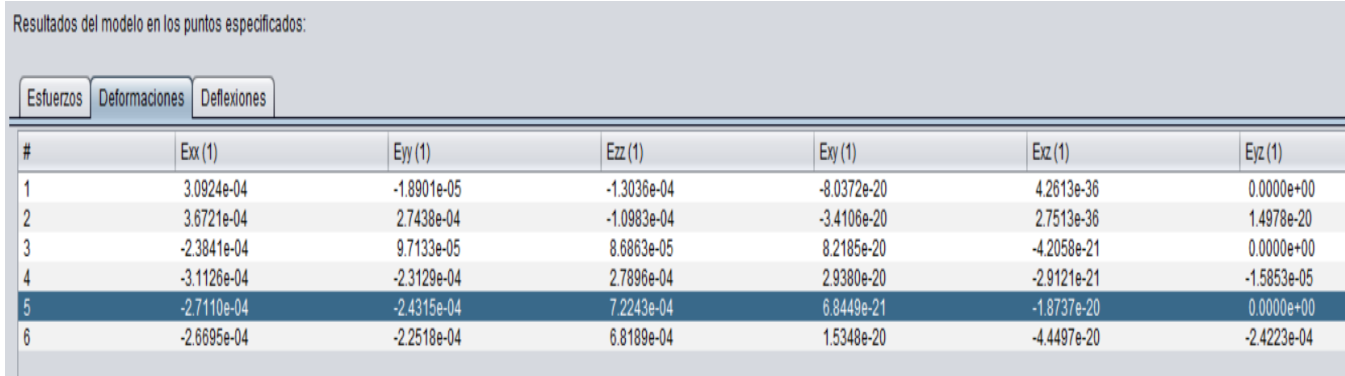

Fuente: Pitra Pave

Anexo 11. Informe técnico tránsito promedio diario la Candela

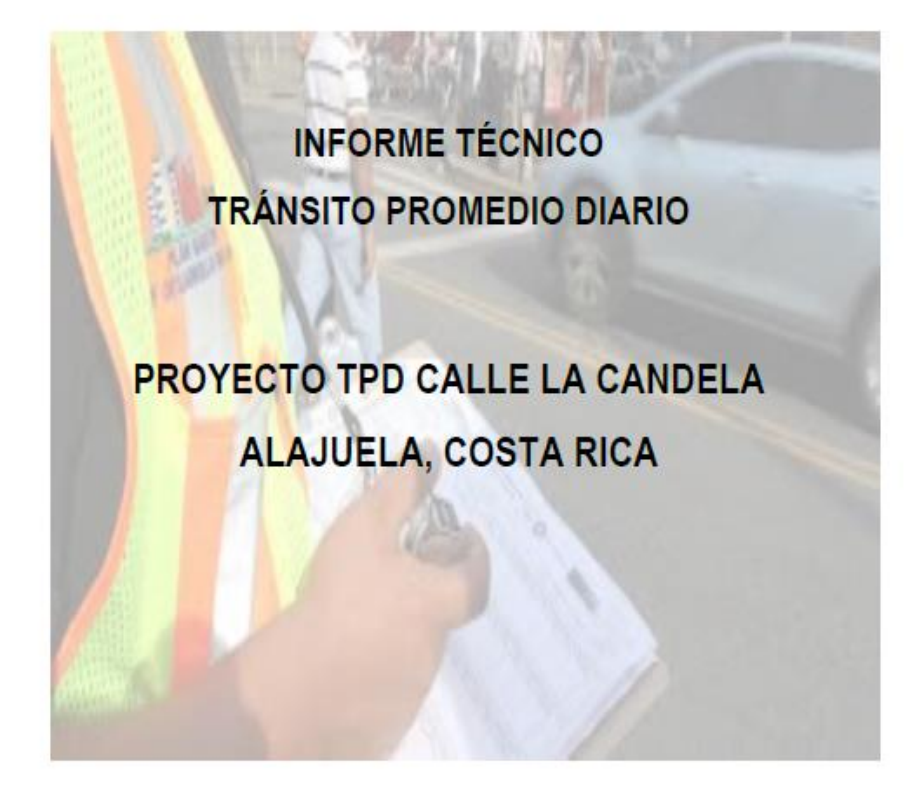

**ELABORADO POR: CONSULTORES VIALES S.A.** CC-06400

**PROFESIONALES RESPONSABLES:** ING. NATALIA MARIN VILLALOBOS IC - 16371, CI - 035 - 16- SETENA ING. ZEHIRIT QUESADA RAMIREZ ING. ZAIDA SÁNCHEZ UGALDE IC - 30703

DICIEMBRE 2017

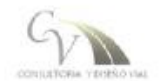

Fuente: Consultores Viales S.A.

#### Anexo 12. Informe técnico tránsito promedio diario la Candela

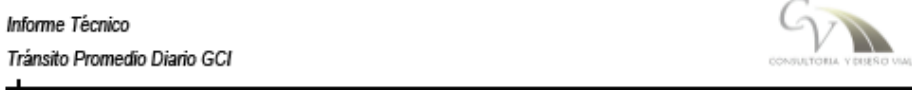

El conteo se llevo a cabo durante un día entre semana (miércoles) por un período de doce horas. En el Cuadro 3.1 se muestran los resultados del conteo realizado para este día de conteo.

Para el día miércoles los factores son FE = 0,99. FH = 66,64 según los datos de la estación permanente 0+500 San José-Caldera. El conteo se llevó a cabo durante doce horas, de 6:00 am a 6:00 pm. En el Cuadro 3.1 se muestra un resumen de los resultados obtenidos en el conteo y en el Gráfico 3.1 se detalla el comportamiento del volumen vehicular durante las horas en que se realizó el conteo. El TPD en la zona del conteo corresponde a 4711 vehículos/día.

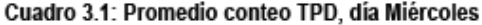

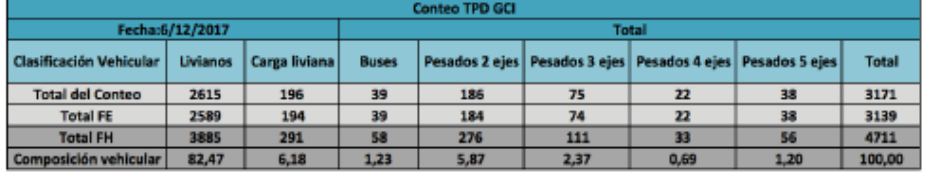

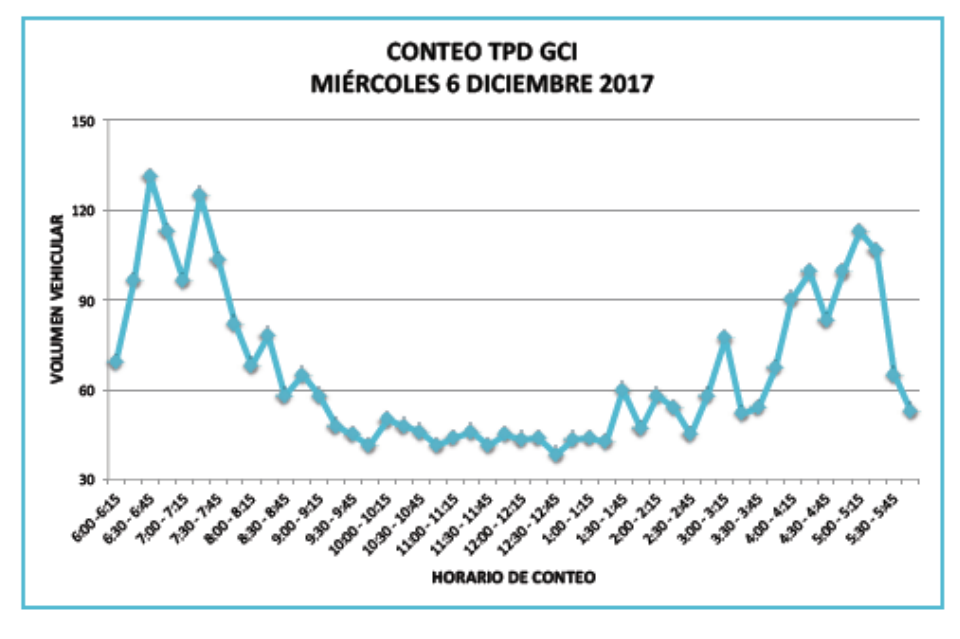

Gráfico 3.1: Conteo TPD GCI

8

Fuente: Consultores Viales S.A.

#### Anexo 13. Informe técnico tránsito promedio diario la Candela

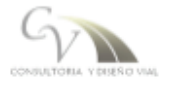

#### 3.2 Resultados Ejes Equivalentes (ESAL)

Para obtener los Ejes Equivalentes en la zona del conteo se utilizaron diversos datos, incluido el TPD obtenido luego de realizar el aforo en el punto de conteo. Estos datos se describen a continuación:

Período de diseño (Y): Se definió como período de diseño 20 años, según los datos del Cuadro 2.4. Debido a que la vía presenta un bajo volumen vehicular, se define como "carretera pavimentada de bajo tráfico".

Factor de distribución por dirección (D): Para este caso de estudio se determinó que este factor correspondia a 0,5 es decir un 50%, debido a que el aforo se realizó tomando en cuenta el volumen vehicular en ambos sentidos de la vía.

Factor de distribución por carril (L): Se utilizó la información del Cuadro 2.5 según la cantidad de carriles para definir un valor de un 100%, tomando en cuenta que existe un carril en cada dirección.

Tasa de crecimiento anual (r): La tasa de crecimiento anual se tomó del Anuario de Información de Tránsito de la Ruta Nacional 122, la más cercana al punto donde se realizó el conteo vehicular. En el Cuadro 3.2 se observan los datos completos de la Estación 555 de la Ruta Nacional 122.

#### Cuadro 3.2: Datos Estación 555, Ruta Nacional 122

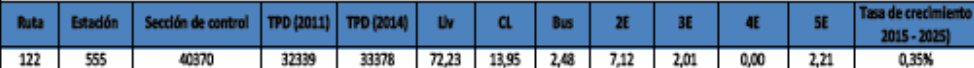

No obstante la tasa de crecimiento de esta estación es muy baja y no es congruente con el potencial de desarrollo de la zona, por lo que se propone utilizar la tasa típica de crecimiento anual de 5,00% para cubrir la posibilidad de un crecimiento mayor en este sector. Con esta tasa se cubre el crecimiento industrial de la zona.

Factor Camión (Tf): El factor camión para cada uno de los vehículos de diseño se tomaron del Cuadro 2.6, específicamente los datos promedio para cada caso.

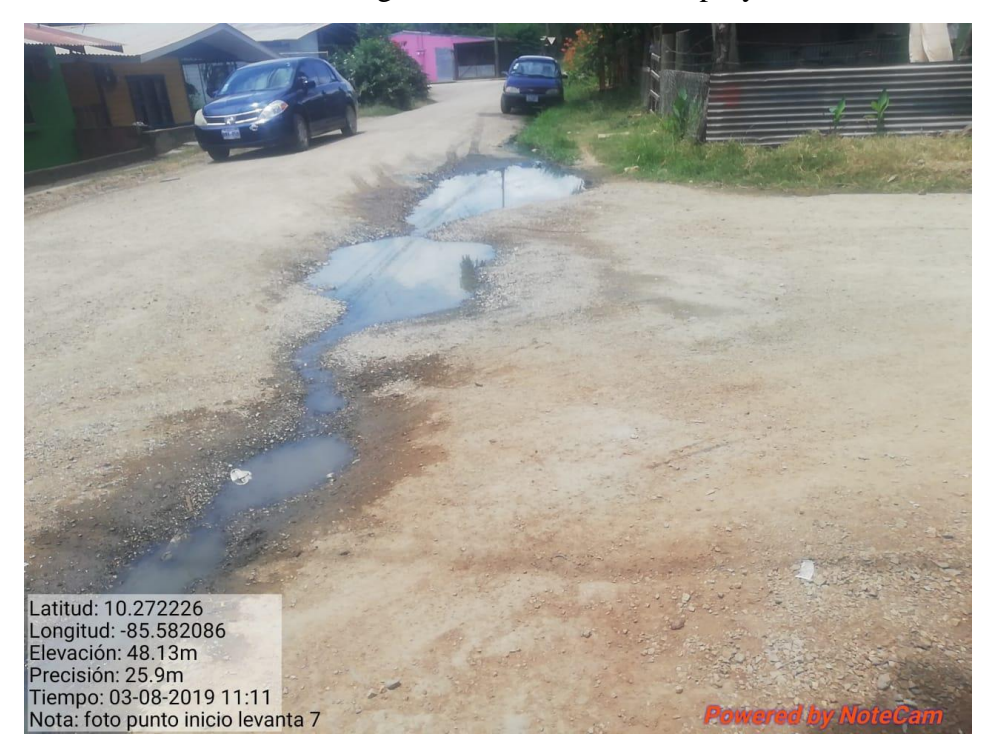

Anexo 14. Imagen del estado actual del proyecto

Fuente: Propia

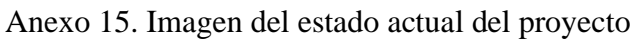

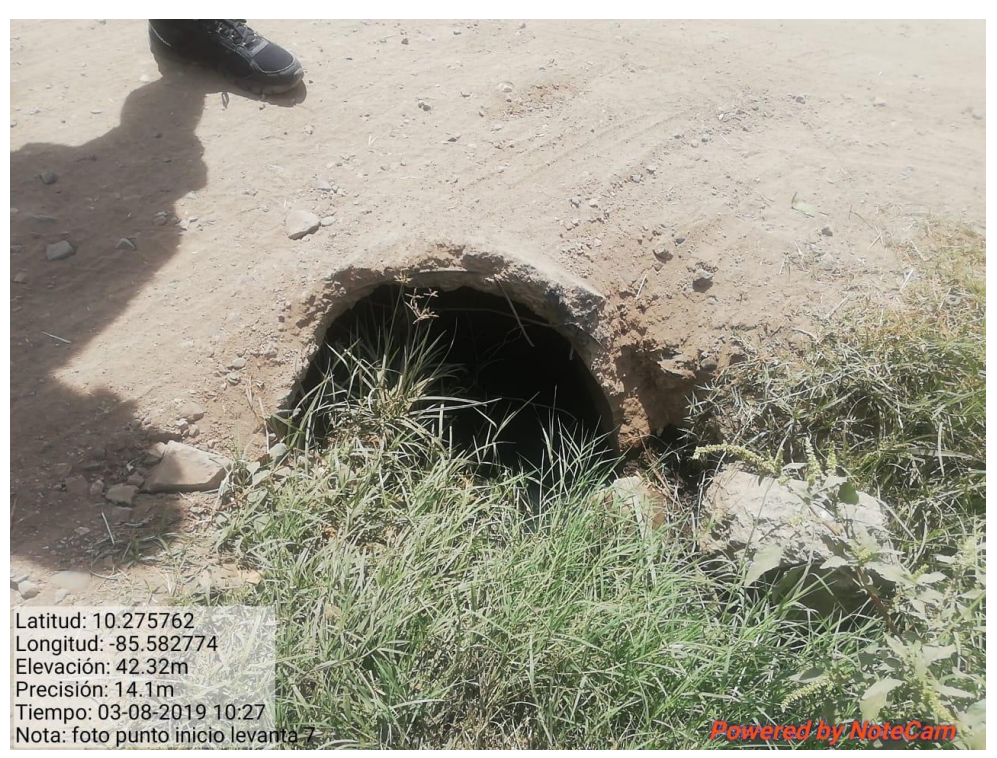

Fuente: Propia

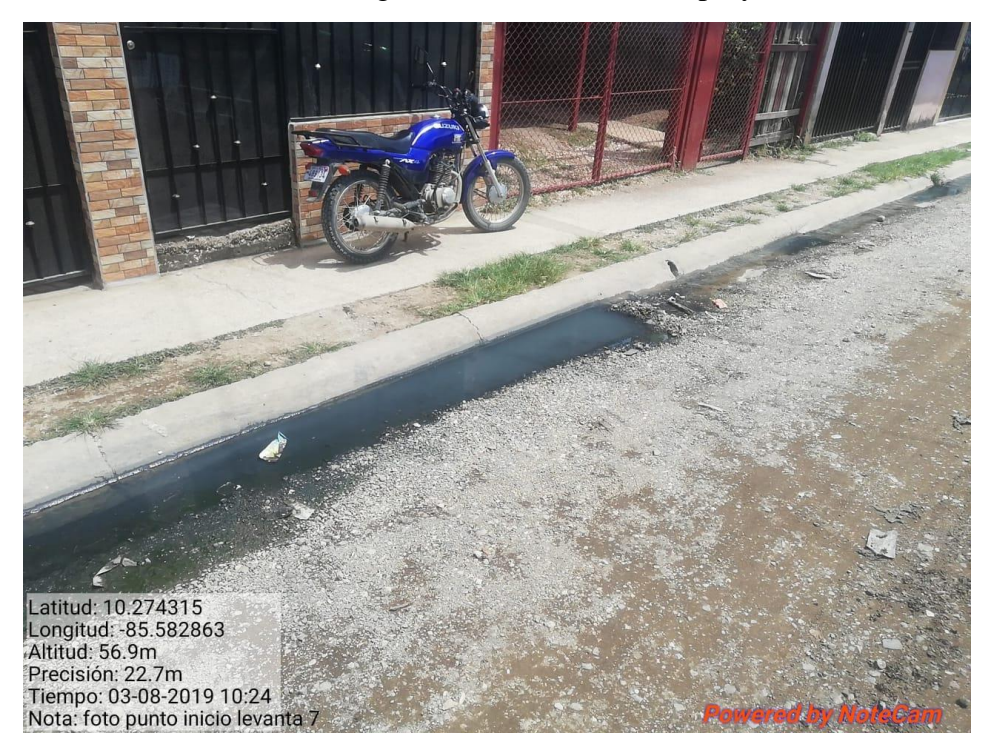

Anexo 16. Imagen del estado actual del proyecto

Fuente: Propia

Anexo 17. Imagen del estado actual del proyecto

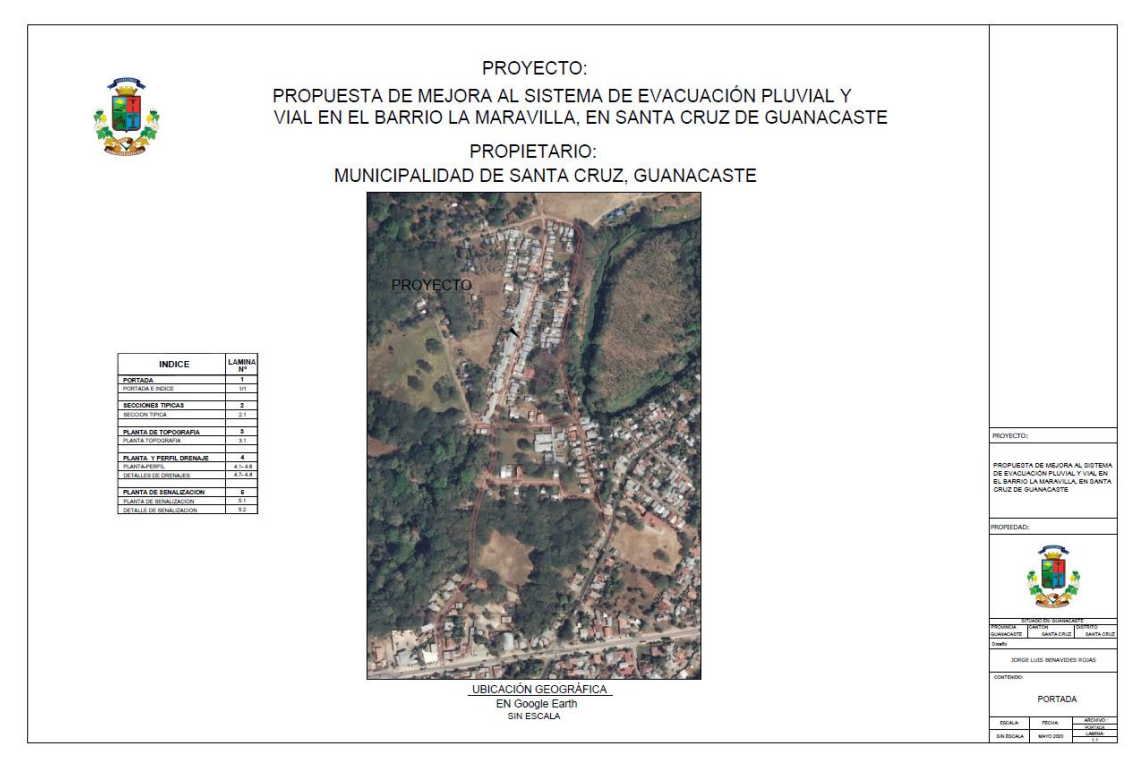

Anexo 18. Portada planos finales proyecto

Fuente: Propia

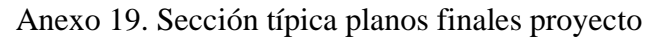

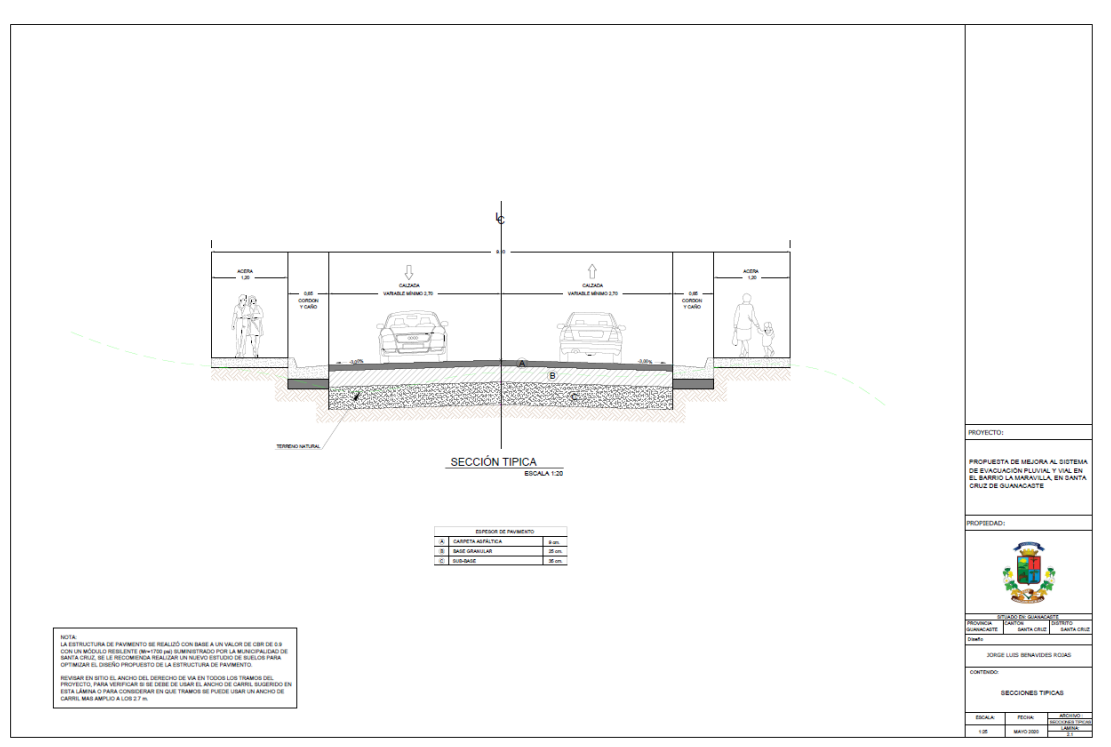

Fuente: Propia

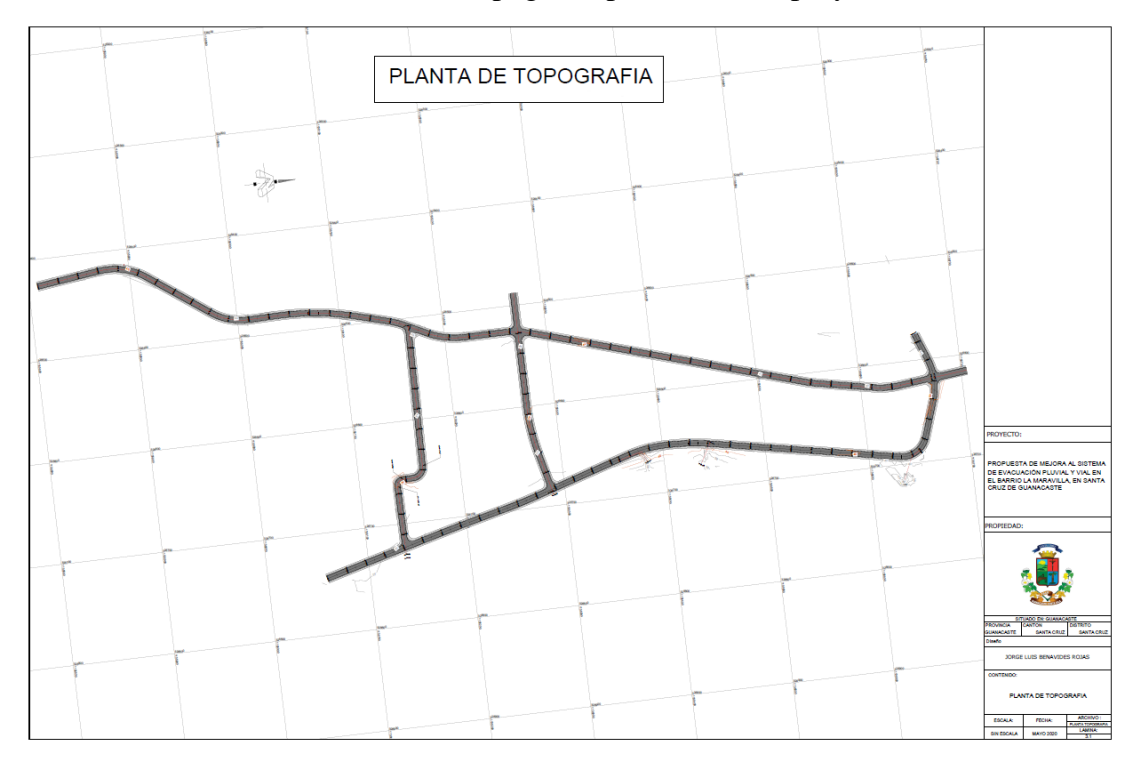

Anexo 20. Planta topografía planos finales proyecto

Fuente: Propia

Anexo 21. Planta drenajes calle Maravilla 1 planos finales proyecto

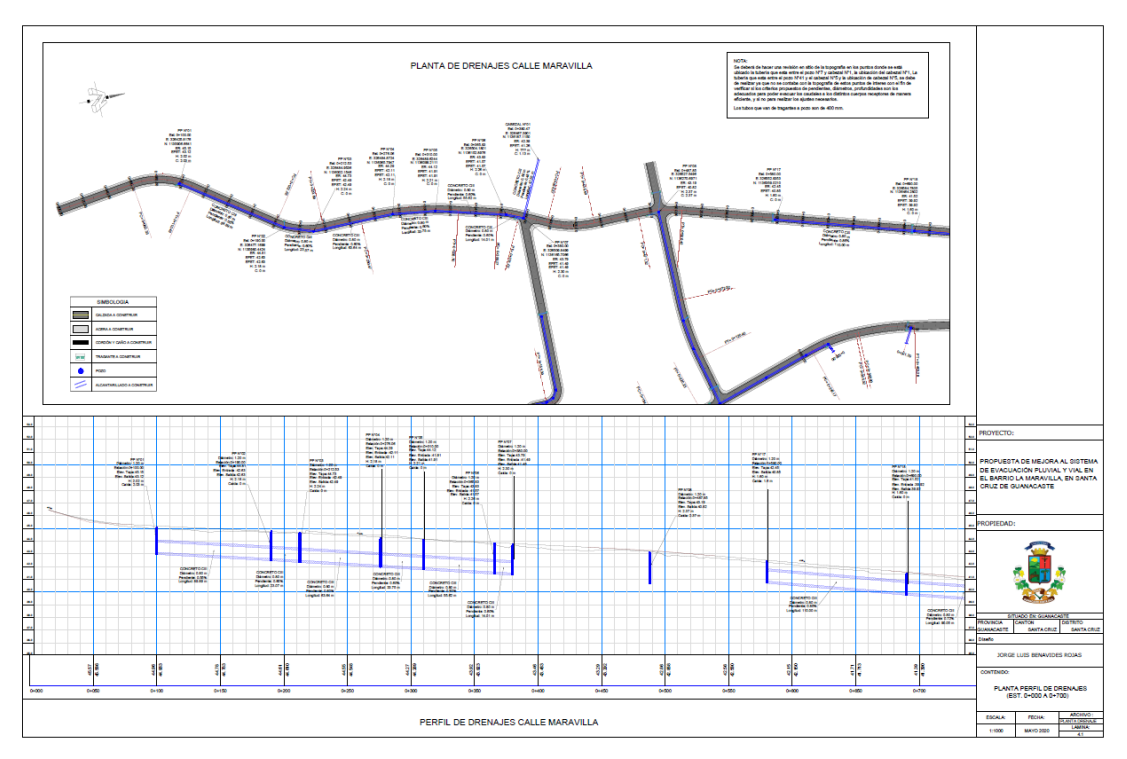

Fuente: Propia
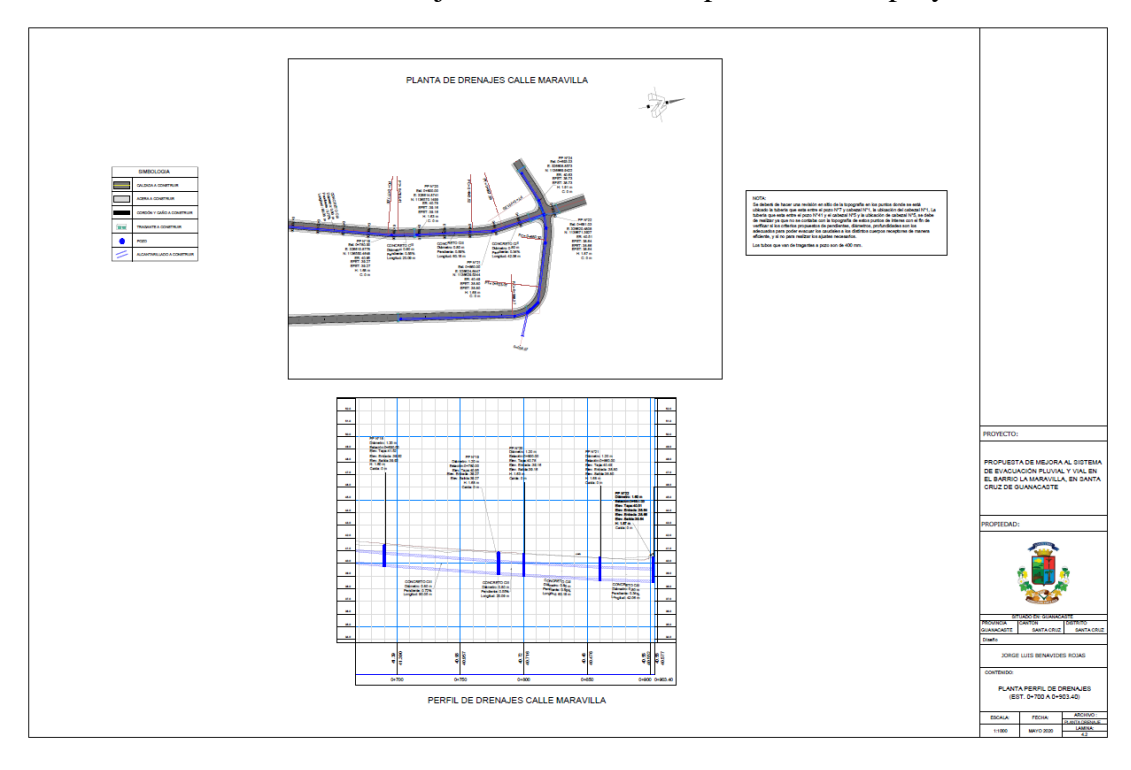

Anexo 22. Planta drenajes calle Maravilla 2 planos finales proyecto

Fuente: Propia

Anexo 22. Planta drenajes calle Estocolmo 1 planos finales proyecto

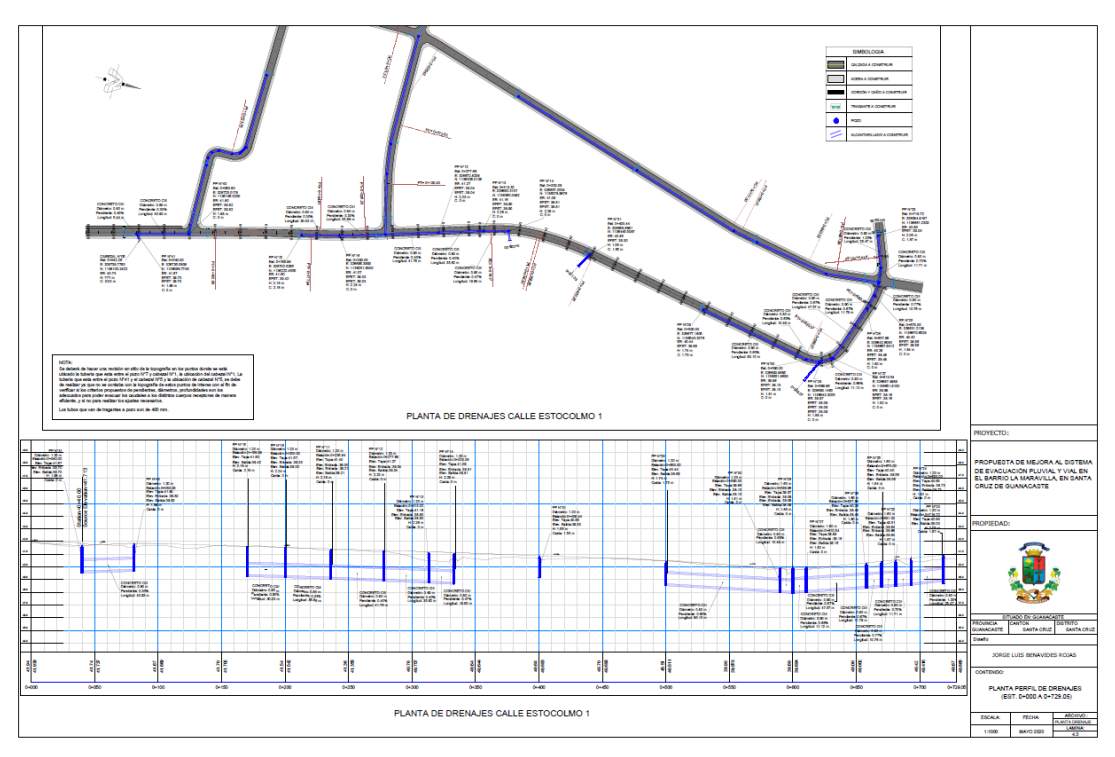

Fuente: Propia

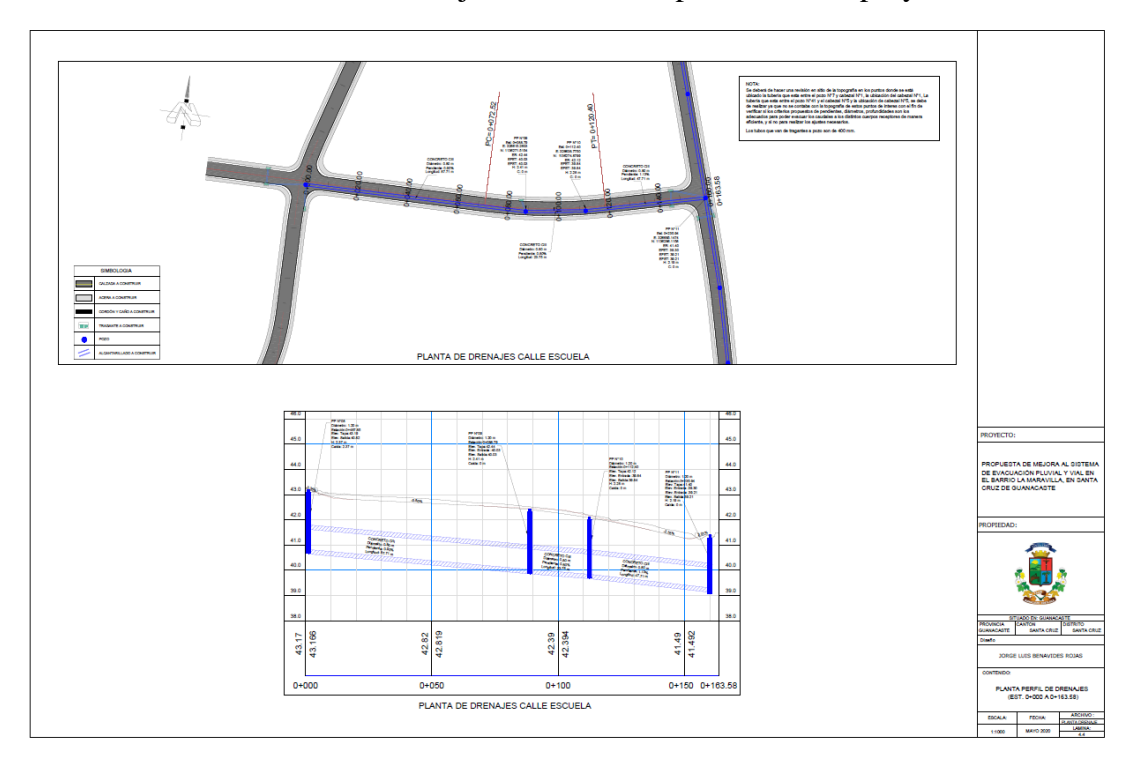

Anexo 23. Planta drenajes calle escuela planos finales proyecto

Fuente: Propia

Anexo 24. Planta drenajes calle estocolmo planos finales proyecto

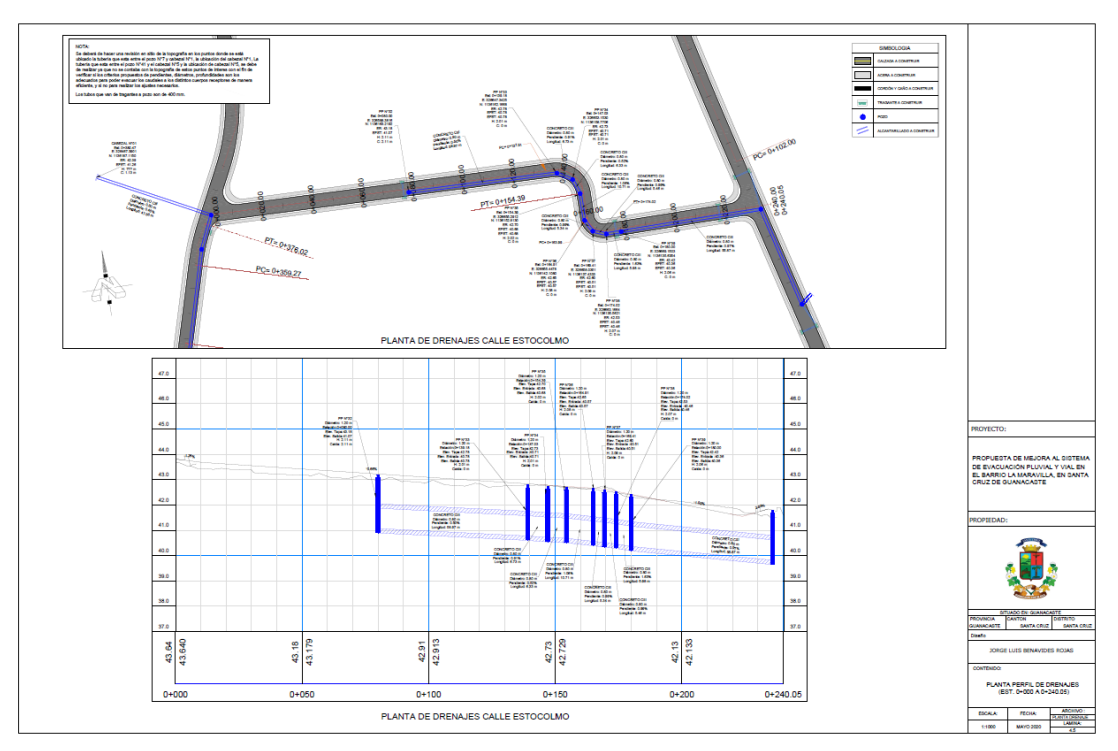

Fuente: Propia

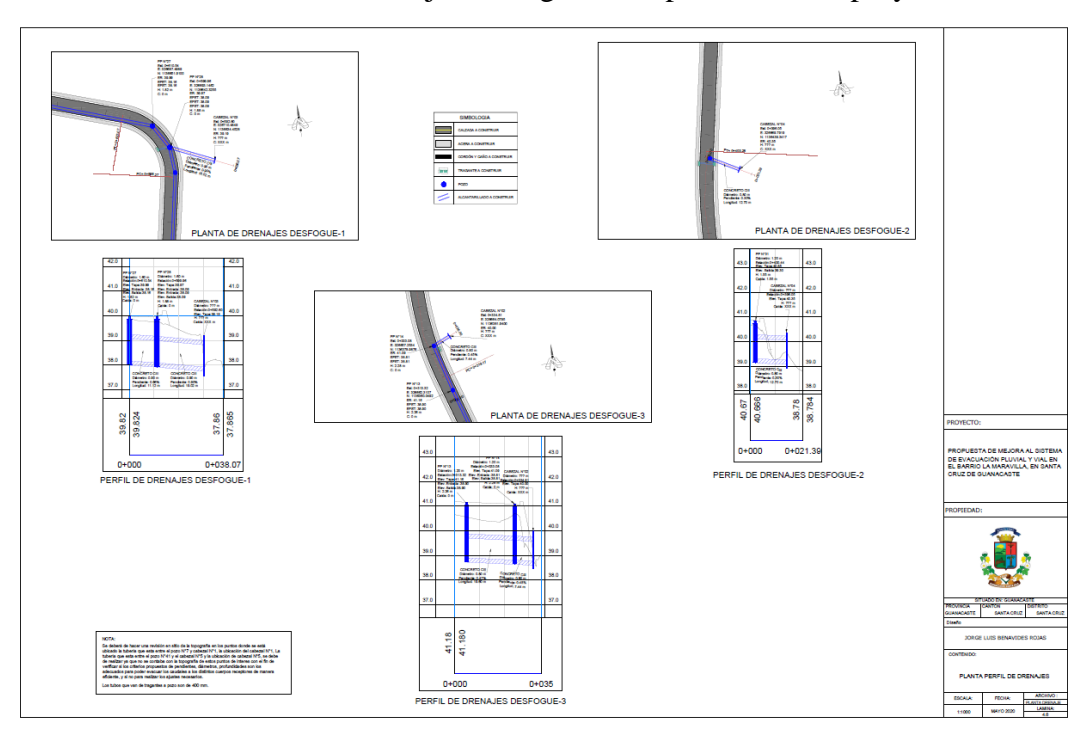

Anexo 25. Planta drenajes desfogue 2,3,4 planos finales proyecto

Fuente: Propia

Anexo 26. Planta detalles drenajes planos finales proyecto

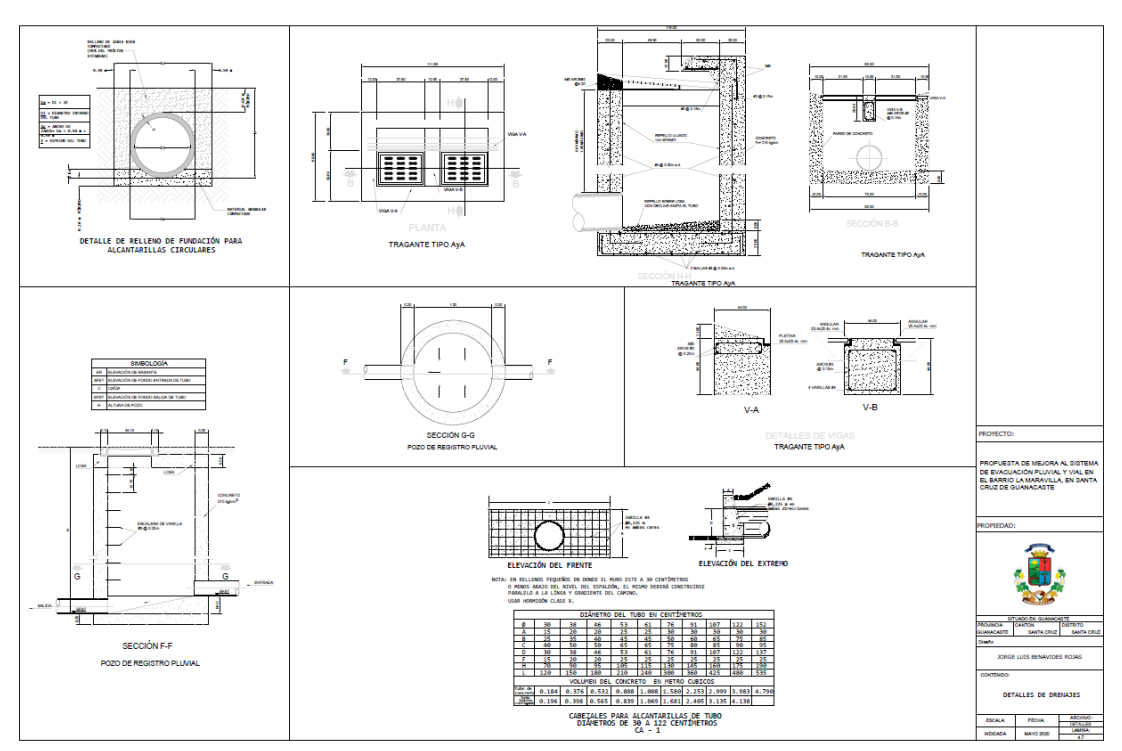

Fuente: Propia

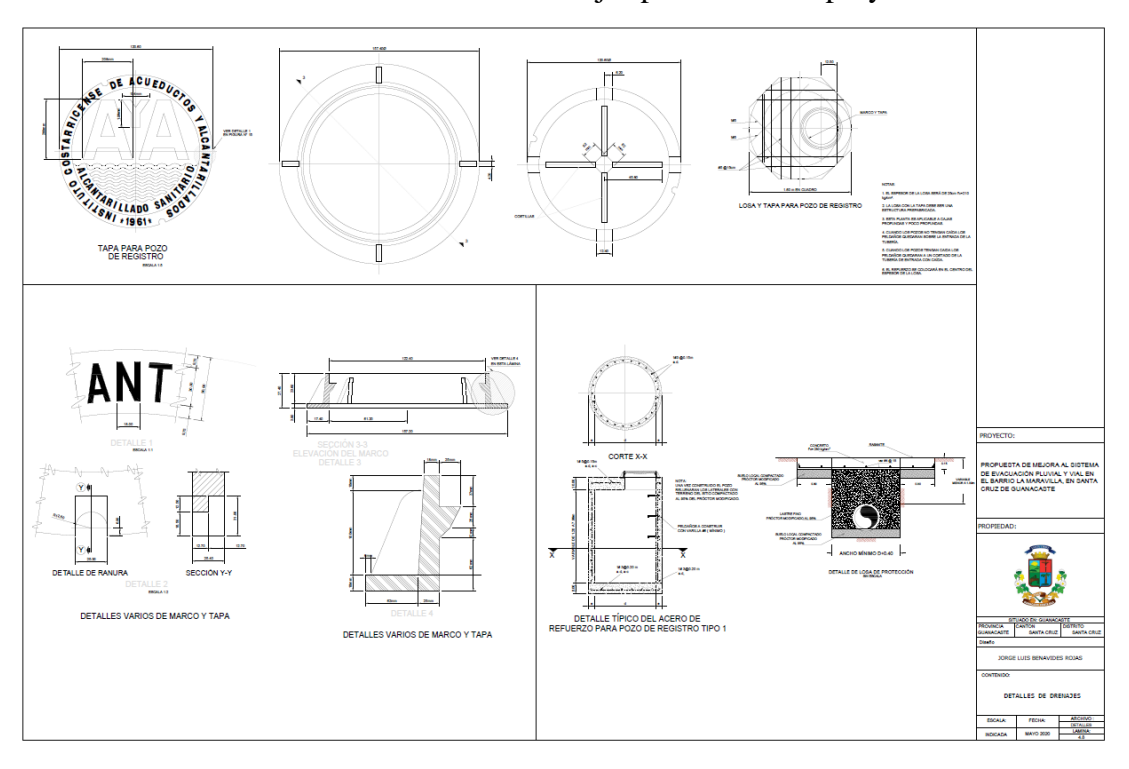

Anexo 27. Planta detalles drenajes planos finales proyecto

Fuente: Propia

Anexo 28. Planta de señalización planos finales proyecto

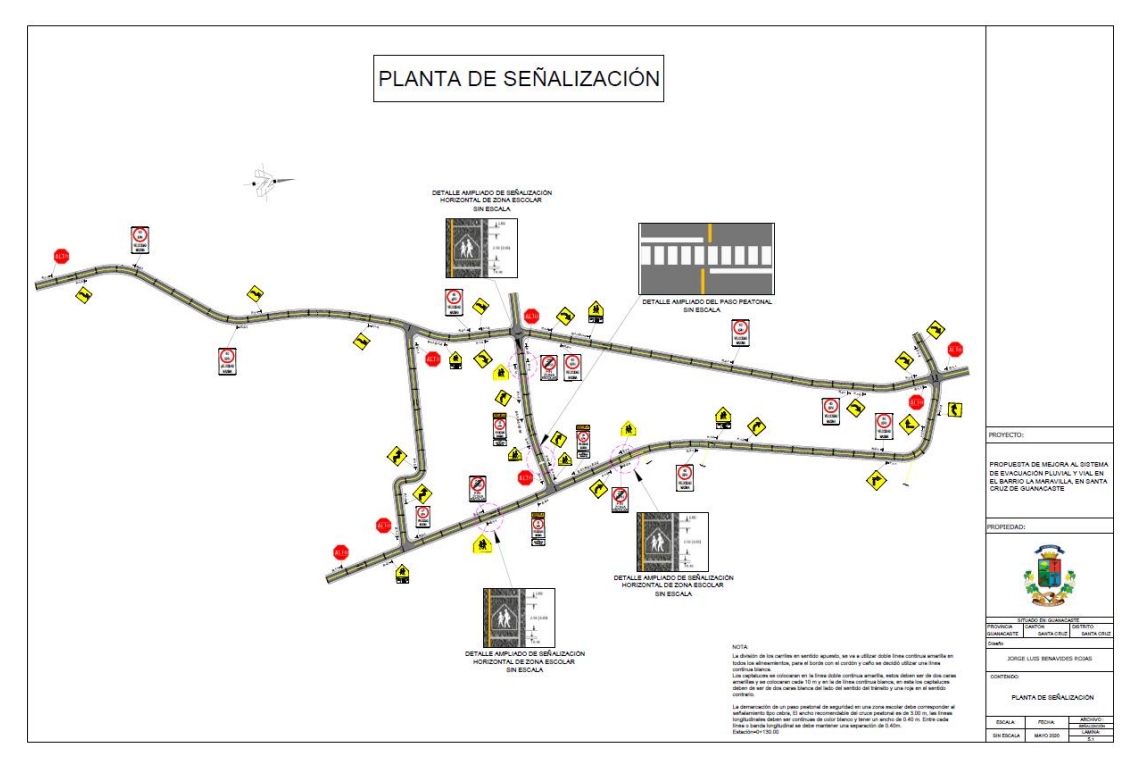

Fuente: Propia

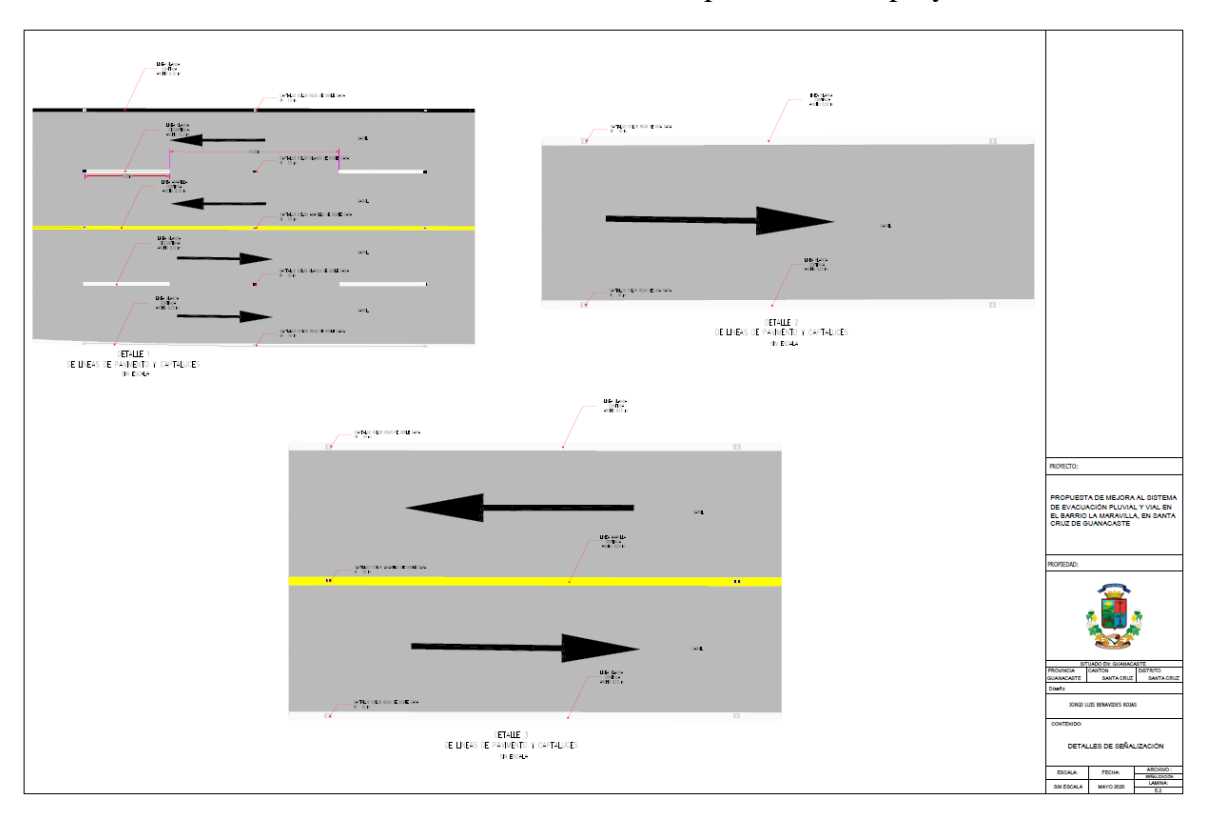

Anexo 29. Planta detalles de señalización planos finales proyecto

Fuente: Propia